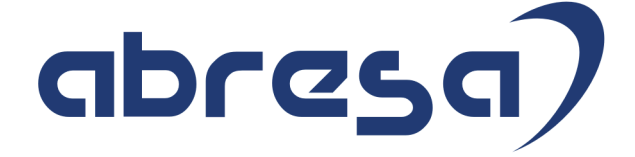

## Kundeninfo August 2021 zu den SAP HCM Hinweisen

#### Copyright

Gebrauchsnamen, Handelsnamen, Bezeichnungen und dergleichen, die in diesem Dokument ohne besondere Kennzeichnung aufgeführt sind, berechtigen nicht zu der Annahme, dass solche Namen ohne weiteres von jedem benützt werden dürfen. Vielmehr kann es sich auch dann um gesetzlich geschützte Warenzeichen handeln.

Alle Rechte, auch des Nachdruckes, der Wiedergabe in jeder Form und der Übersetzung in andere Sprachen, sind dem Urheber vorbehalten. Es ist ohne schriftliche Genehmigung des Urhebers nicht erlaubt, das vorliegende Dokument oder Teile daraus auf fotomechanischem oder elektronischem Weg (Fotokopie, Mikrokopie, Scan u. Ä.) zu vervielfältigen oder unter Verwendung elektronischer bzw. mechanischer Systeme zu speichern, zu verarbeiten, auszuwerten, zu verbreiten oder zu veröffentlichen.

**Application Management abresa GmbH 12.08.2021**

© abresa GmbH, Katharina-Paulus-Str. 8, 65824 Schwalbach am Taunus

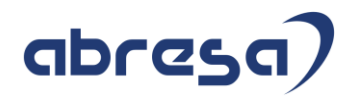

Sehr geehrte Damen und Herren,

hier unsere SAP HCM Kundeninfo zum SAP-HR Support Package (HRSP) im August 2021. Dieses wird seitens SAP am 12.08.2021 veröffentlicht.

Es handelt sich dabei um:

- Release 6.00 K2
- Release 6.04 G8
- Release 6.08 96

Soweit von SAP bereits bis zum 10.08.2021 veröffentlicht, können (wenn wichtig) auch Hinweise aus dem danach folgenden September-HRSP (K3/G9/97) dabei sein.

Da wir unsere Kundeninfo abhängig von der SAP-Freigabe des monatlichen HRSPs versenden und SAP den Zeitplan der monatlichen Herausgabe bestimmt, können wir unsere Kundeninfo erst zu diesem Zeitpunkt veröffentlichen.

Wir warten daher die Freigabe der Hinweise durch SAP ab und beliefern Sie dann mit den enthaltenen Informationen.

Hier zur Übersicht der von SAP bislang anvisierte Veröffentlichungszeitplan für die HRSPs und Hinweise der kommenden Monate:

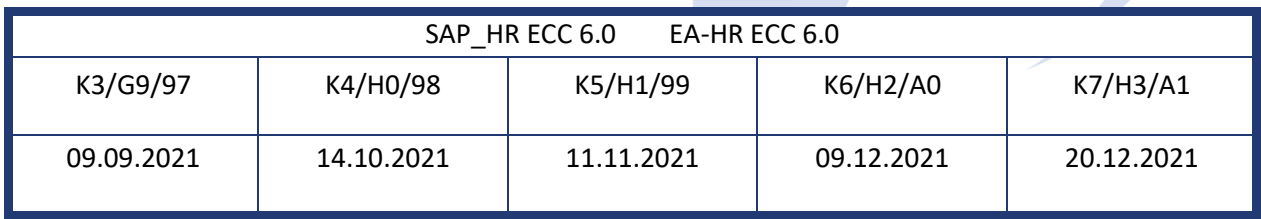

Sollten Sie gegebenenfalls Texte der hier aufgeführten Hinweise als PDF-Dateien (in einer gepackten Datei) wünschen, wenden Sie sich bitte an Ihren zuständigen Berater oder an unsere Hotline.

Für eine Gesamtsicht der Hinweise im Original (der genannten HRSPs) möchten wir Sie bitten, die entsprechenden Seiten auf dem SAP ONE Support Launchpad aufzusuchen. Bei Bedarf können wir Sie gerne beraten, um Ihnen einen performanten Zugang zu dem SAP-Hinweissystem zu verschaffen.

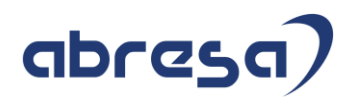

### Informationen zum Aufbau der Kundeninfo

Den einzelnen Abschnitten vorangestellt finden Sie ein **Inhaltsverzeichnis** mit allen in dieser Ausgabe besprochenen Hinweisen, von dem aus Sie mit STRG + Klicken direkt zu dem Hinweis springen können.

Wir stellen Ihnen in **Abschnitt 1** zumeist alle Hinweise vor, die im aktuell veröffentlichten Support-Package (HRSP) enthalten sind.

Hinweise enthalten unterschiedlichste Informationen, die ggfs. weitergehende Aktionen von Ihnen erfordern können (z.B. Stammdatenpflege oder Rückrechnungen), oder werden seitens SAP als besonders wichtig eingestuft, oder es werden neue Funktionalitäten geliefert, die Sie kennen sollten.

In **Abschnitt 2** zeigen wir Ihnen weitere wichtige und interessante Hinweise.

Diese sind meist nicht Bestandteil des veröffentlichten HRSPs, sondern haben als "Zusatzinfo" beratenden Charakter und können nach Veröffentlichung der letzten Kundeninfo von SAP herausgegeben worden sein. Auch Hinweise aus anderen Modulen (z.B. zu Sonderthemen oder aus dem internationalen Teil PY-XX, wenn diese für HR und PY D relevant sind), werden hier aufgeführt. Hinweise, die noch (evtl. vorläufig) ohne Zuordnung zu einem HRSP herausgegeben werden, sind hier gelistet.

Es kann sich also auch hier um sehr wichtige Hinweise handeln, die ggfs. dringend einzuspielen sind.

In **Abschnitt 3** (Hinweise Öfftl. Dienst) führen wir Hinweise den öffentlichen Dienst betreffend auf. Diese sind zumeist nur für Kunden mit Merkmalen der ÖD-Abrechnung relevant.

In **Abschnitt 4** (Aktuelle Dateien) führen wir die aktuellen Dateien zu verschiedenen Bereichen auf, die wir zur Einspielung empfehlen.

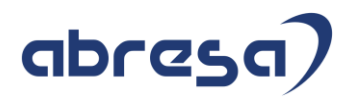

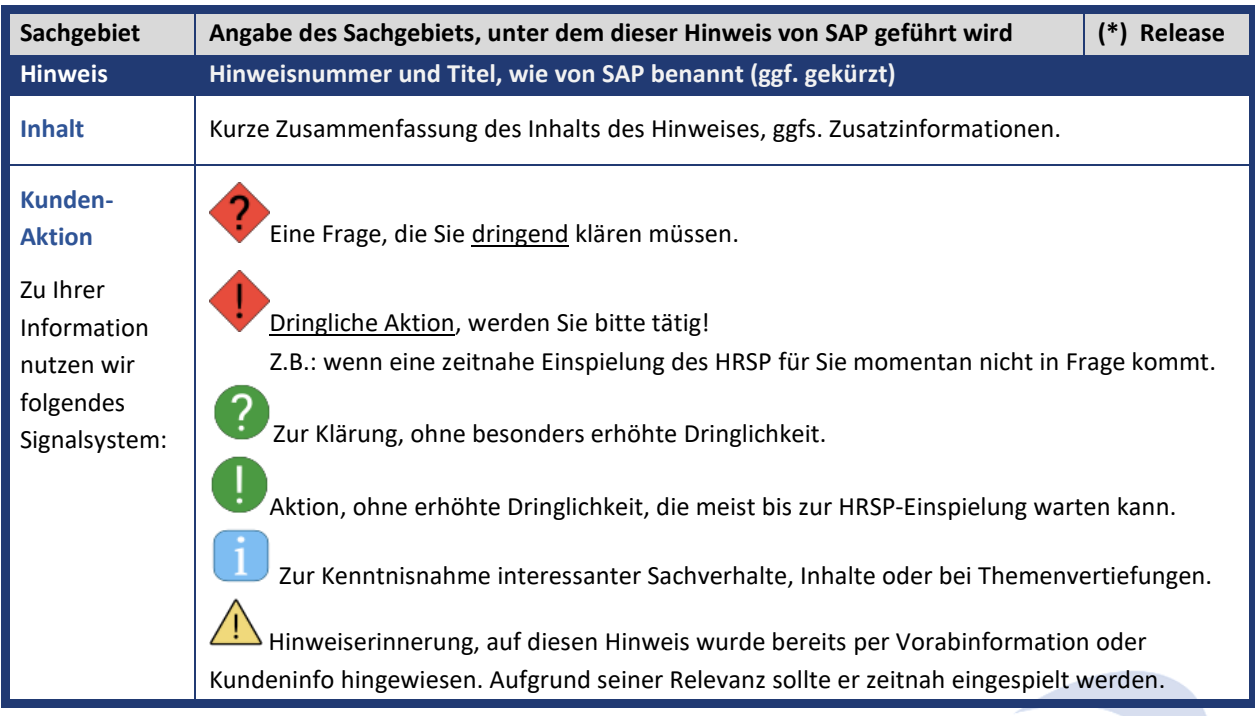

Die folgende Graphik soll veranschaulichen, wie unsere Kundeninfo aufgebaut ist:

#### (\*) **Hinweisversion und HRSP-Zugehörigkeit/Release**

Die meisten Hinweise gelten für alle Releases. Sollte dies einmal nicht der Fall sein, werden nur die entsprechenden Releases aufgeführt. Stehen dort andere Angaben, wie "**Info**/**ohne SP**/**HRSP"**, handelt es sich dabei um einen Hinweis, der zwar nicht dem aktuell ausgelieferten HRSP angehört (v.a. in Kapitel 2), aber trotzdem für Sie wichtig sein kann.

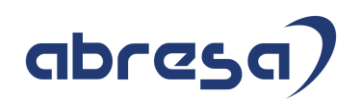

## **Inhaltsverzeichnis**

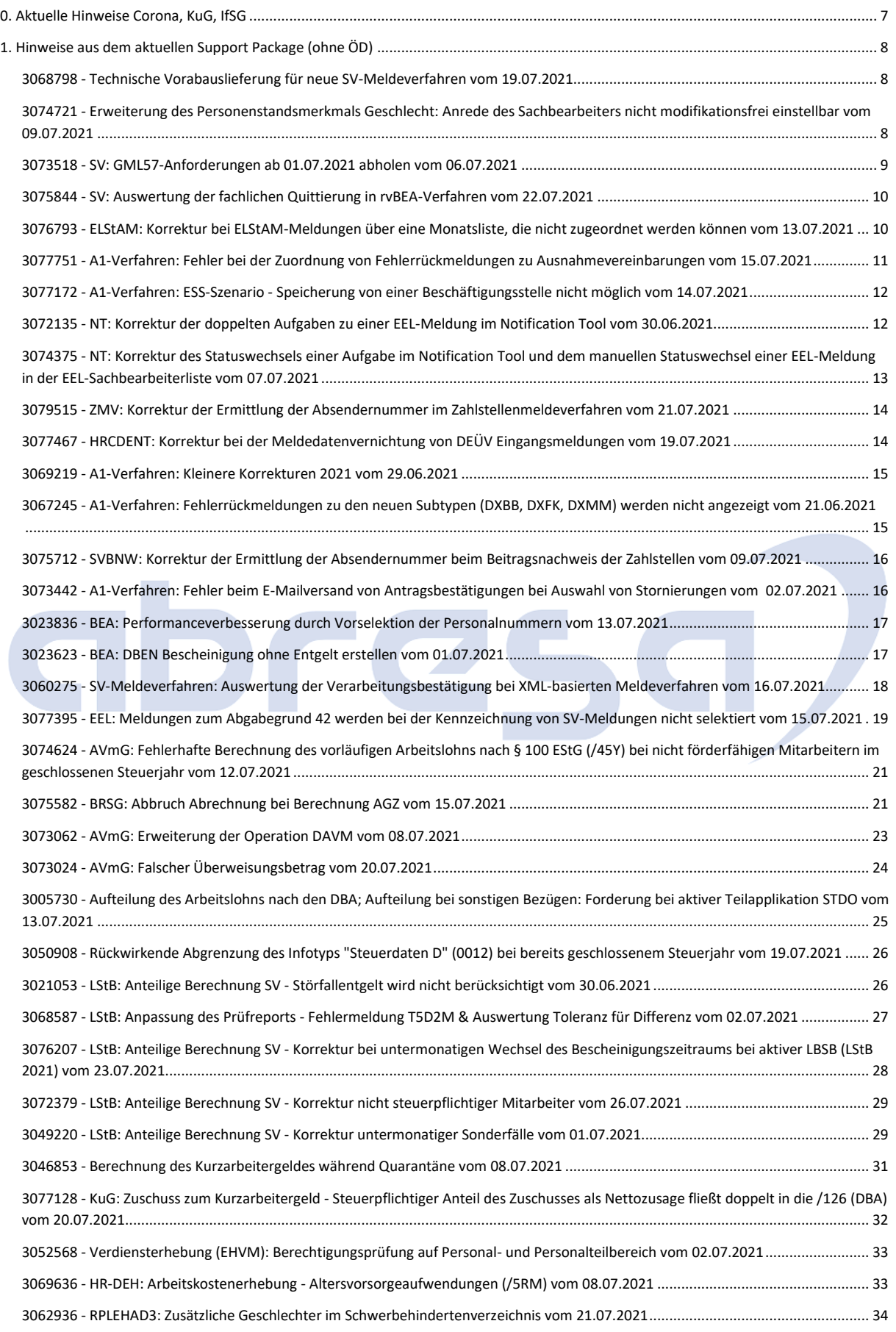

#### Kundeninfo zu den SAP-Hinweisen 08/2021 0. Aktuelle Hinweise Corona, KuG, IfSG

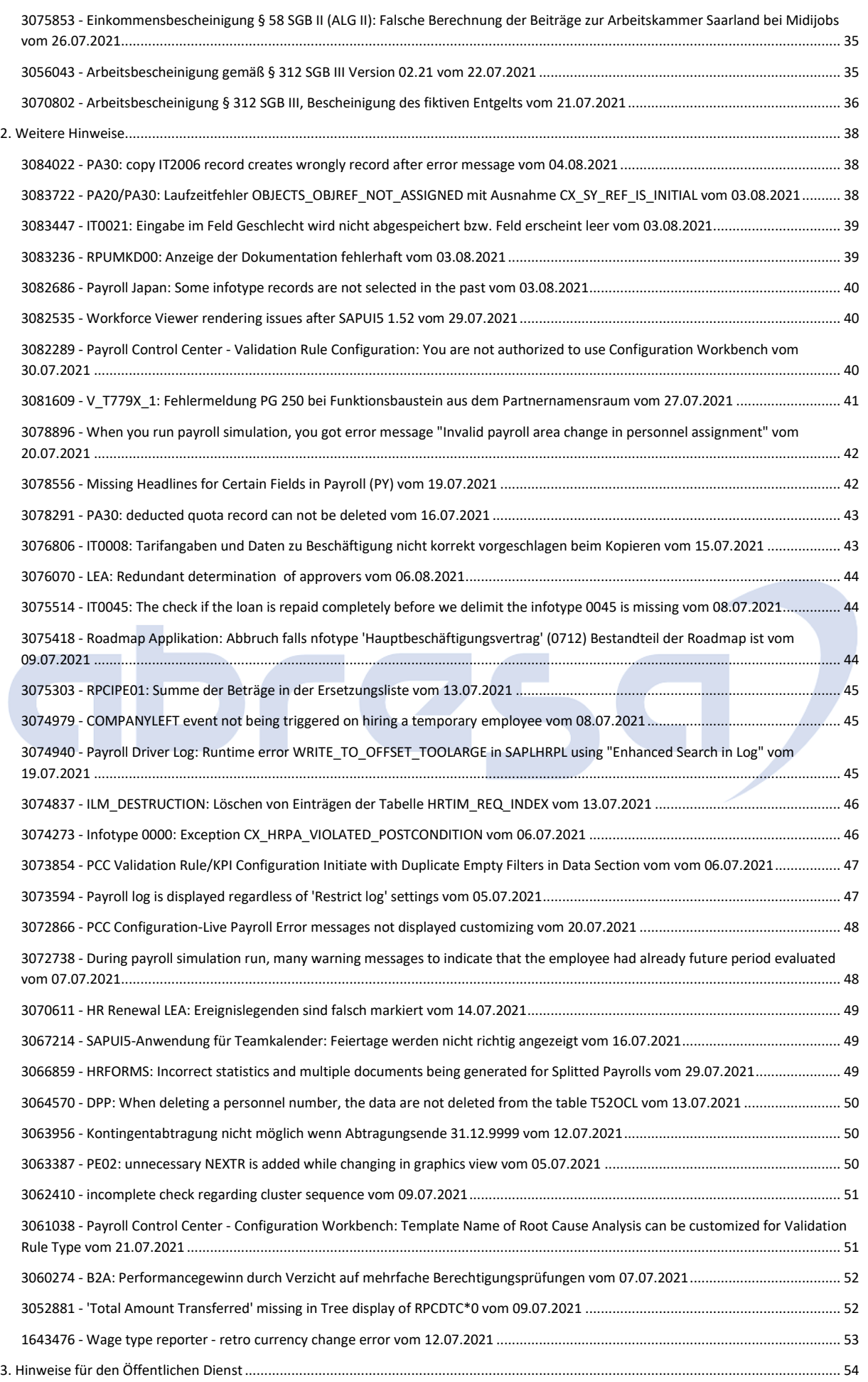

#### Kundeninfo zu den SAP-Hinweisen 08/2021 0. Aktuelle Hinweise Corona, KuG, IfSG

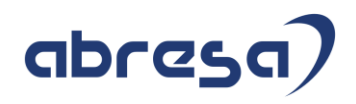

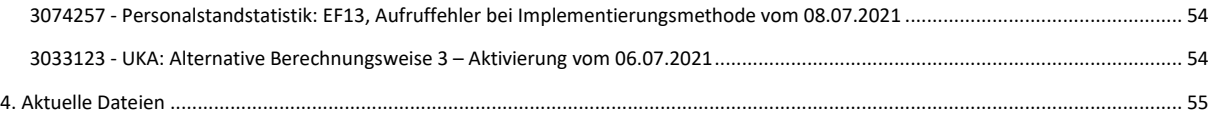

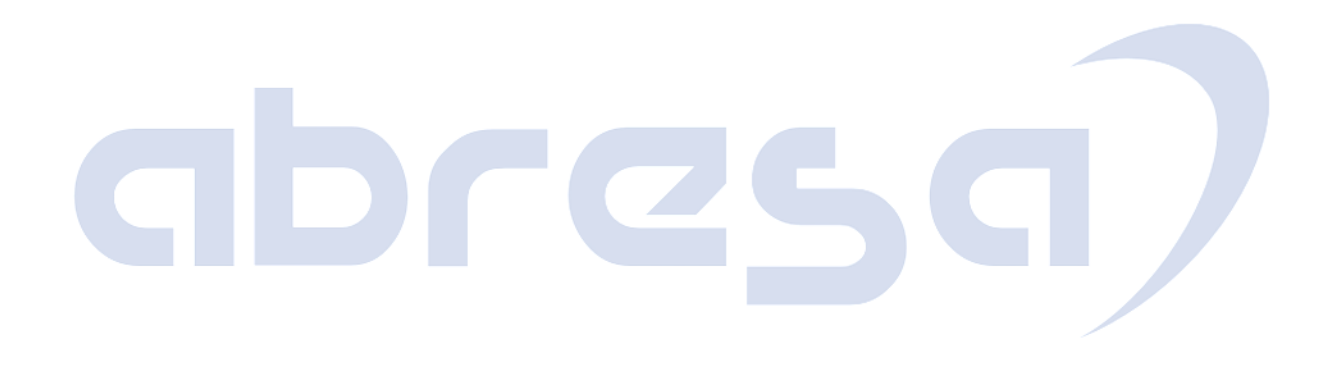

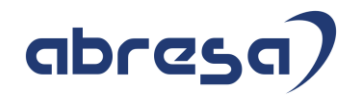

## <span id="page-7-0"></span>**0. Aktuelle Hinweise Corona, KuG, IfSG**

#### **Gesammelte Hinweise zum Themenbereich CORONA, Covid19, KuG**

#### **Abresa Informationen Stand 11.08.2021**

Neu veröffentlichte Hinweise zum Themenbereich Covid19, Corona, KuG und daraus resultierende Anpassungen hatten wir in den vergangenen Kundeninfos aufgrund des großen Umfanges gesammelt für Sie hier aufgeführt.

Ab dieser Ausgabe sind weitere Änderungen wieder in den regulären Kapiteln enthalten. Sollte sich die Notwendigkeit ergeben, Hinweise zu diesem Themenbereich erneut gesondert aufzubereiten, werden wir dieses Kapitel wieder füllen.

# abree

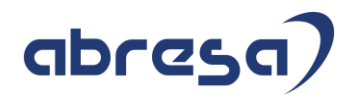

## <span id="page-8-0"></span>**1. Hinweise aus dem aktuellen Support Package (ohne ÖD)**

<span id="page-8-1"></span>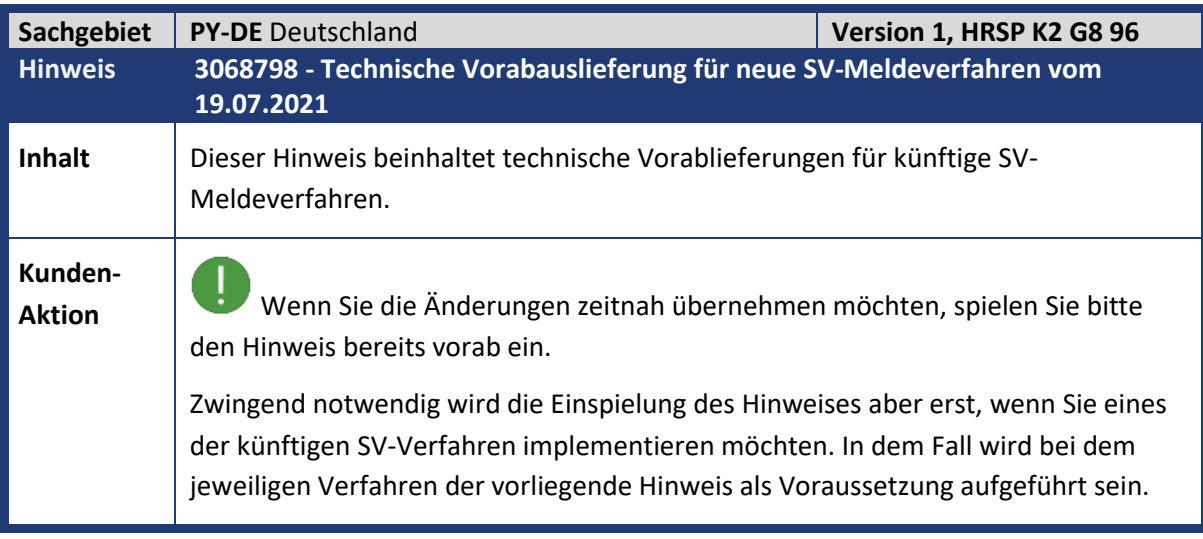

<span id="page-8-2"></span>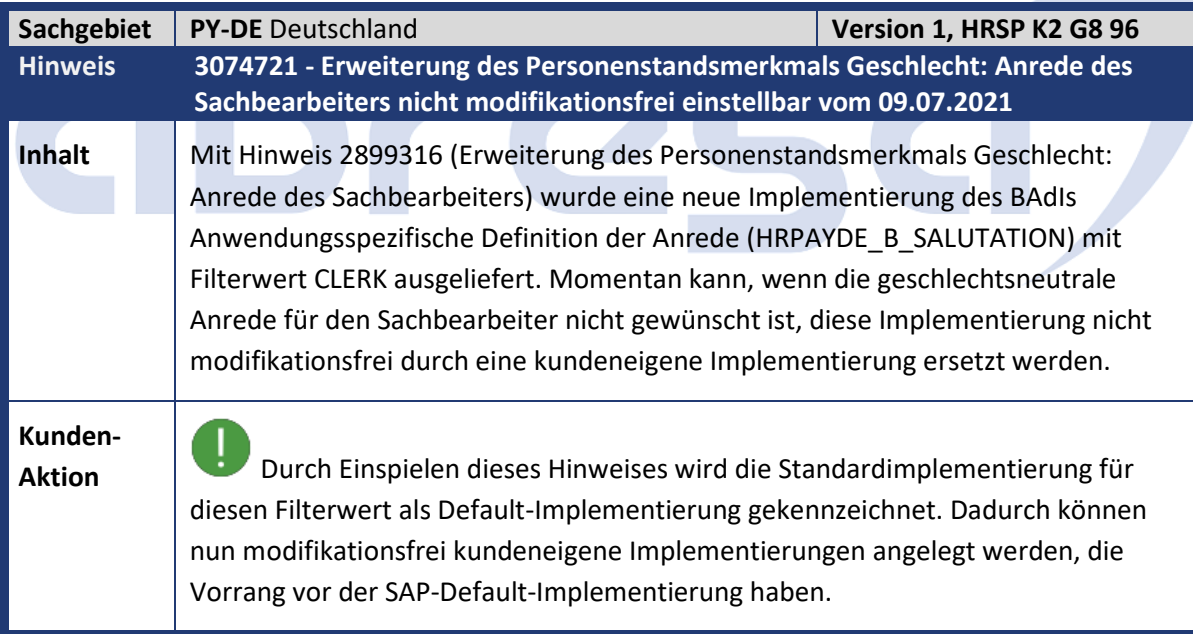

<span id="page-9-0"></span>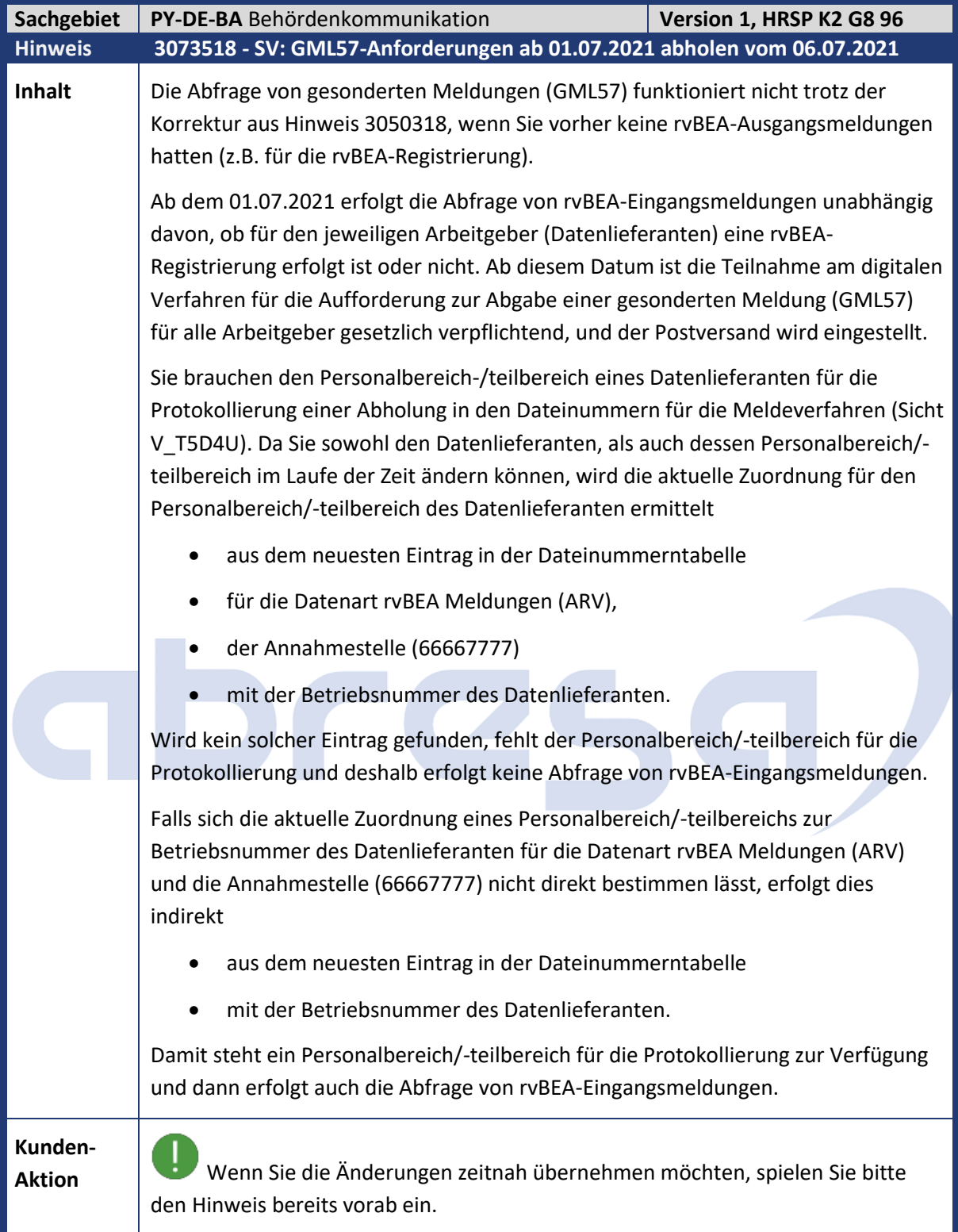

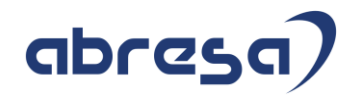

<span id="page-10-0"></span>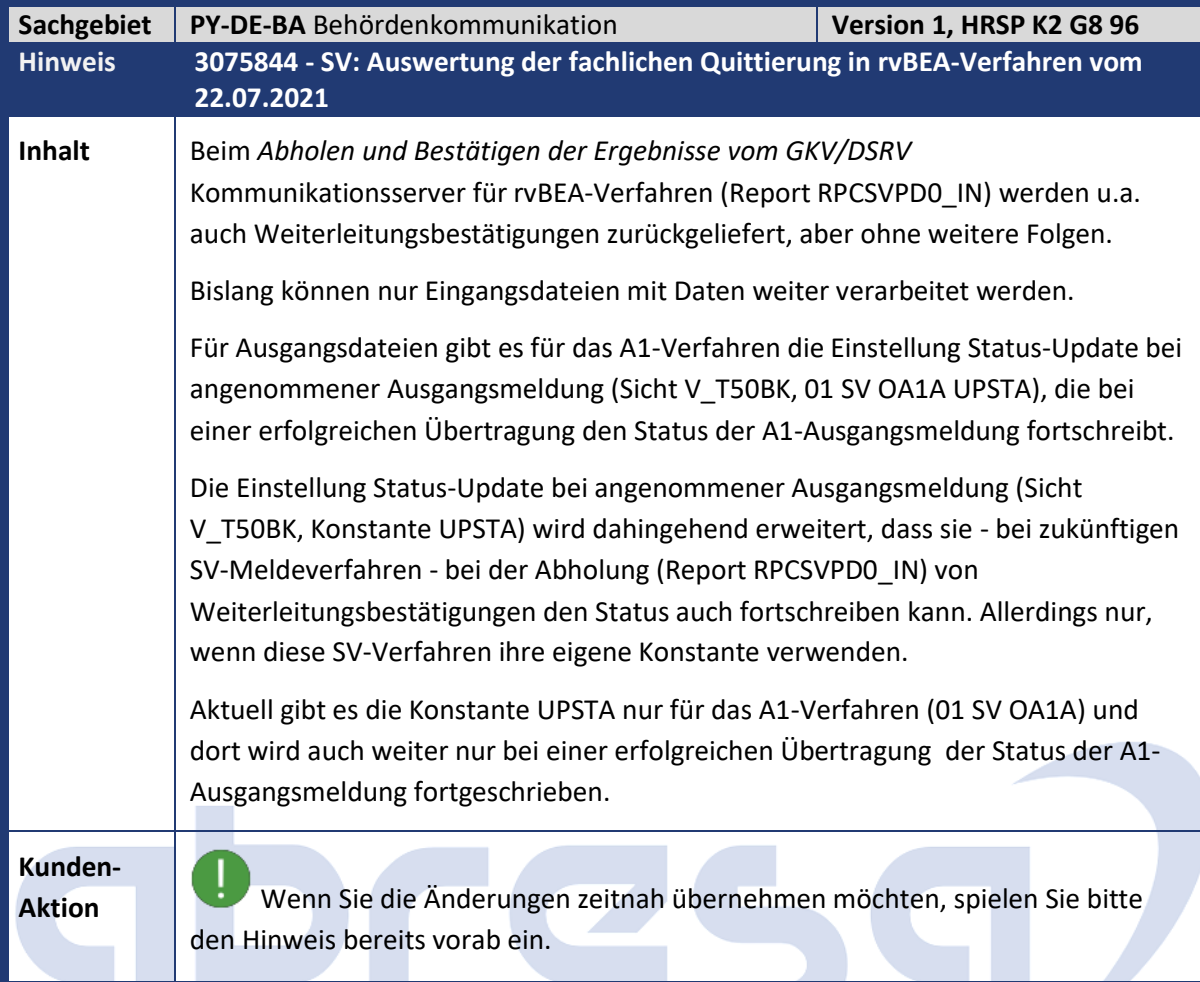

<span id="page-10-1"></span>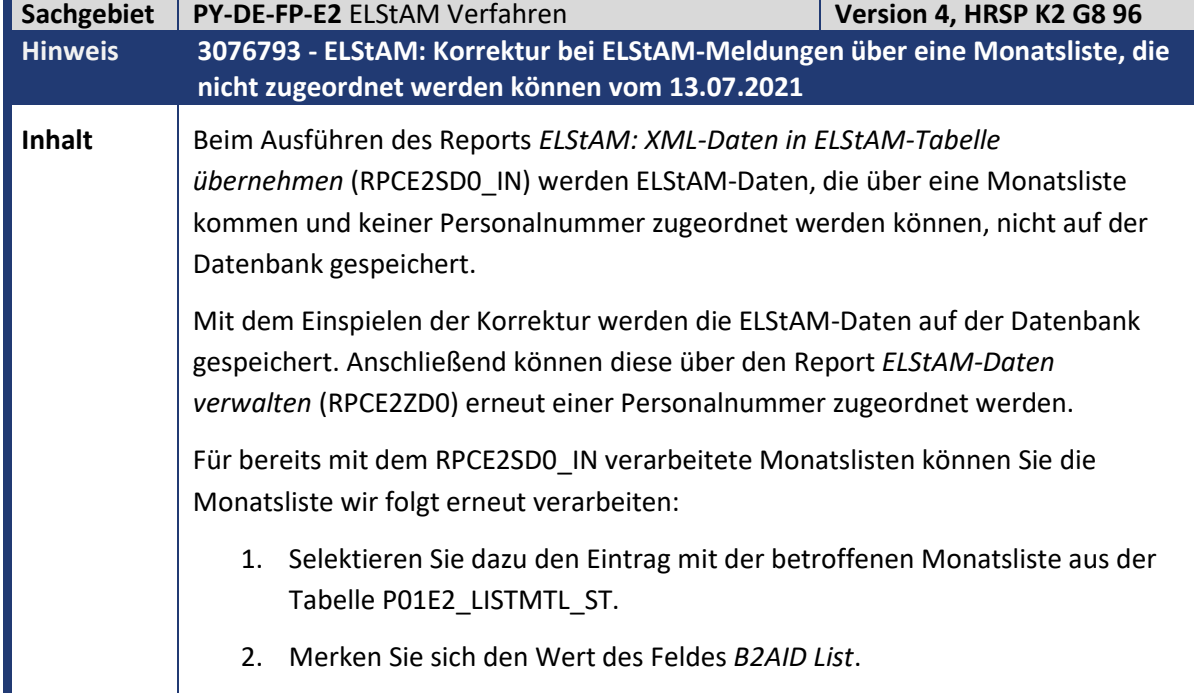

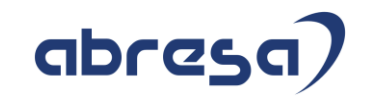

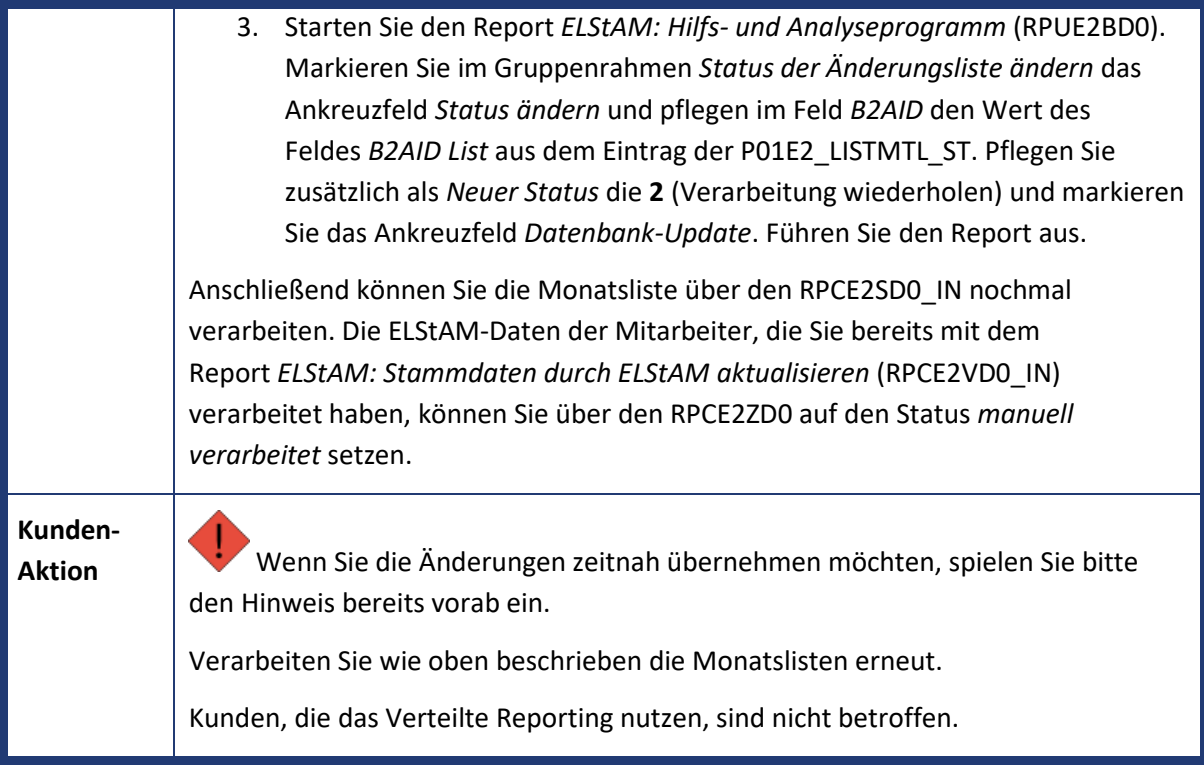

<span id="page-11-0"></span>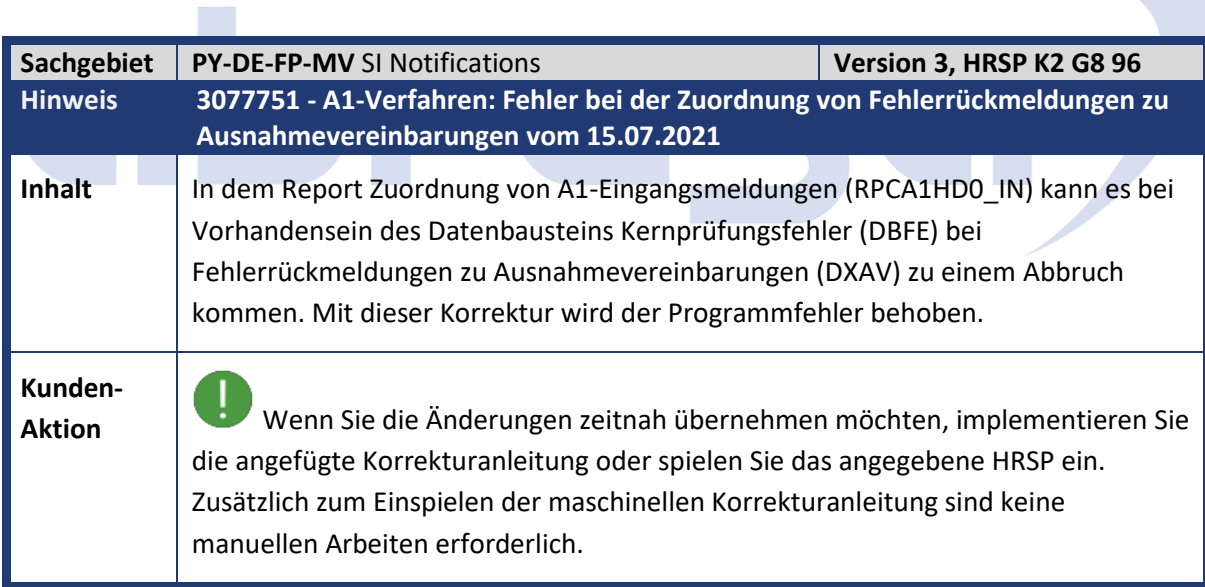

<span id="page-12-0"></span>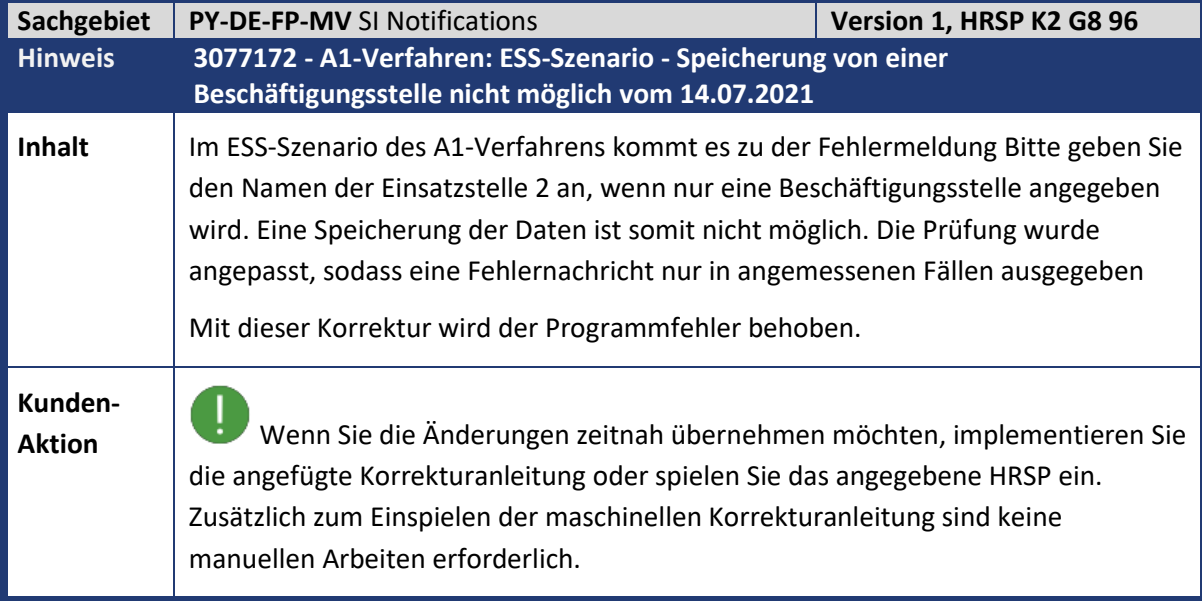

<span id="page-12-1"></span>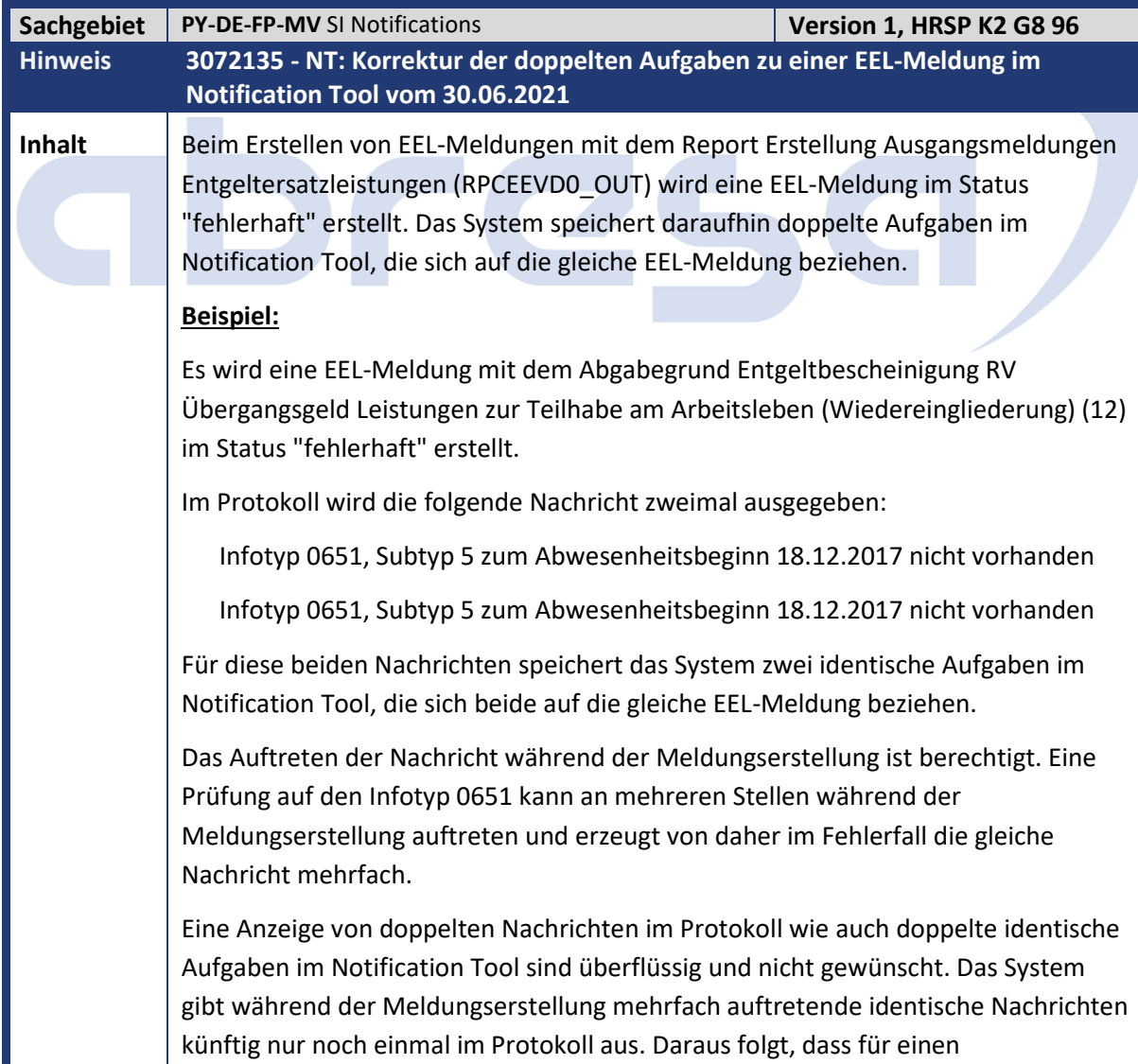

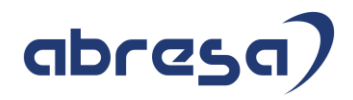

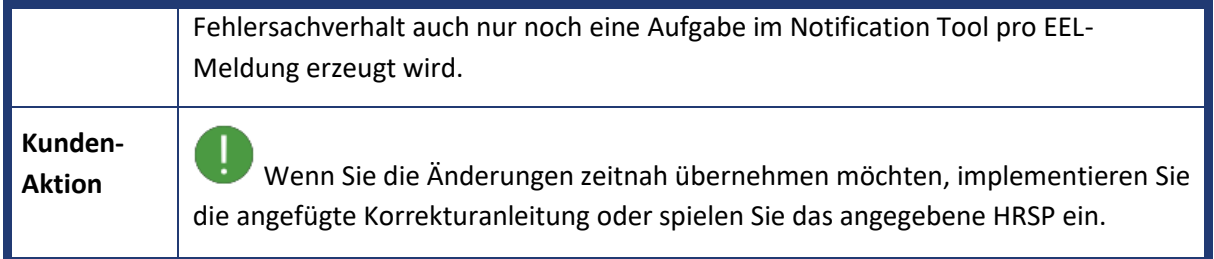

<span id="page-13-0"></span>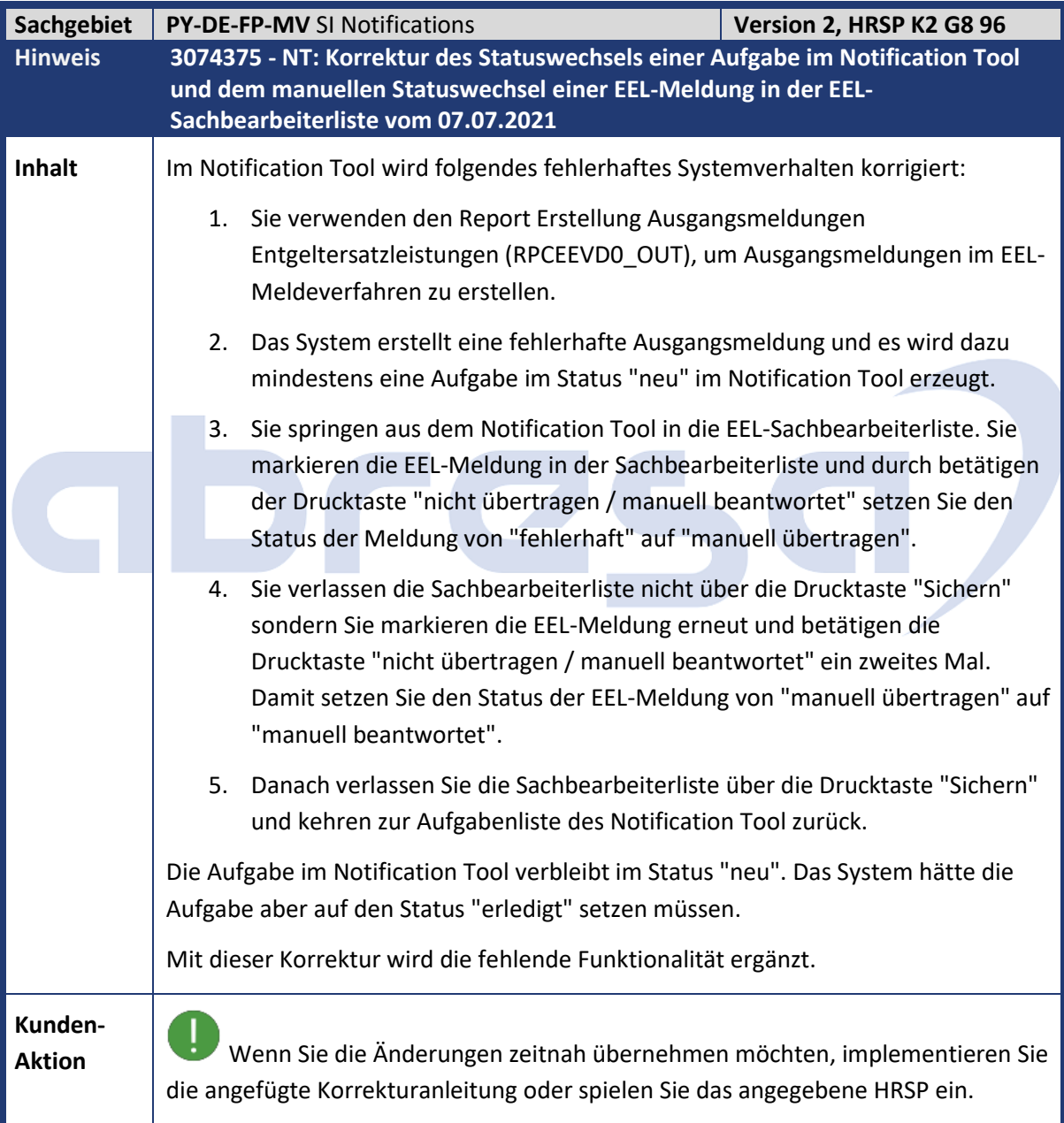

<span id="page-14-0"></span>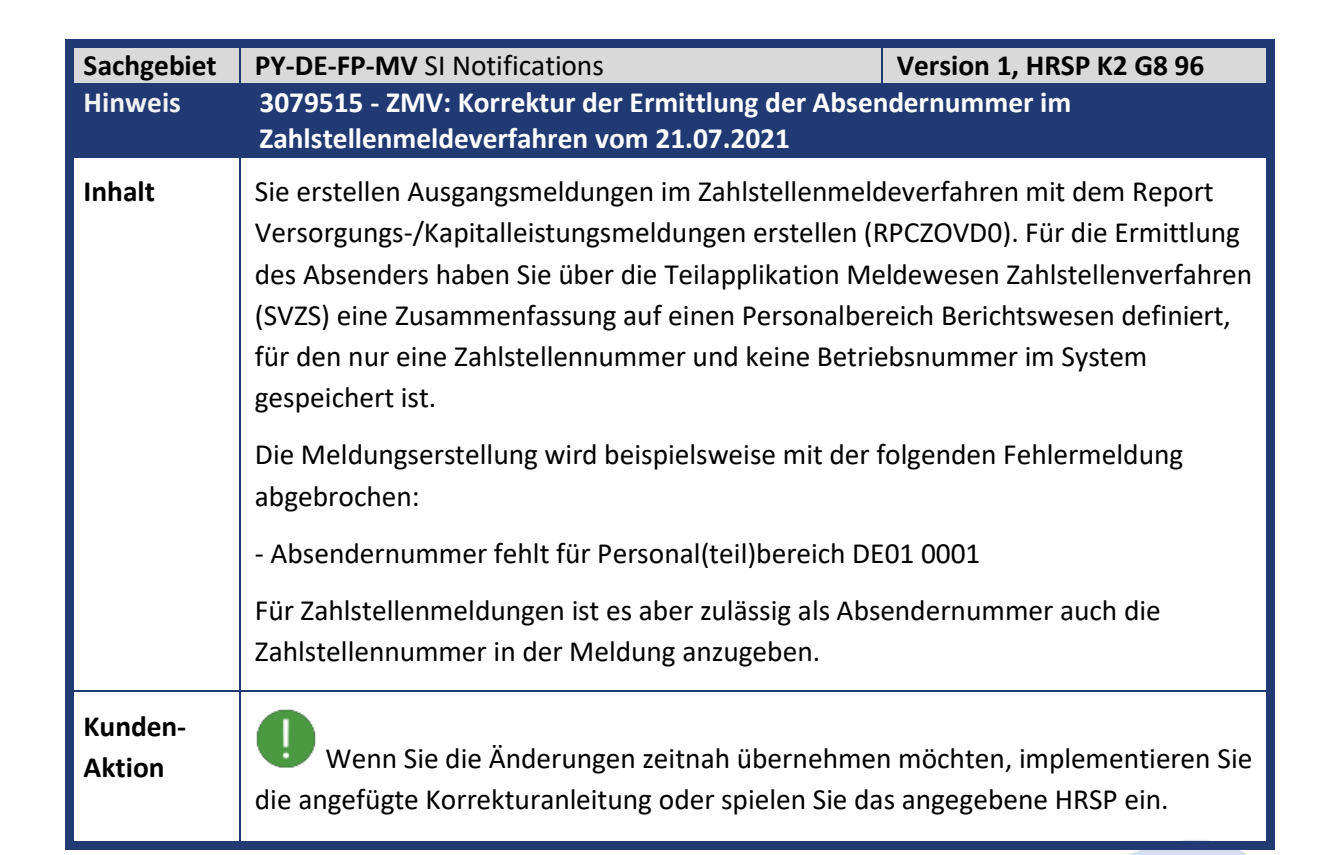

<span id="page-14-1"></span>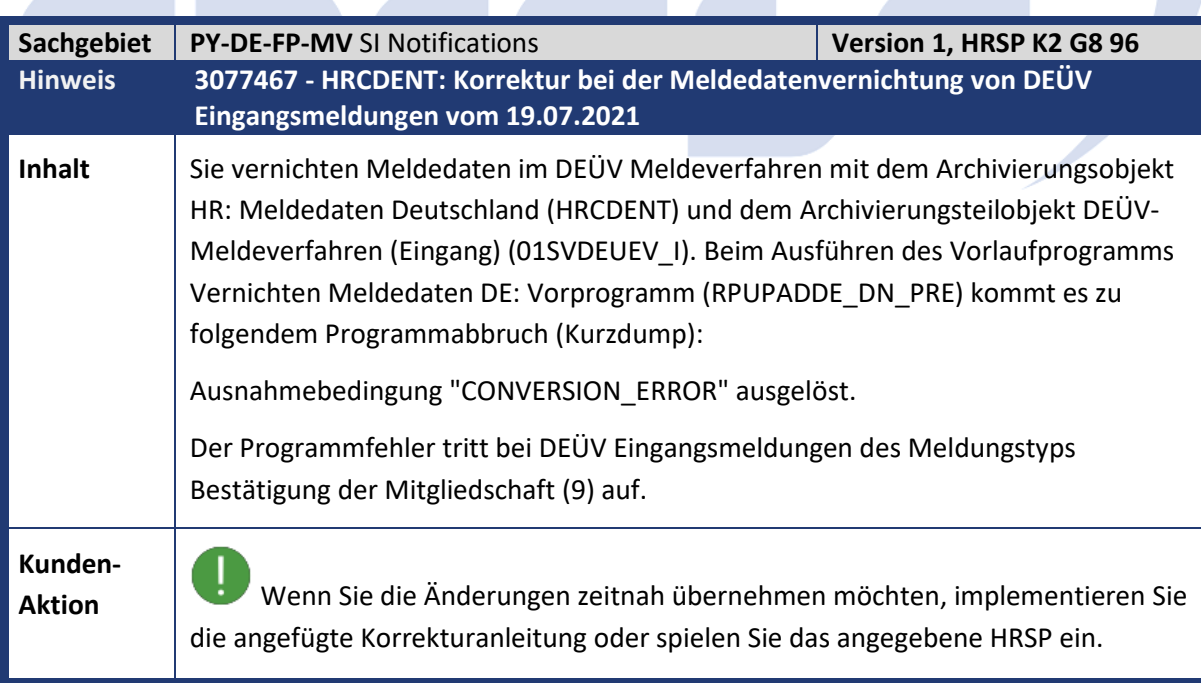

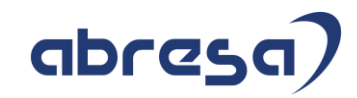

<span id="page-15-0"></span>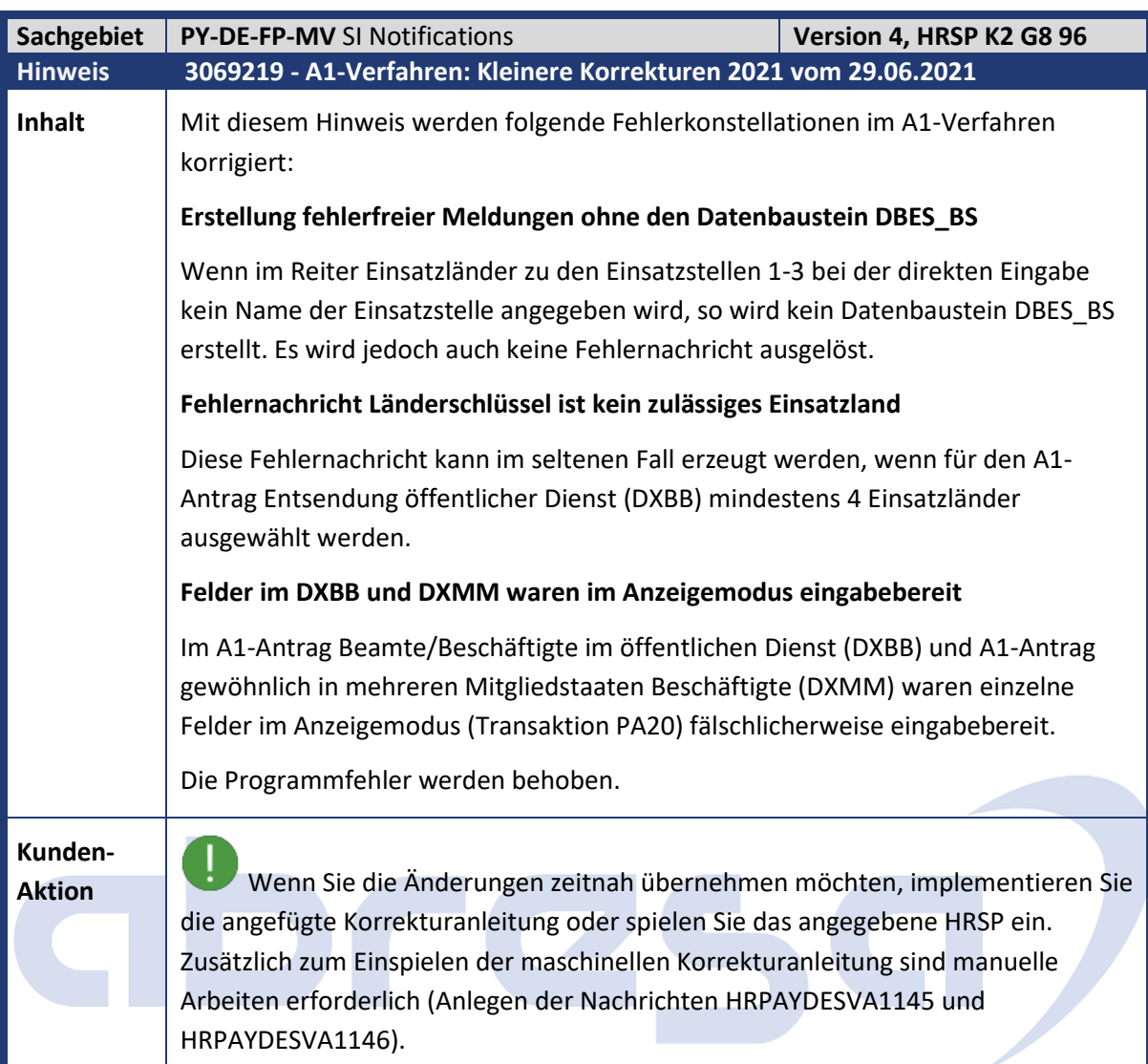

<span id="page-15-1"></span>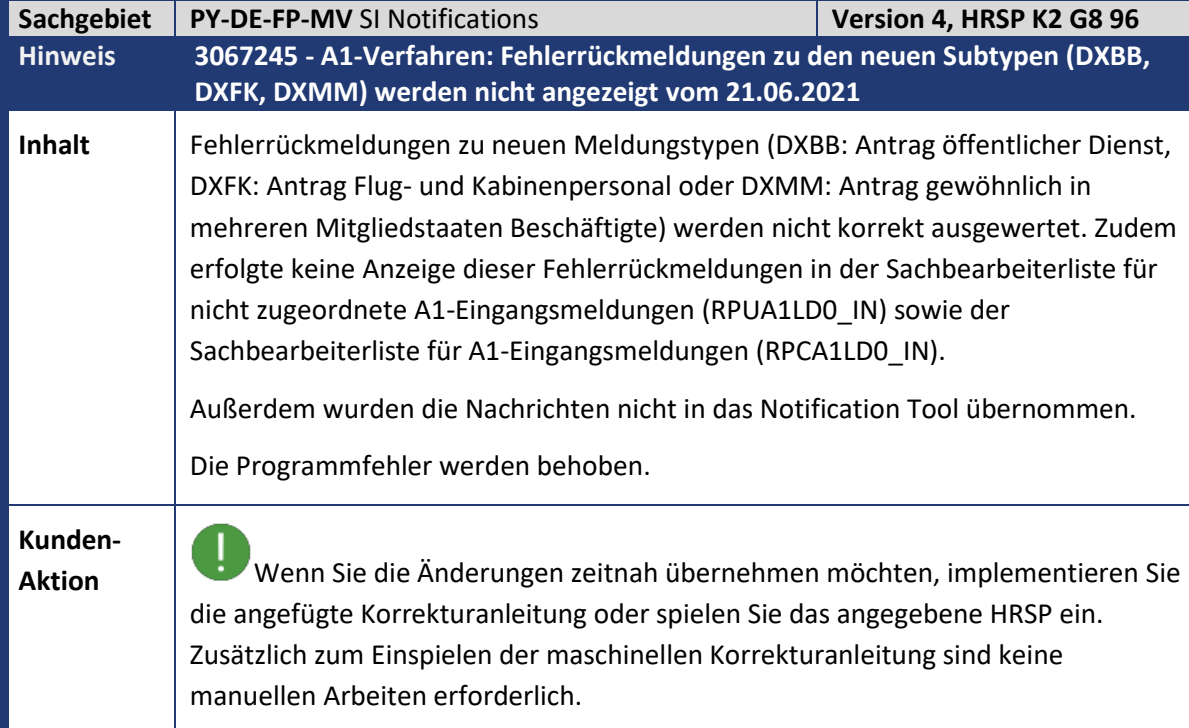

<span id="page-16-0"></span>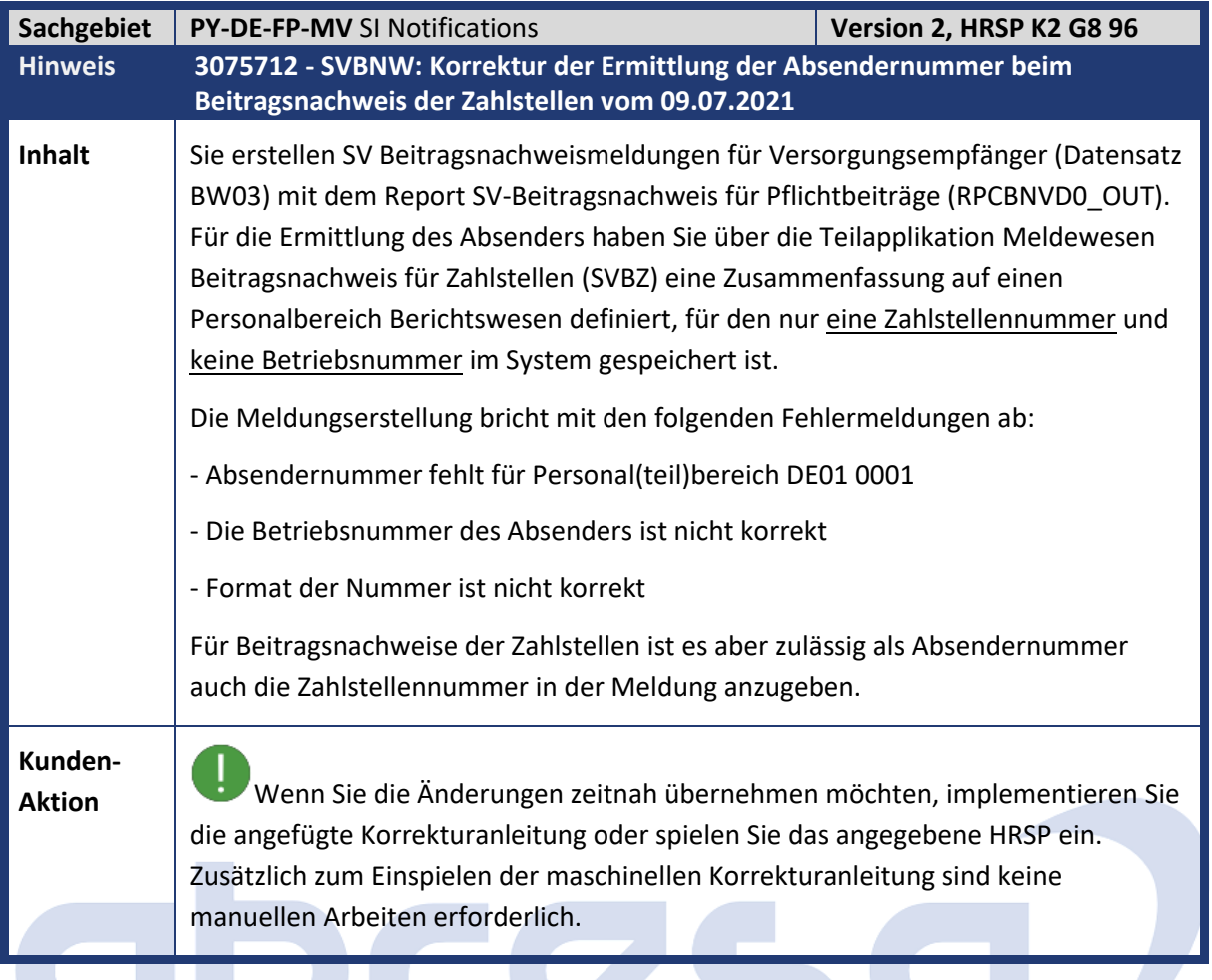

<span id="page-16-1"></span>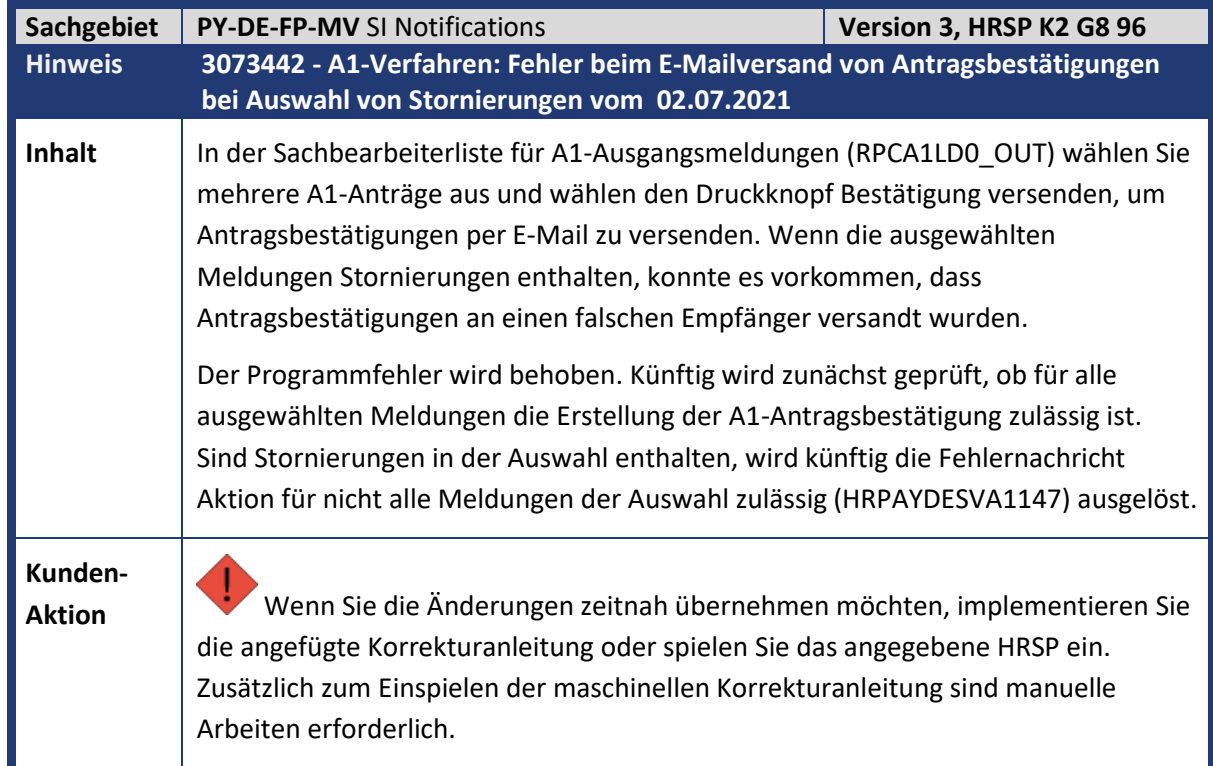

<span id="page-17-0"></span>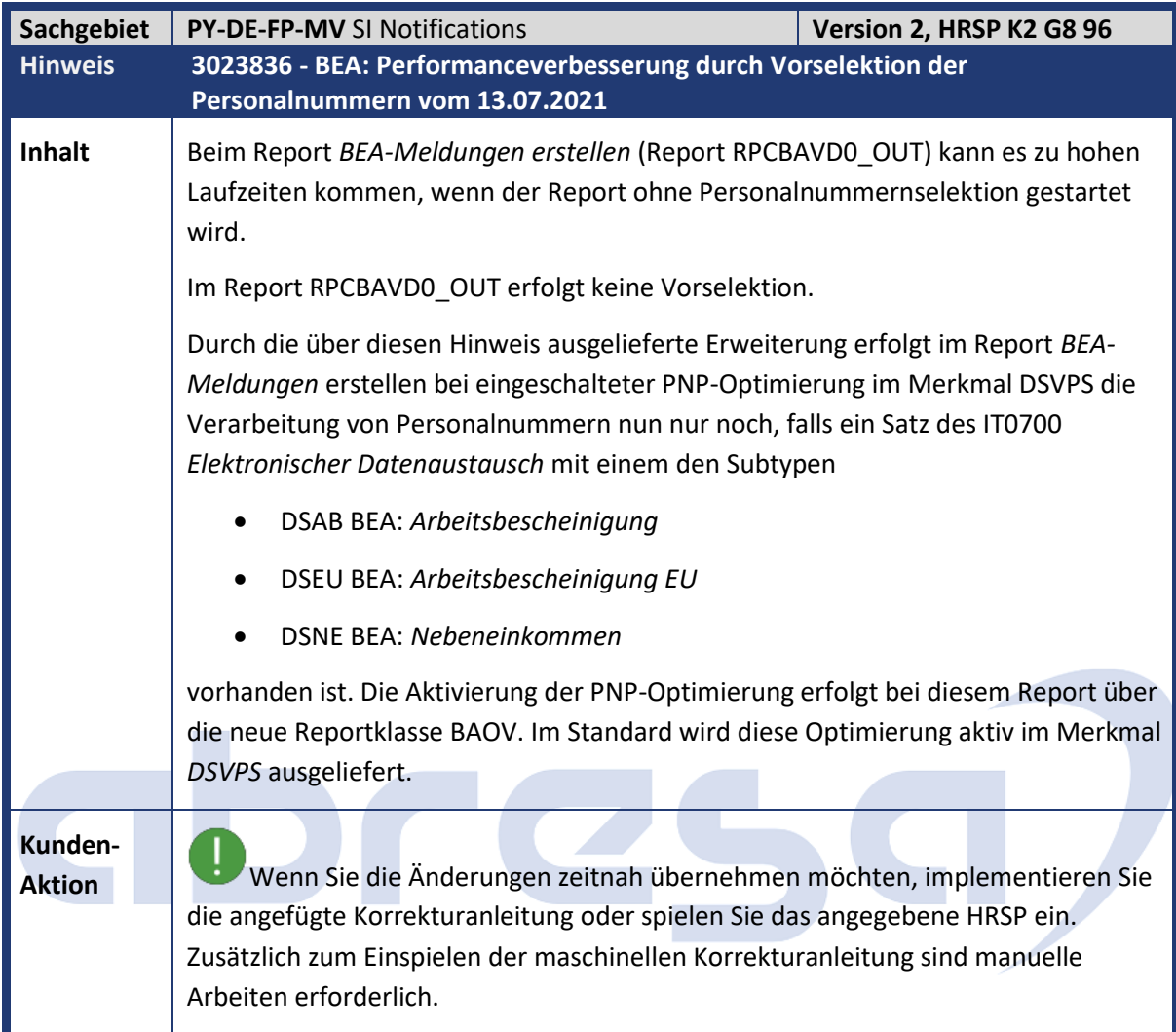

<span id="page-17-1"></span>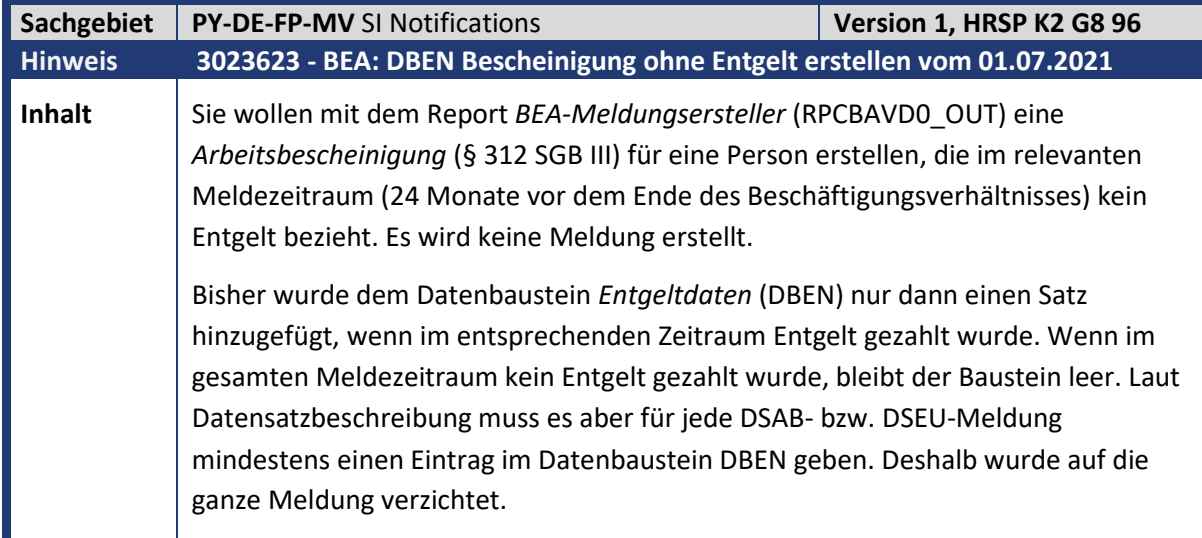

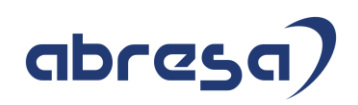

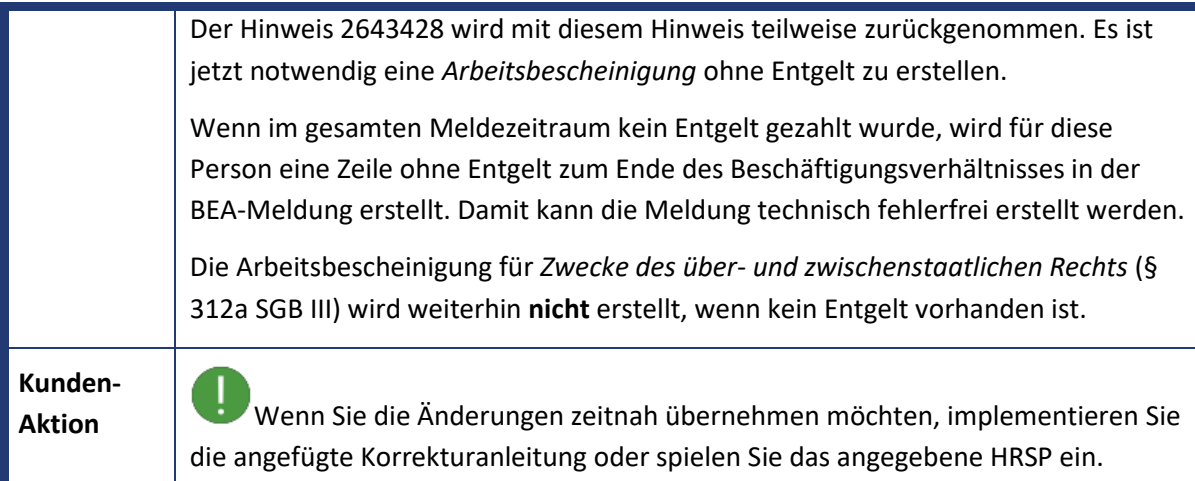

<span id="page-18-0"></span>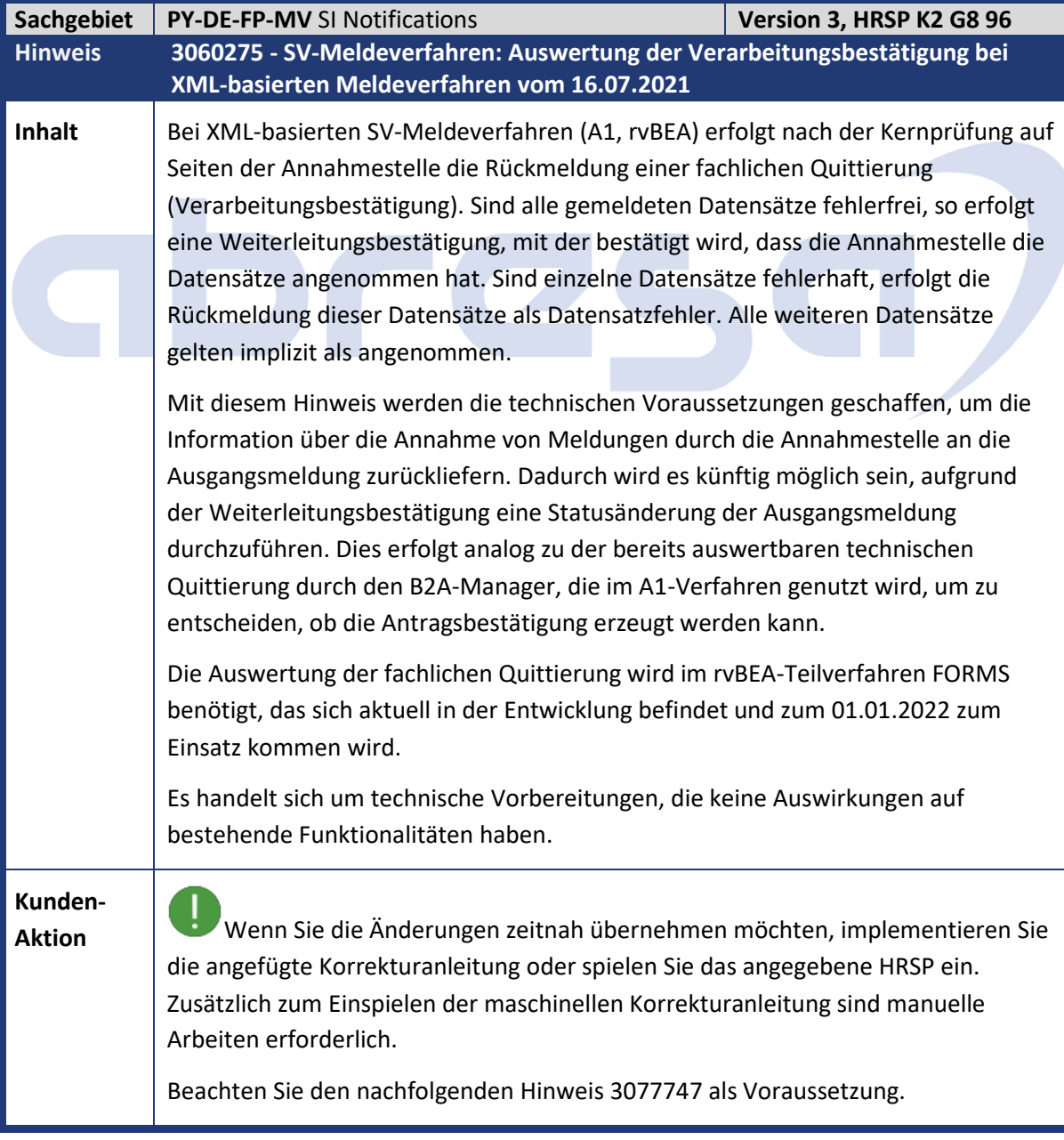

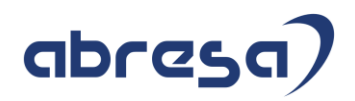

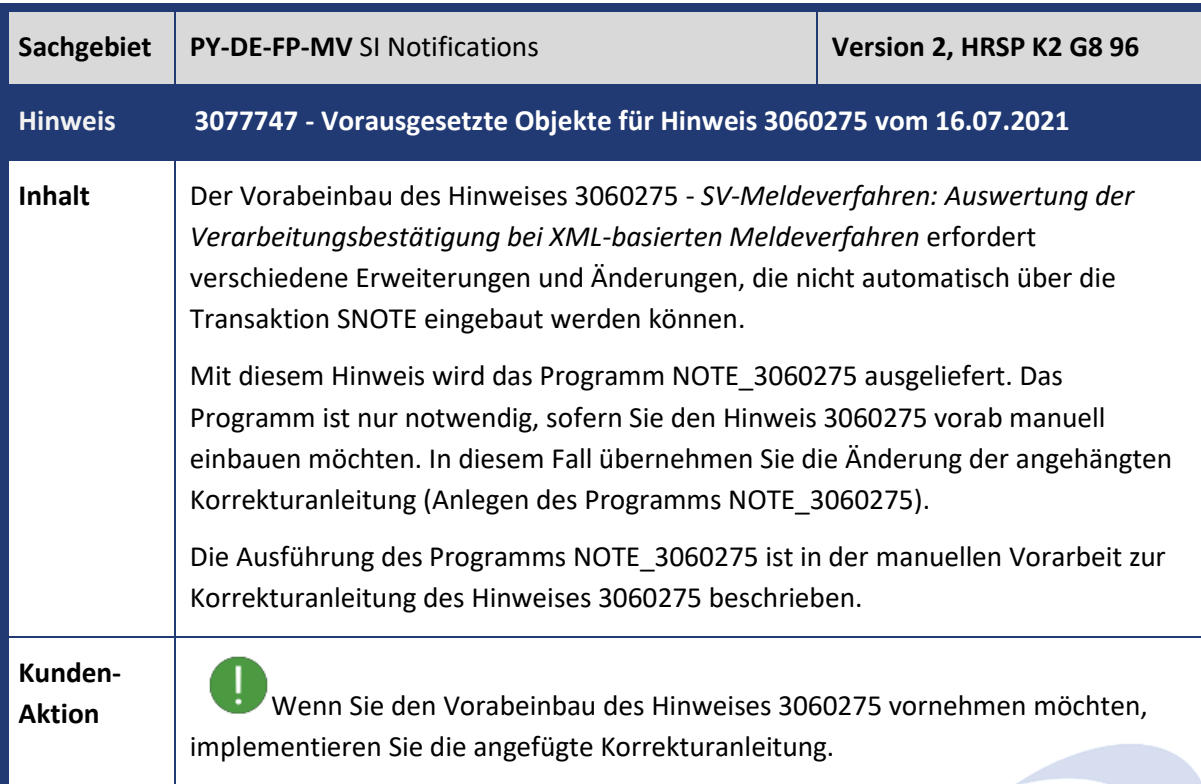

<span id="page-19-0"></span>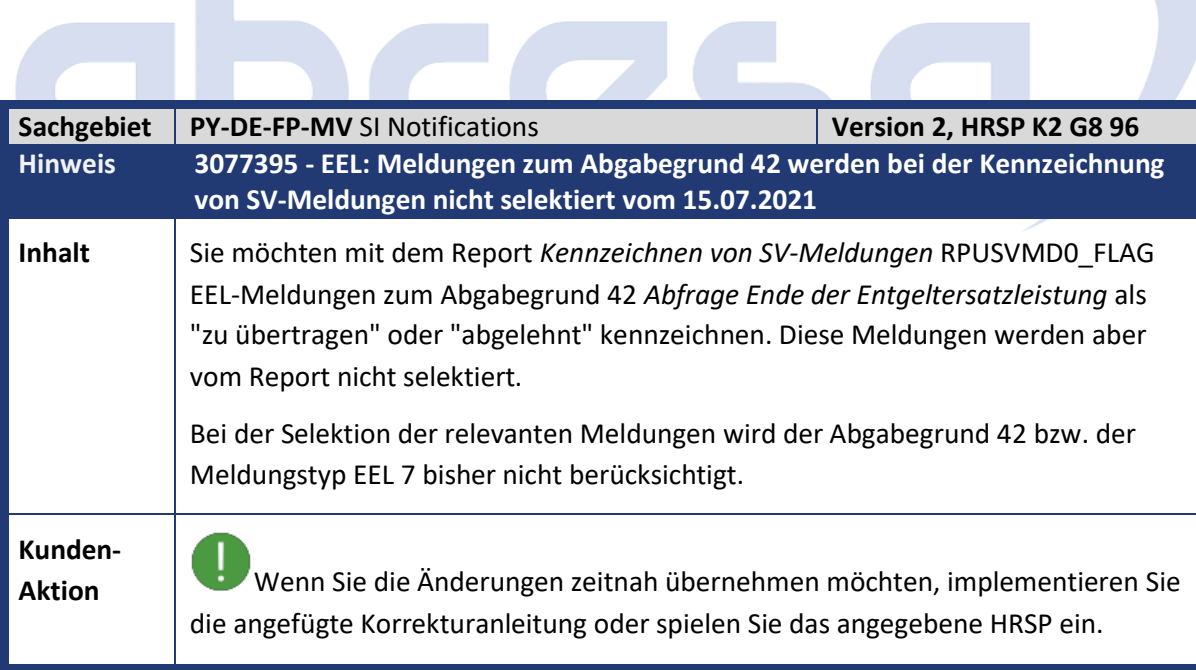

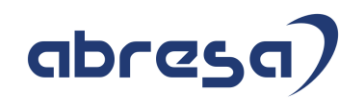

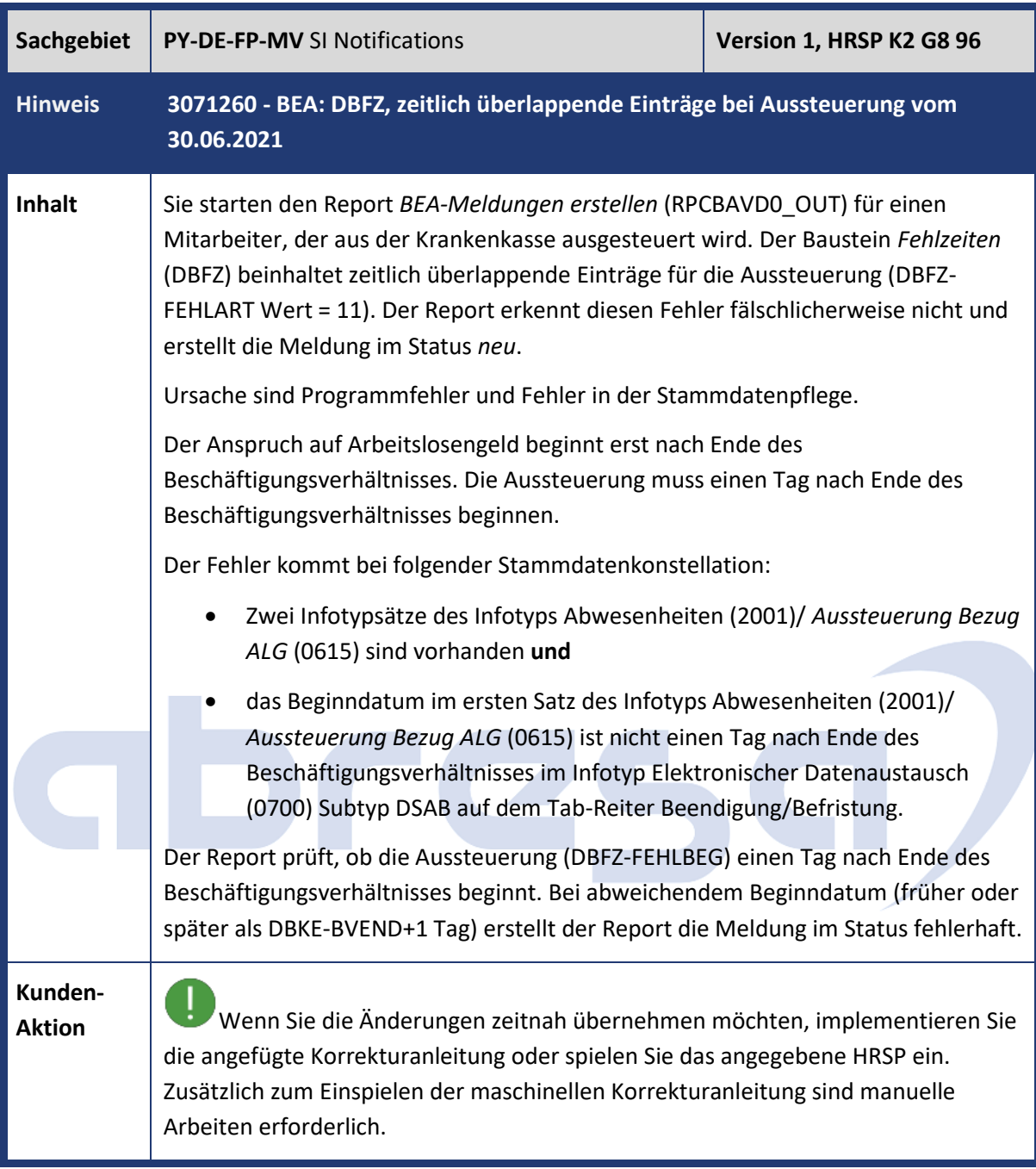

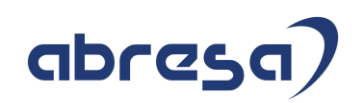

<span id="page-21-0"></span>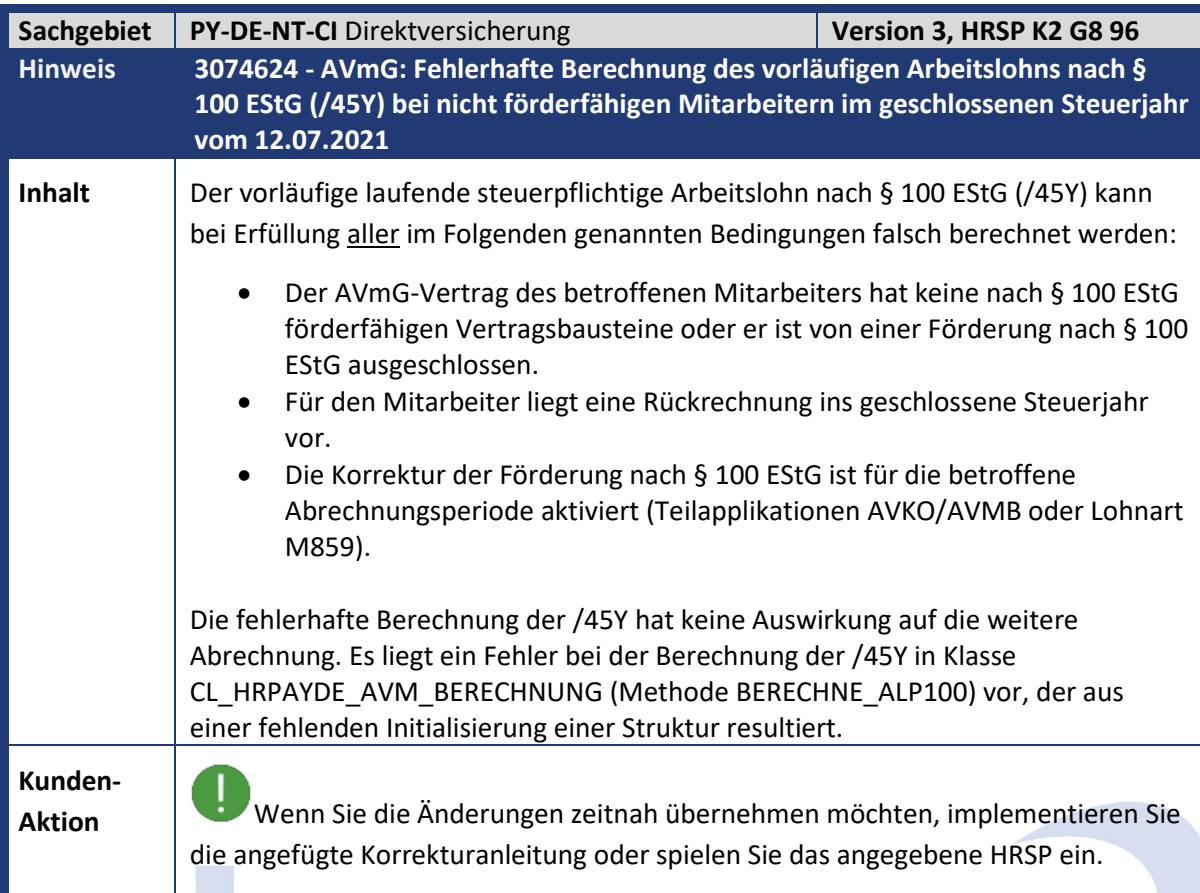

<span id="page-21-1"></span>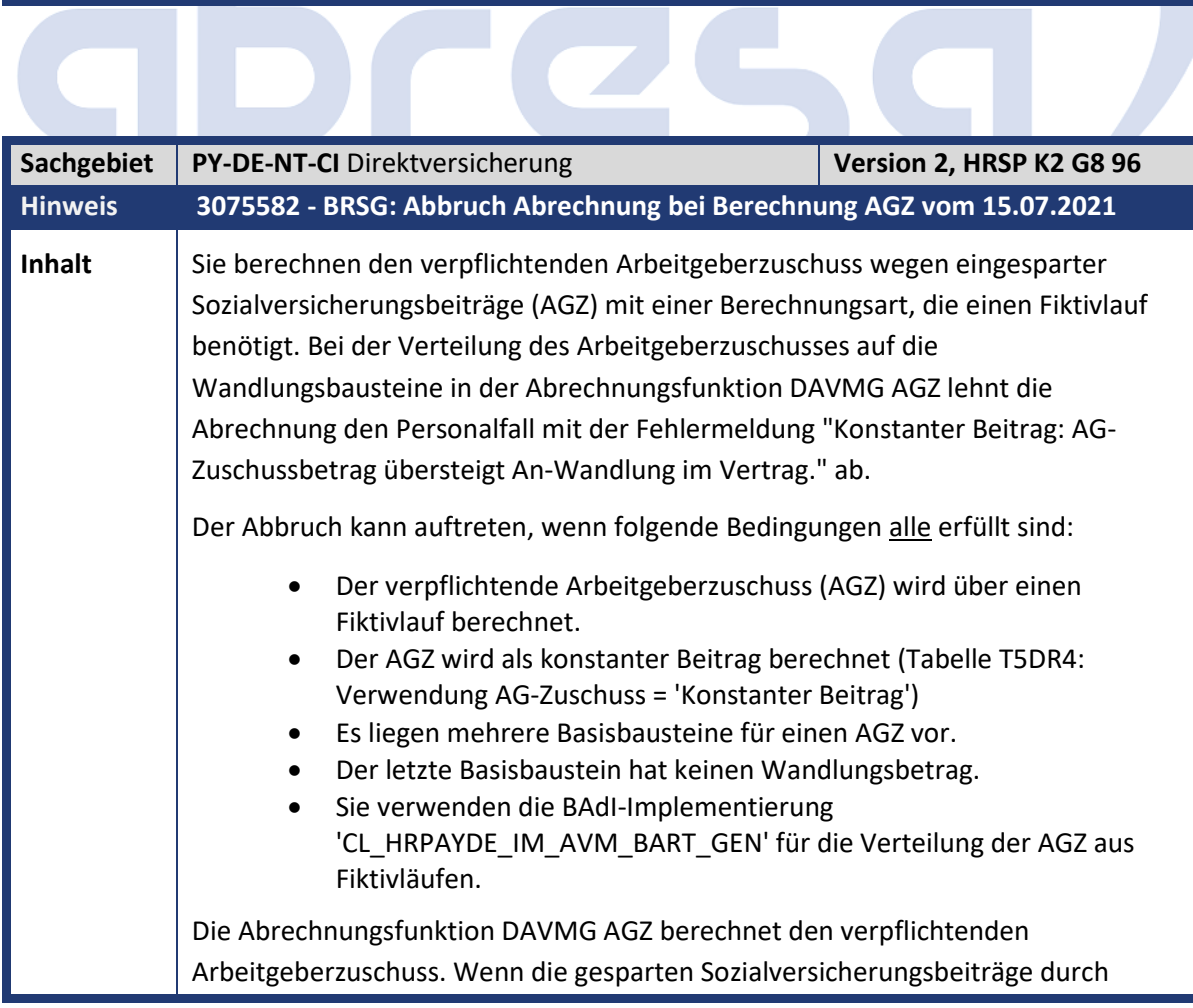

Entgeltwandlung mit Fiktivläufen ermittelt werden, verteilt die Abrechnungsfunktion über ein BAdI den AGZ anteilig auf die Entgeltwandlungen. Sie verrechnet Rundungsdifferenzen mit dem letzten Wandlungsbaustein. Wenn der letzte Wandlungsbaustein keinen Betrag hat, kann er die Rundungsdifferenz nicht verrechnen.

#### **Beispiel:**

Ein Personalfall hat zwei Entgeltwandlungsbausteine in einem Vertrag, einen mit einer laufenden Wandlung in Höhe von 284,00 Euro und einen mit einer sonstigen Wandlung. Der Personalfall erhält aber keinen sonstigen Bezug, sodass der zweite Baustein nicht bedient wird. Durch die laufende Entgeltwandlung spart der Arbeitgeber 26,99 Euro Sozialversicherungsbeiträge (Lohnart /5S2).

Für beide Bausteine soll ein AGZ mit Fiktivberechnung ermittelt werden (z. B. Art der Berechnung = 'MINF' oder 'SPTZ'). Beide AGZ-Bausteine haben als Verwendung AG-Zuschuss 'konstanten Beitrag', d. h. der Arbeitgeberzuschuss mindert die Entgeltwandlung, sodass der Gesamtbetrag gleich bleibt.

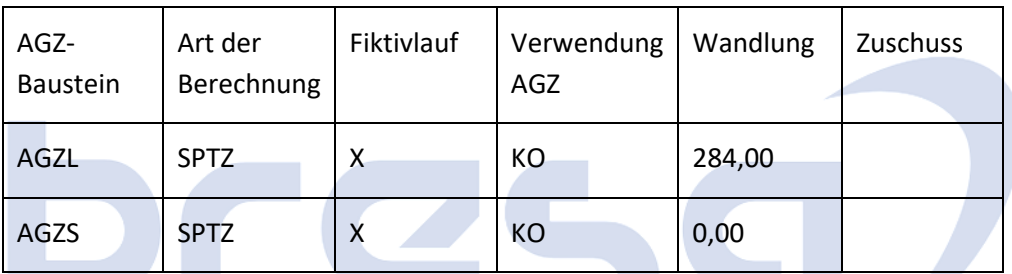

Zuordnung der AGZ-Bausteine vor Berechnung des Zuschusses

Durch die anteilige Aufteilung des AGZ in Höhe von 26,99 Euro auf die beiden Wandlungen entsteht eine Rundungsdifferenz von 0,01 Euro. Die Abrechnungsfunktion DAVMG AGZ rechnet diese Rundungsdifferenz dem letzten AGZ-Baustein zu.

Zuordnung der AGZ-Bausteine nach Berechnung des Zuschusses

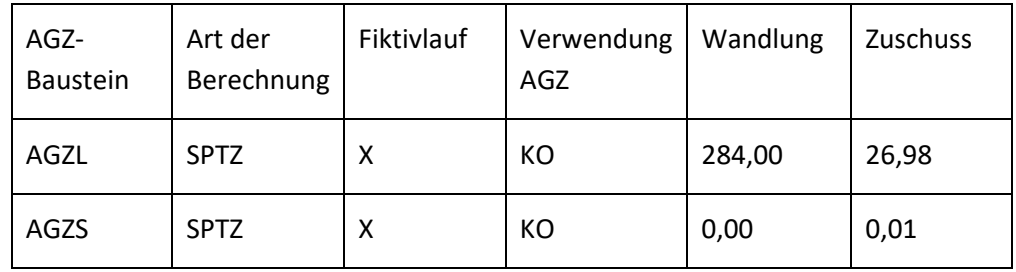

Der Zuschuss in Höhe von 26,98 Euro mindert die laufende Entgeltwandlung von 284,00 Euro auf 257,02 Euro. Dagegen kann der Zuschuss von 0,01 Euro nicht mit der sonstigen Wandlung verrechnet werden.

Richtigerweise müsste die Rundungsdifferenz dem letzten AGZ-Baustein mit tatsächlicher Wandlung zugeordnet werden, also in diesem Beispiel dem AGZ-Baustein AGZL.

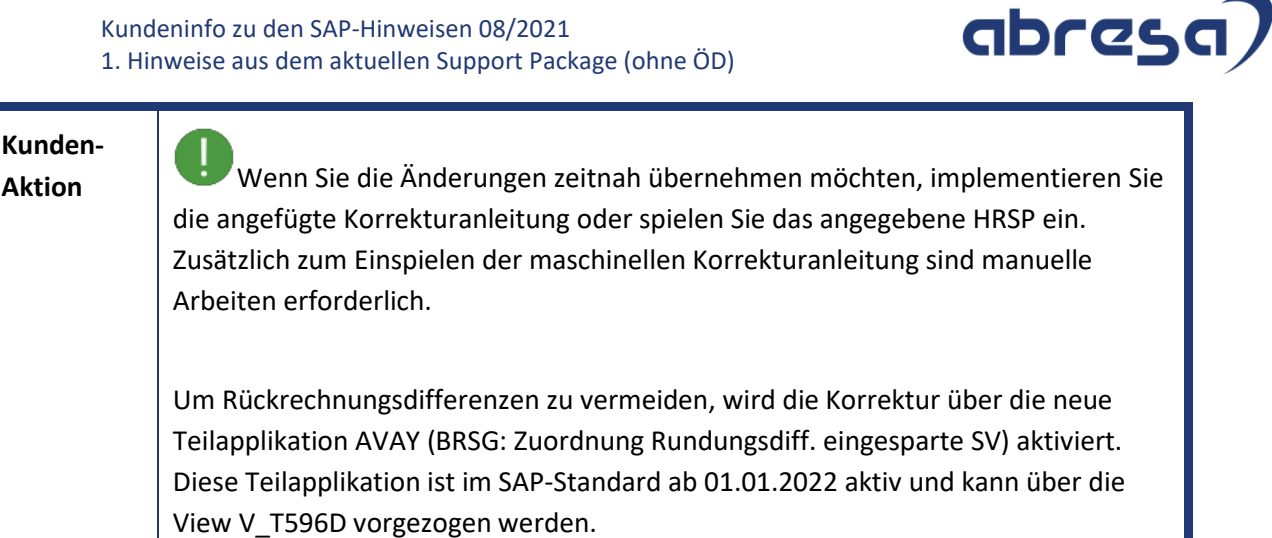

<span id="page-23-0"></span>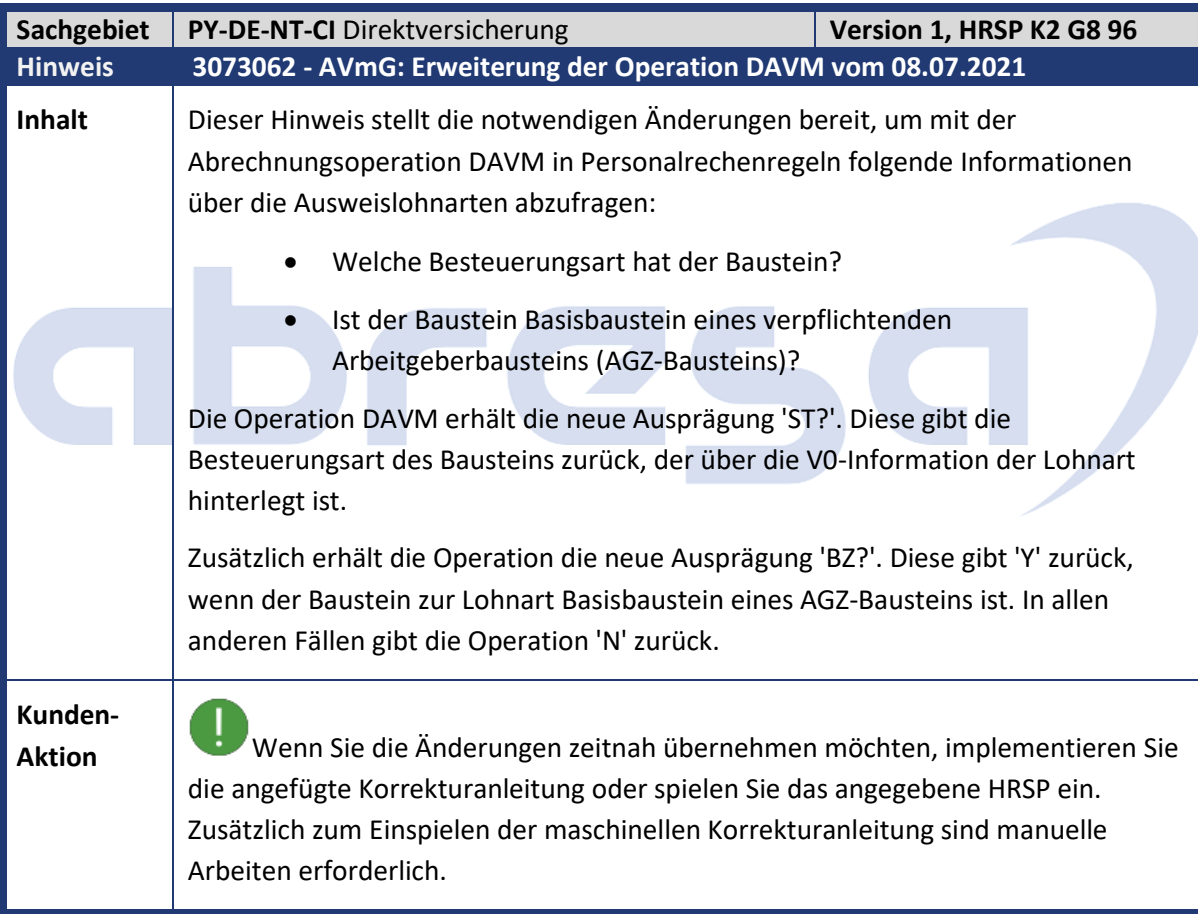

<span id="page-24-0"></span>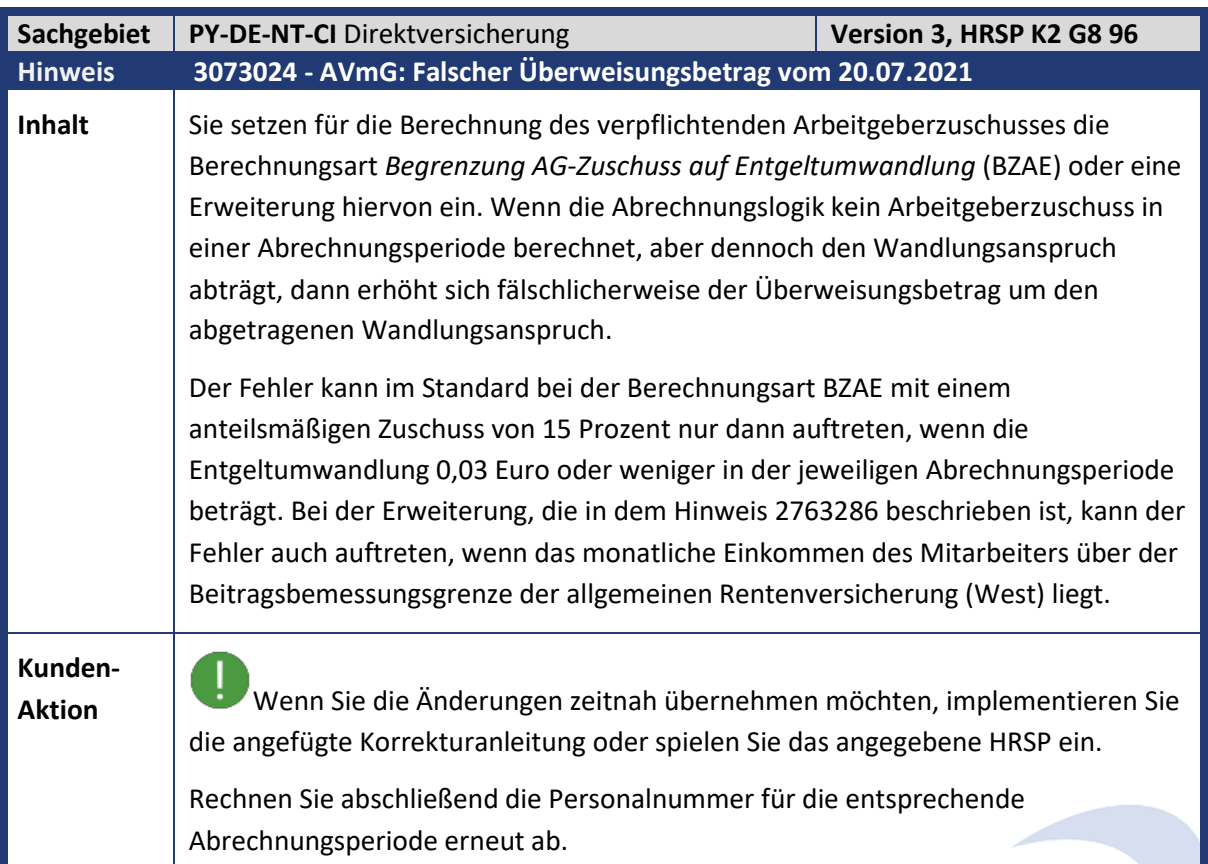

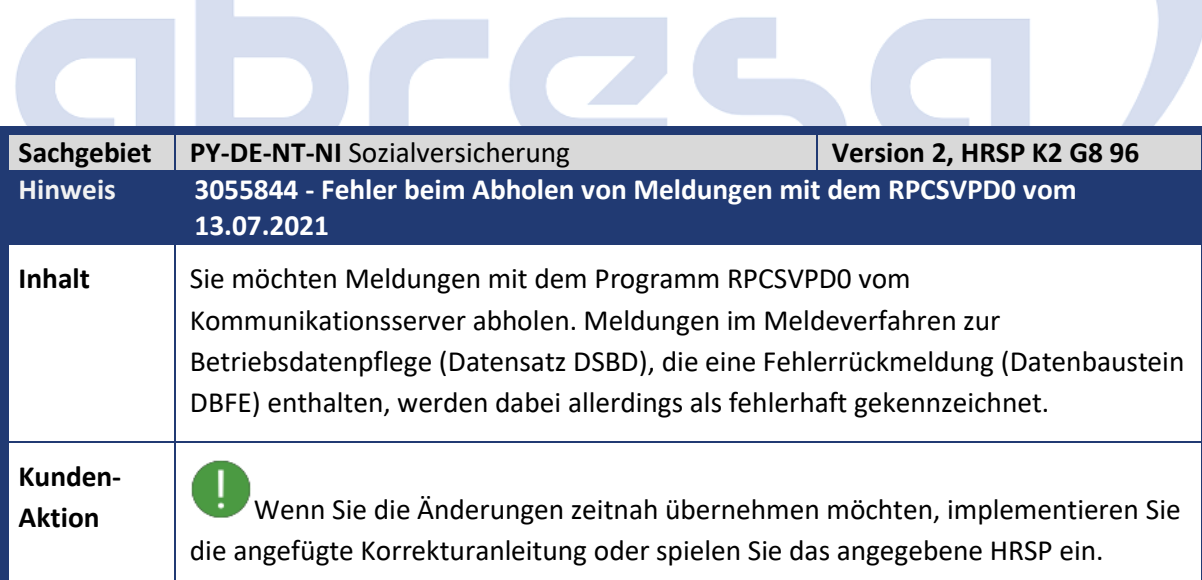

<span id="page-25-0"></span>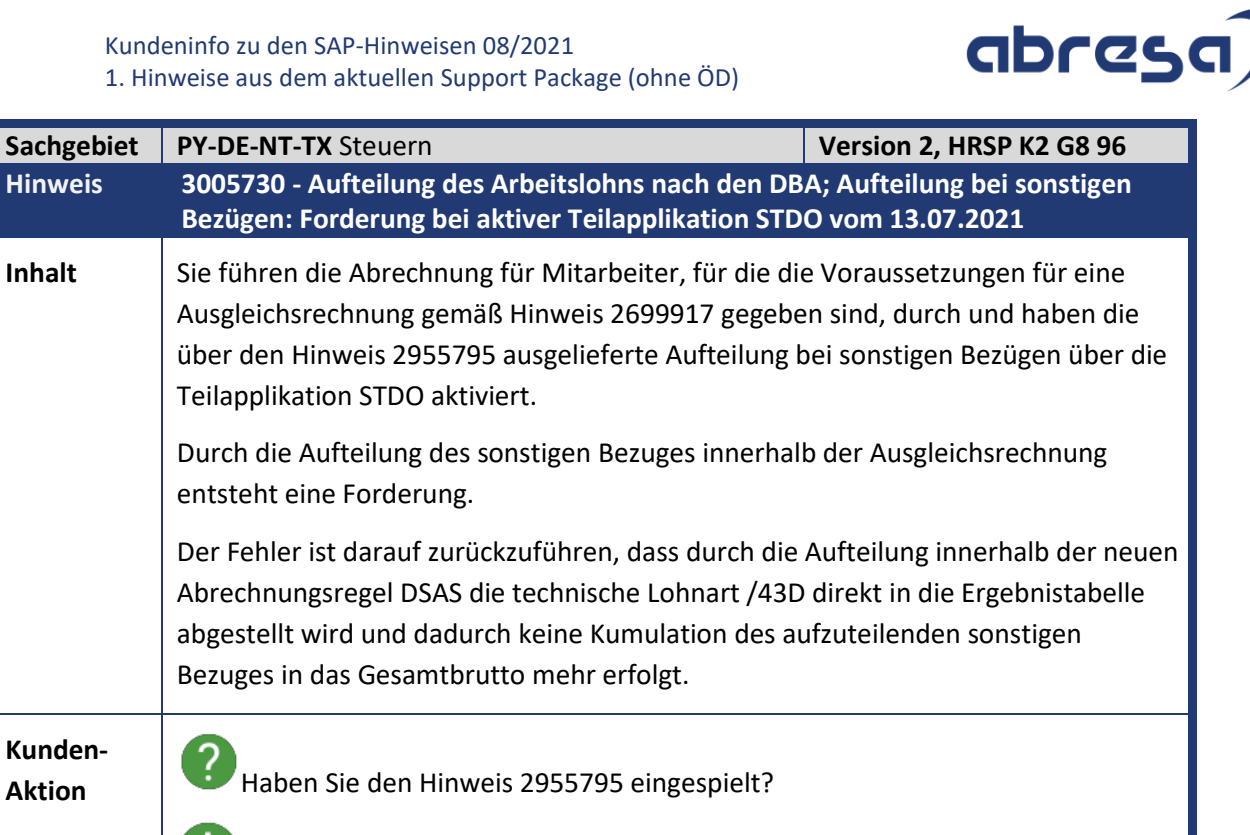

Die Auslieferung der Korrektur erfolgt per HR Support Package. Als Vorabkorrektur können Sie die manuelle Tätigkeit durchführen.

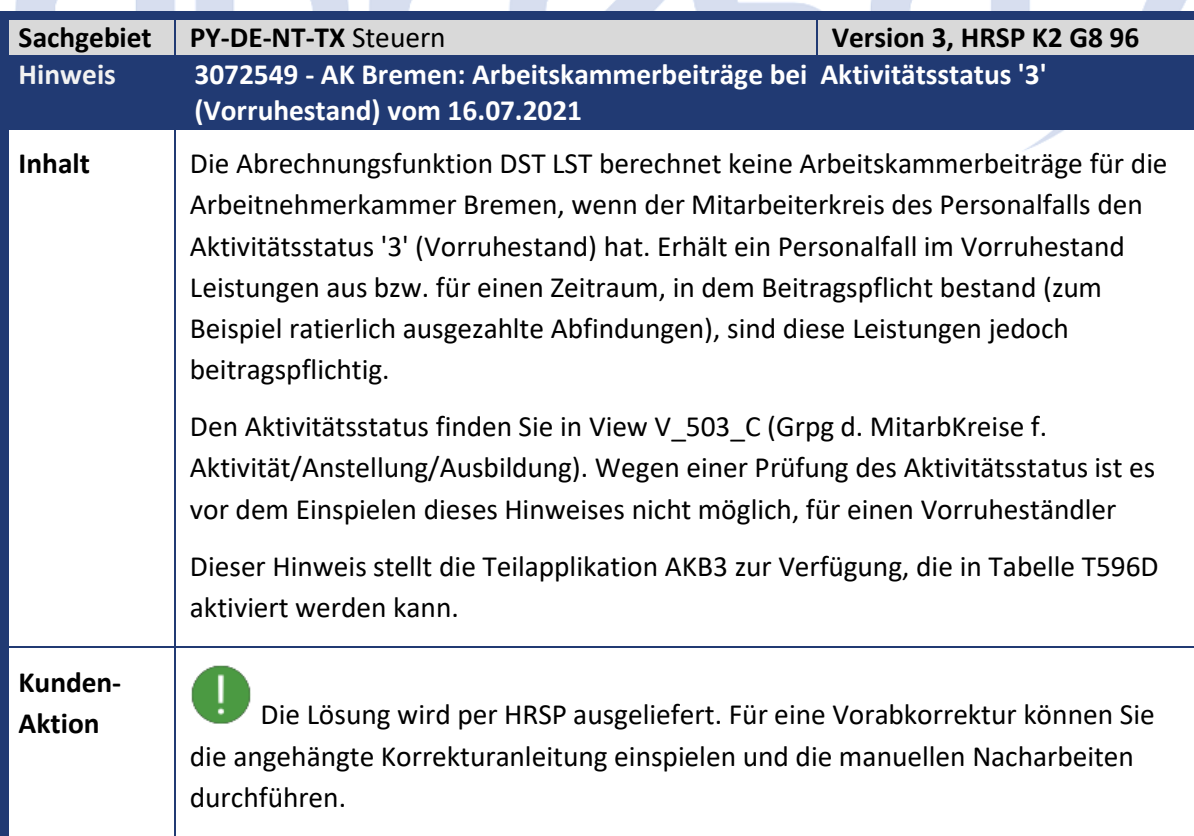

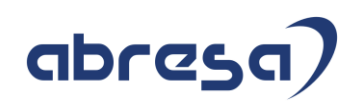

<span id="page-26-0"></span>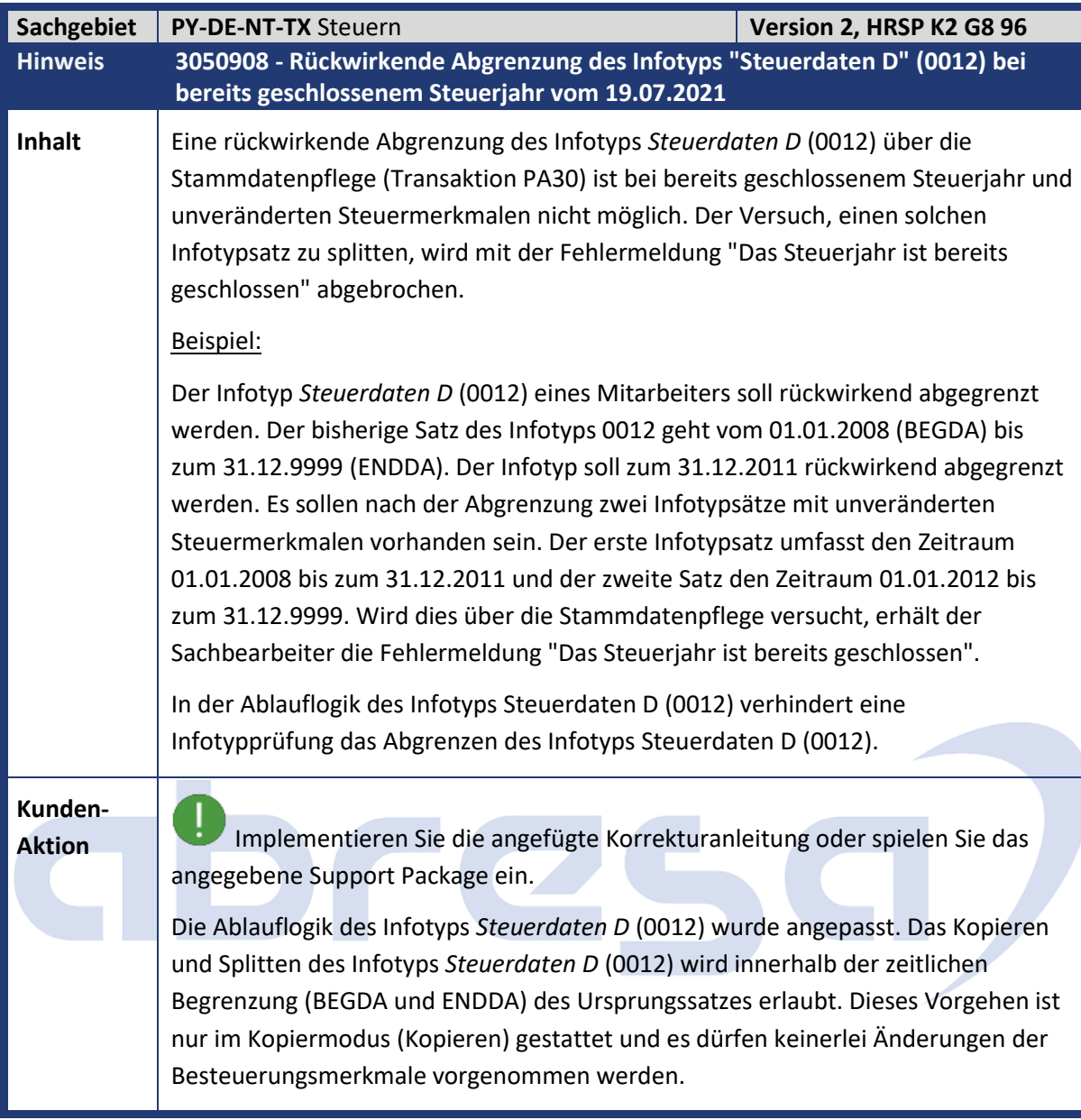

<span id="page-26-1"></span>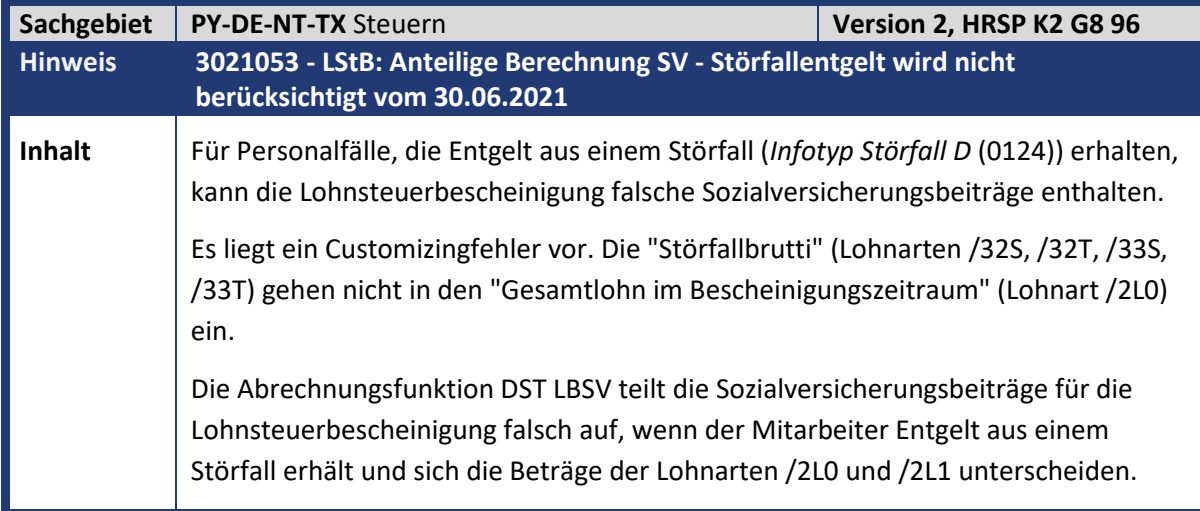

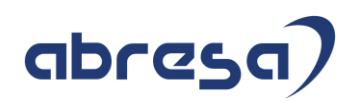

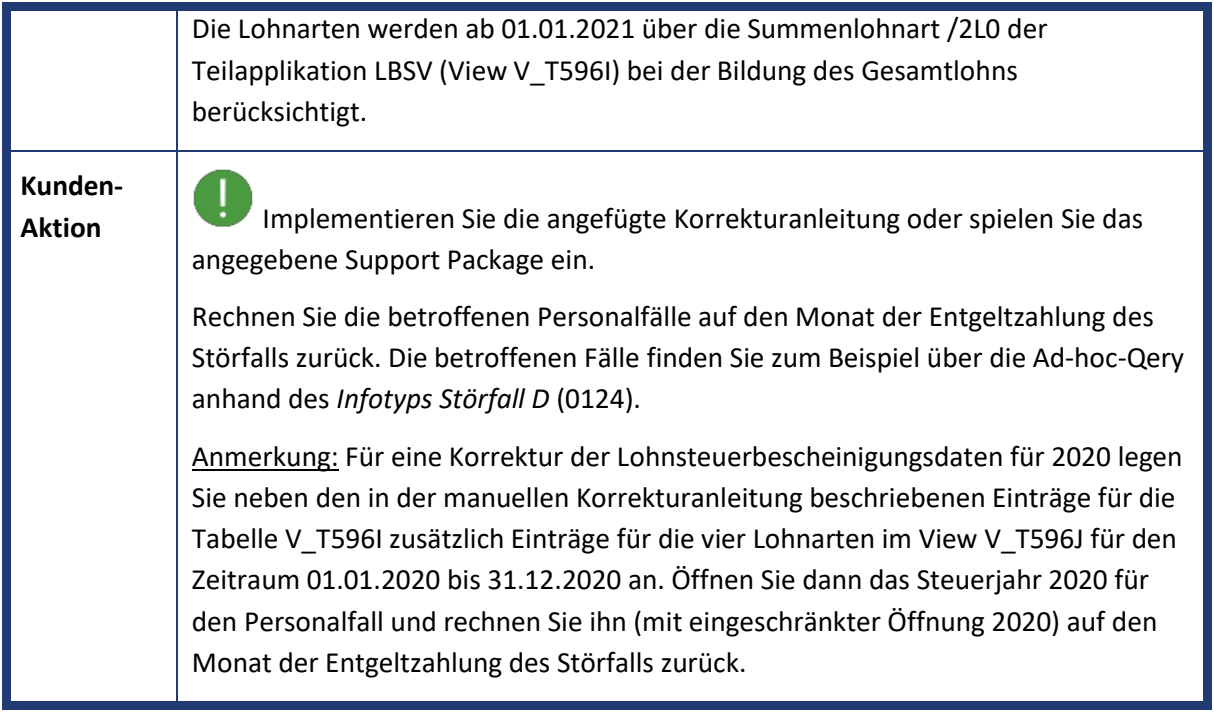

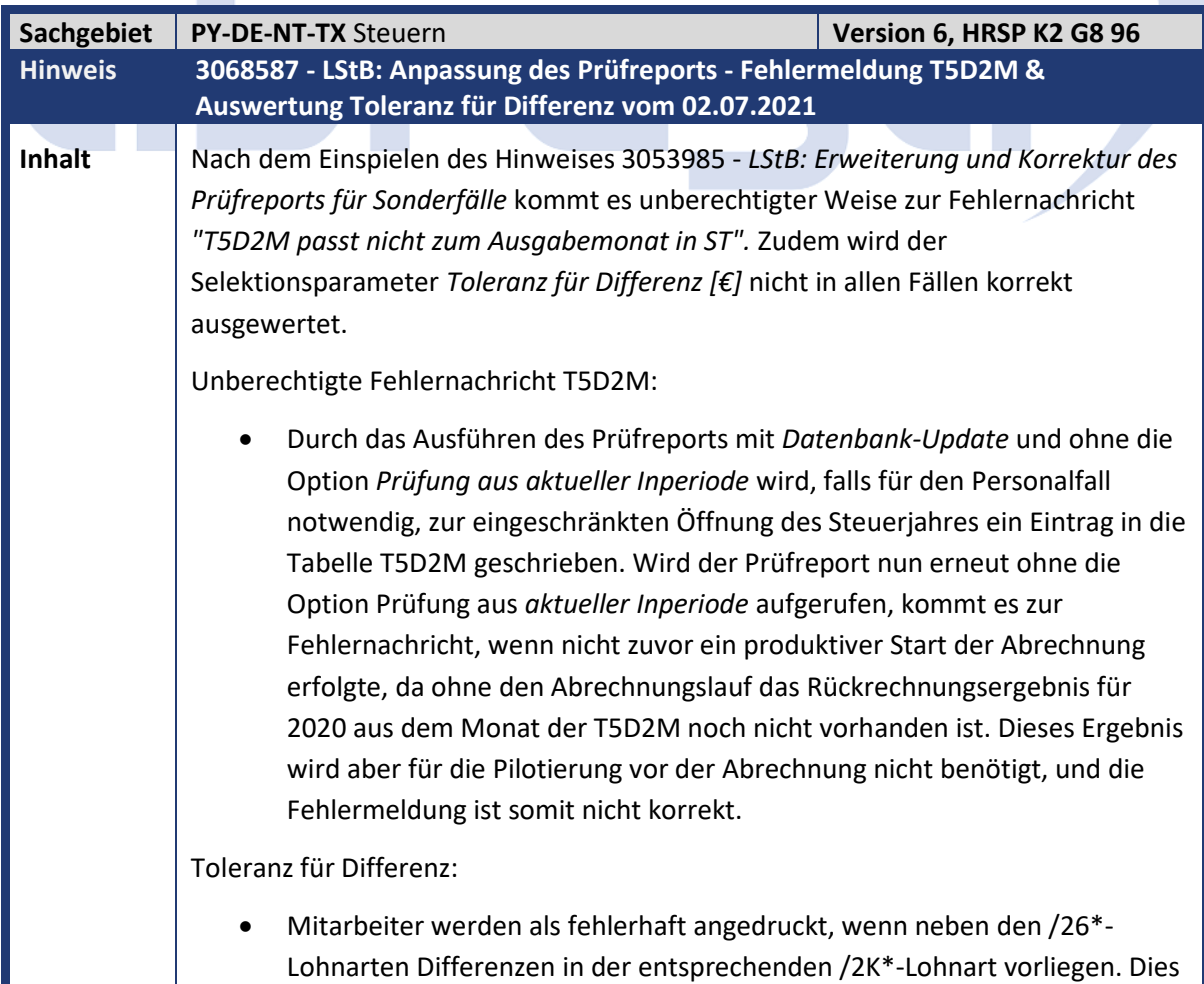

<span id="page-27-0"></span> $\mathcal{L}^{\mathcal{L}}$ 

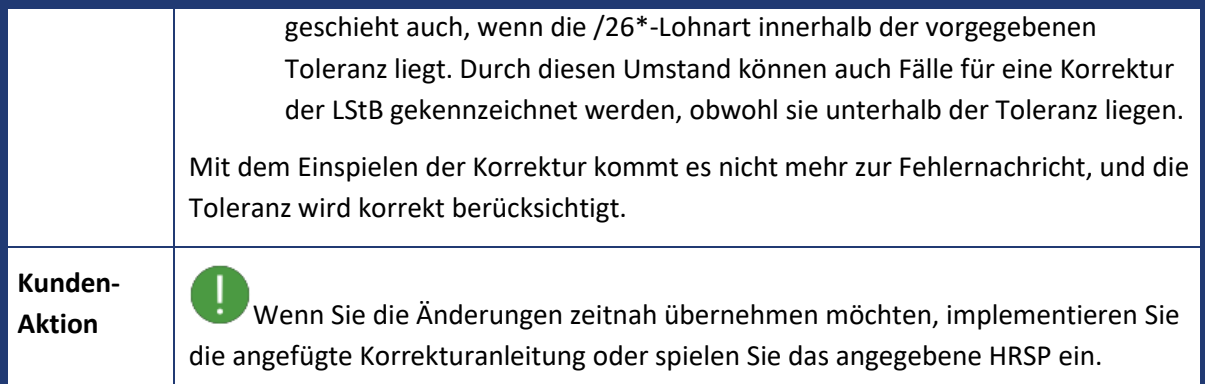

<span id="page-28-0"></span>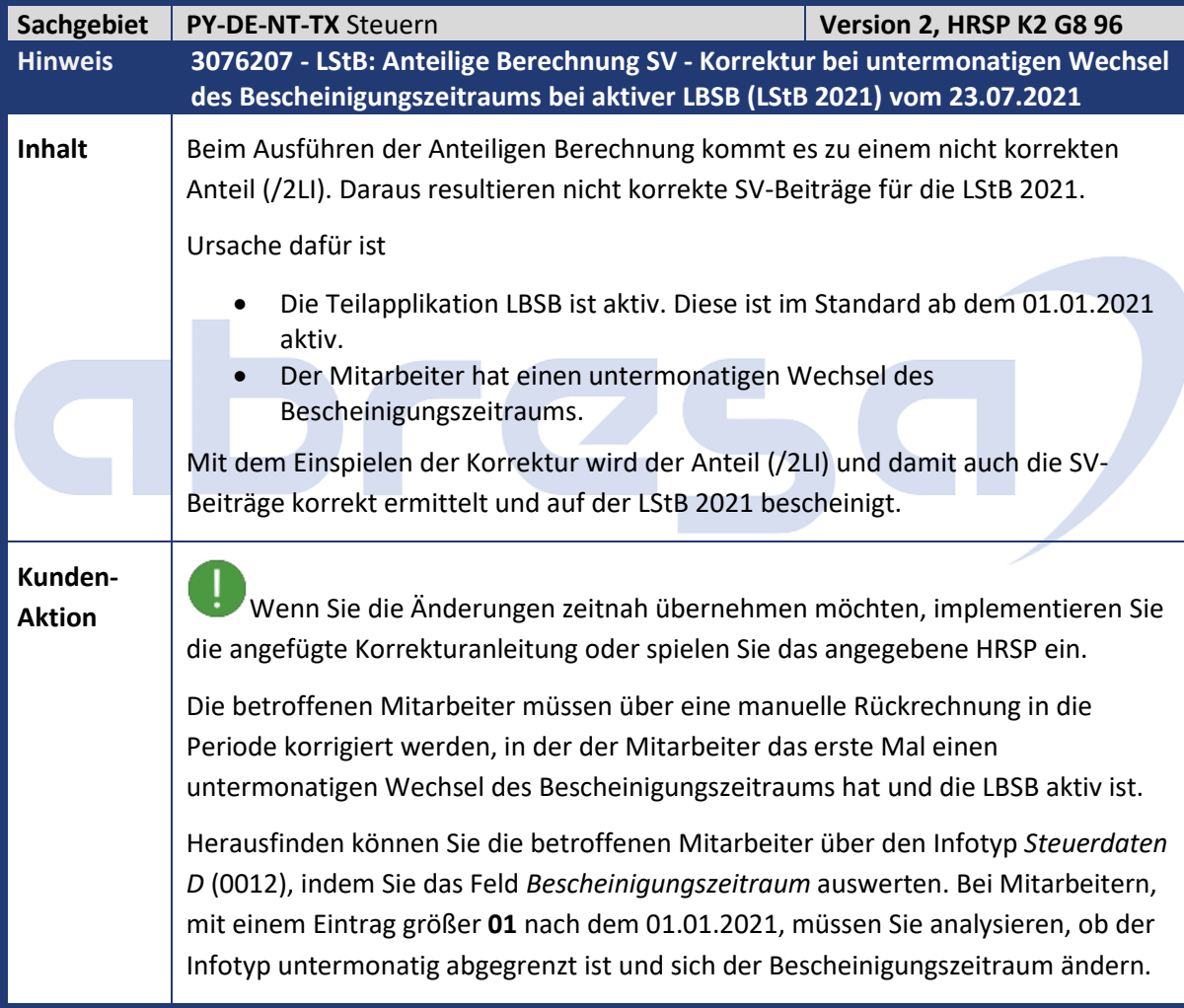

<span id="page-29-0"></span>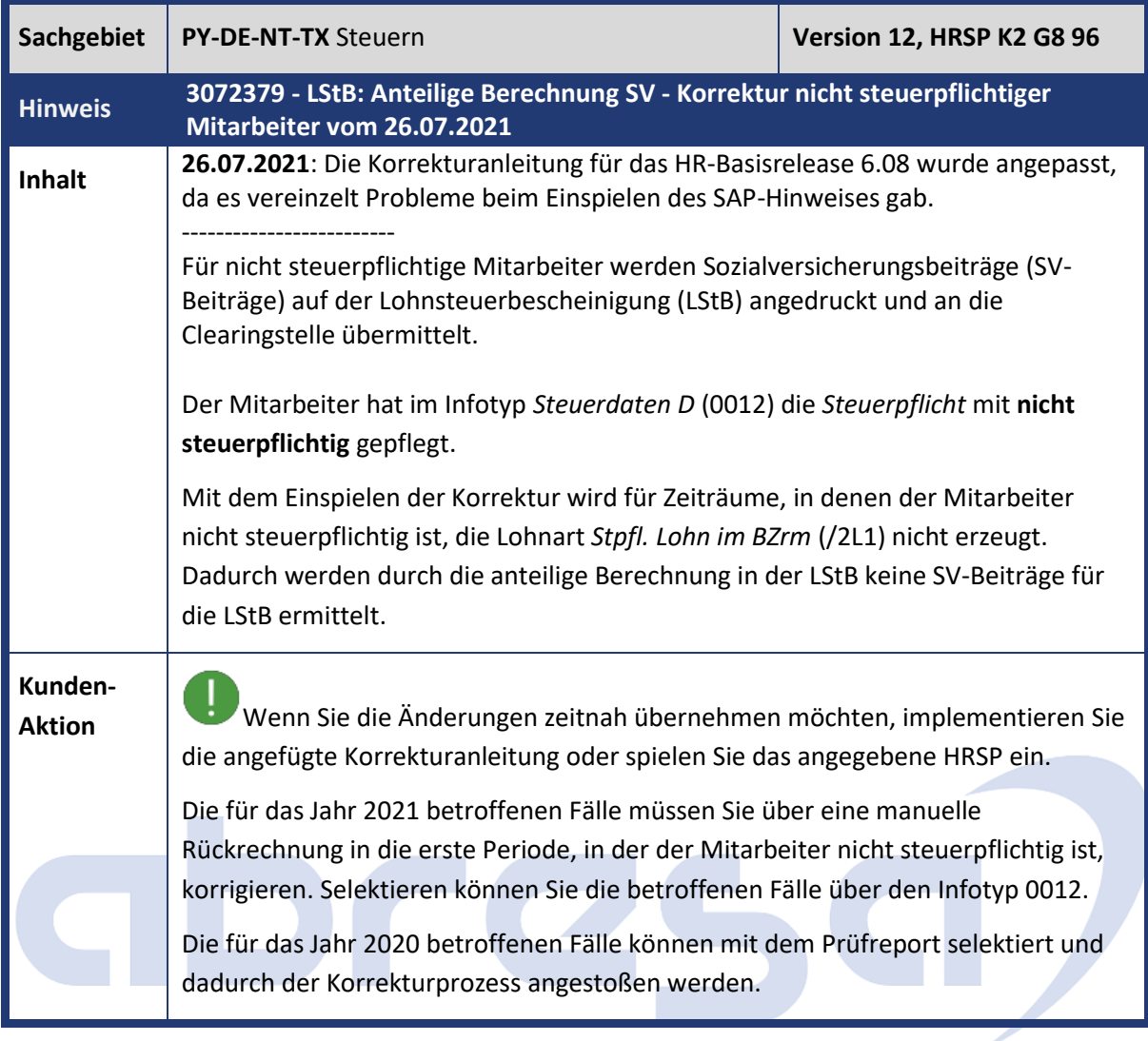

<span id="page-29-1"></span>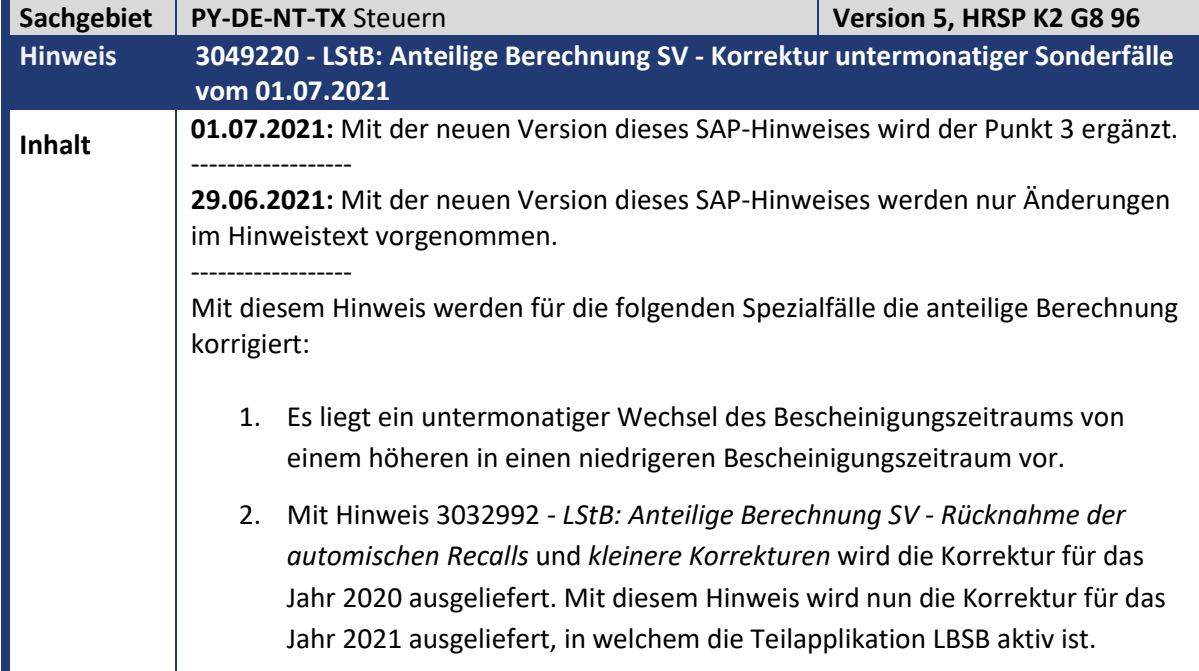

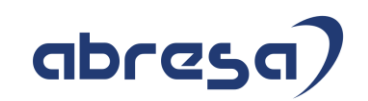

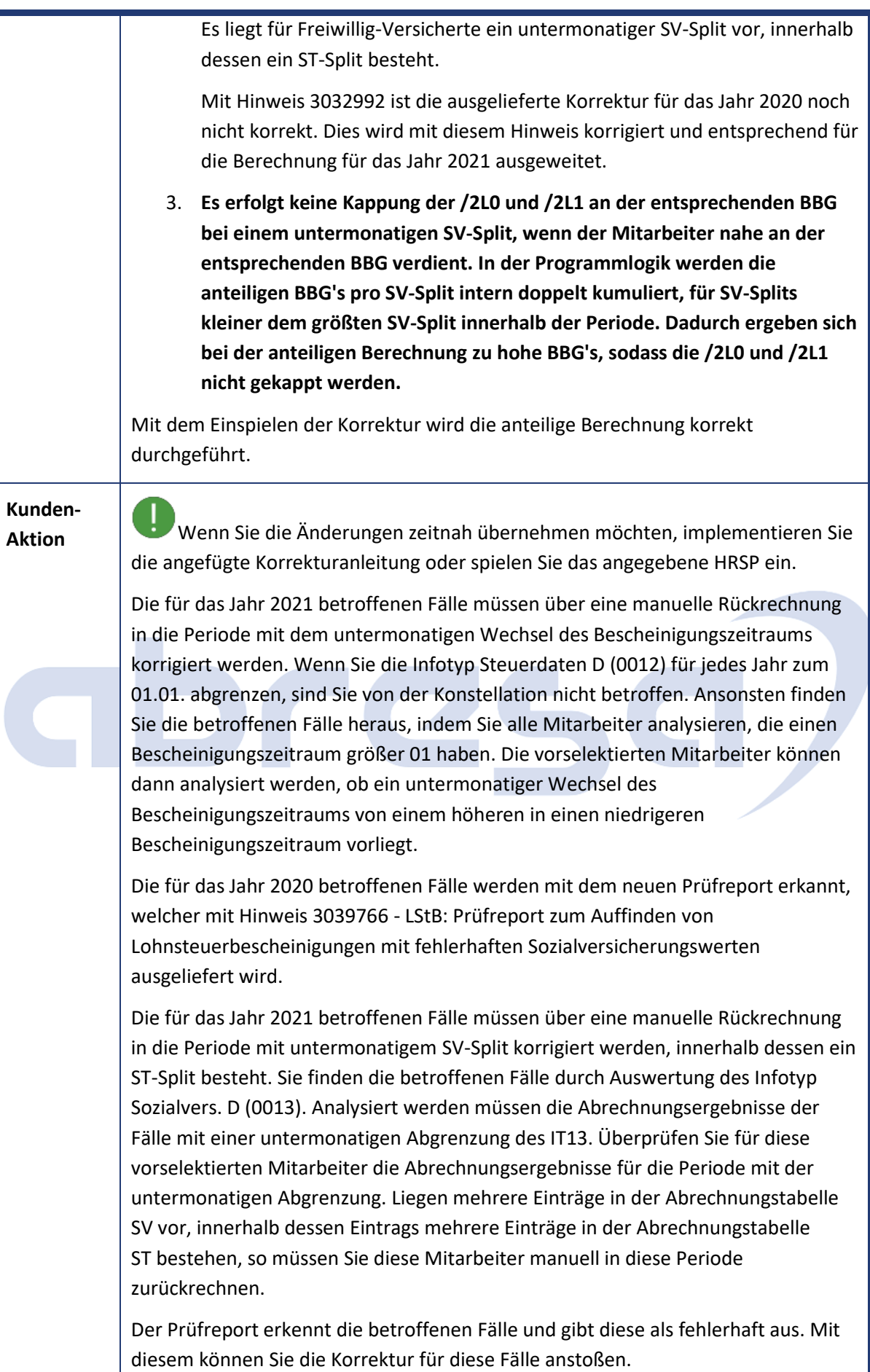

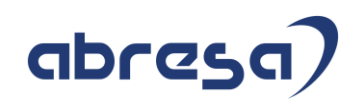

<span id="page-31-0"></span>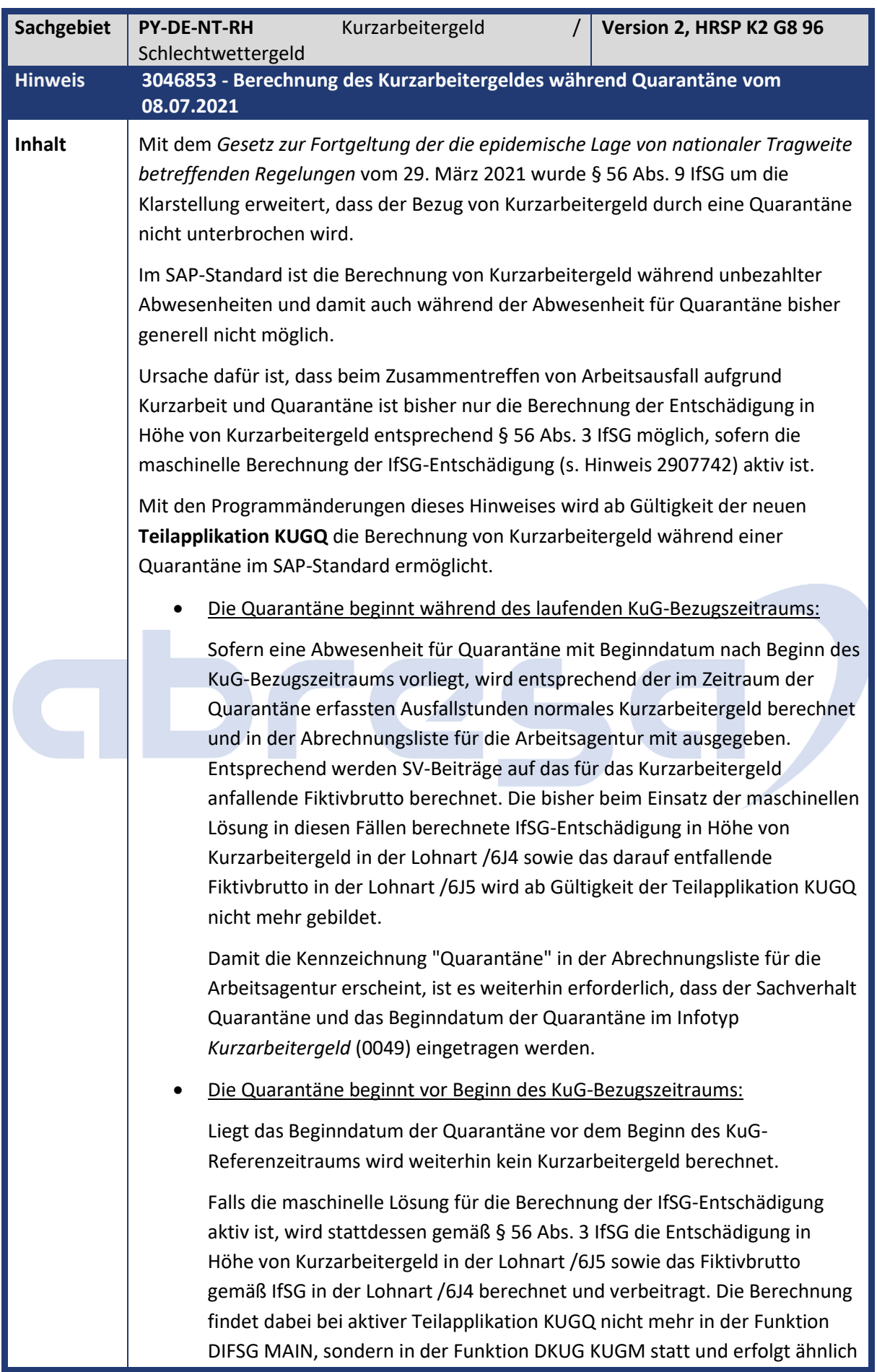

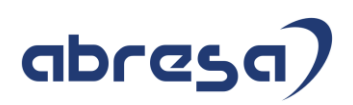

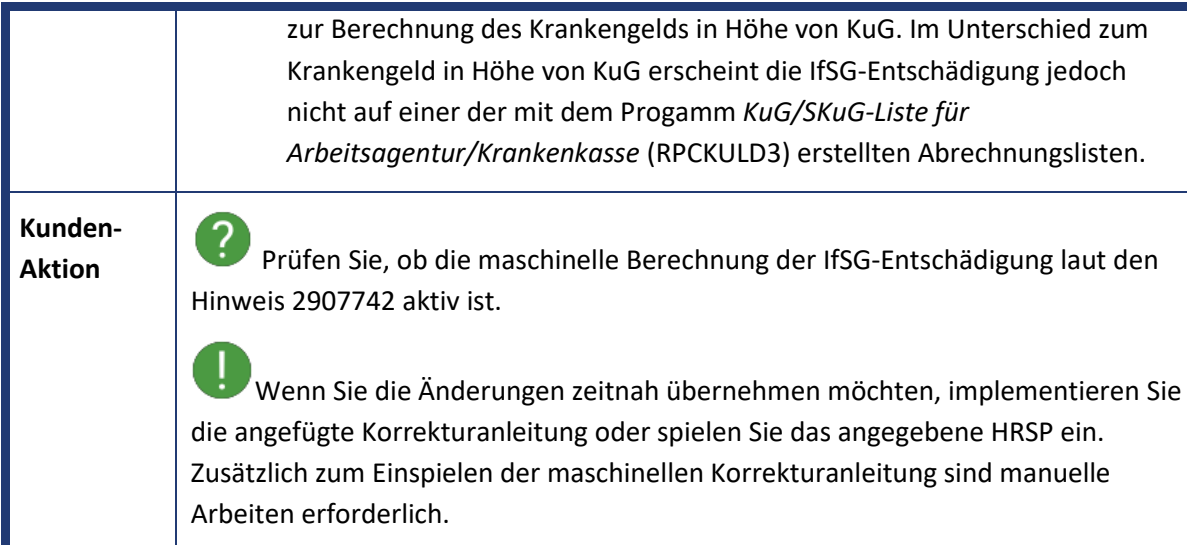

<span id="page-32-0"></span>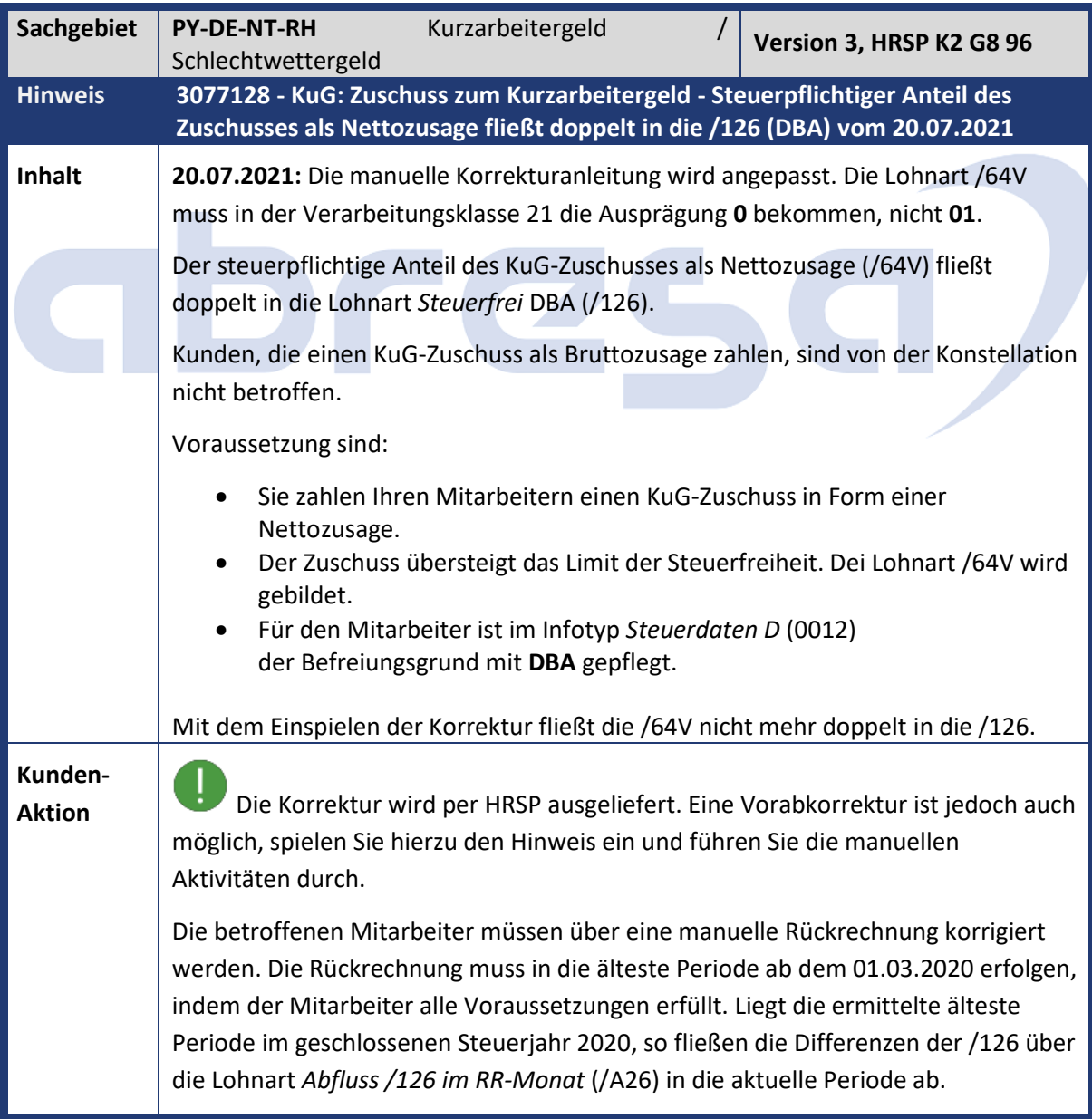

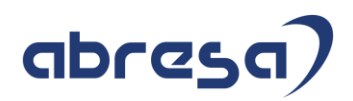

<span id="page-33-0"></span>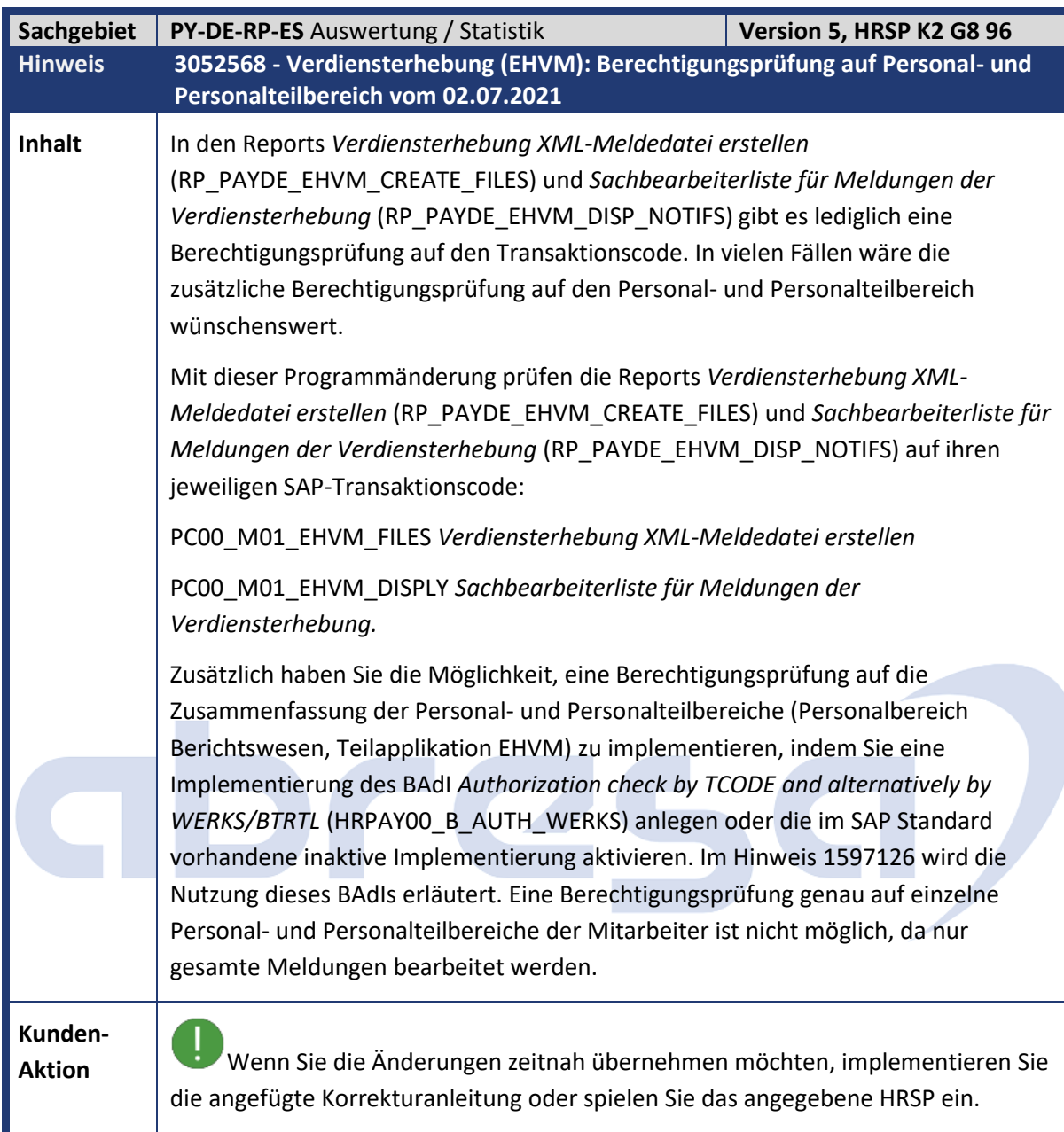

<span id="page-33-1"></span>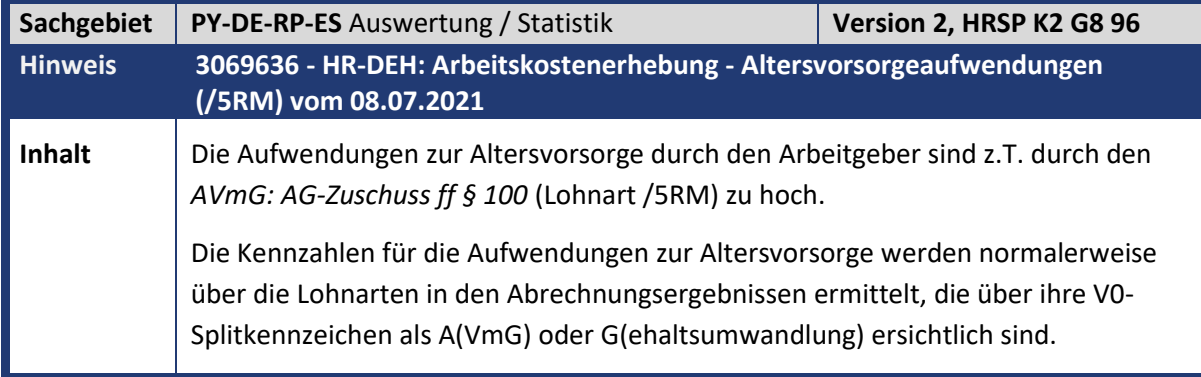

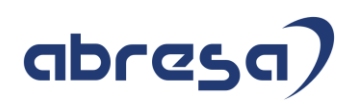

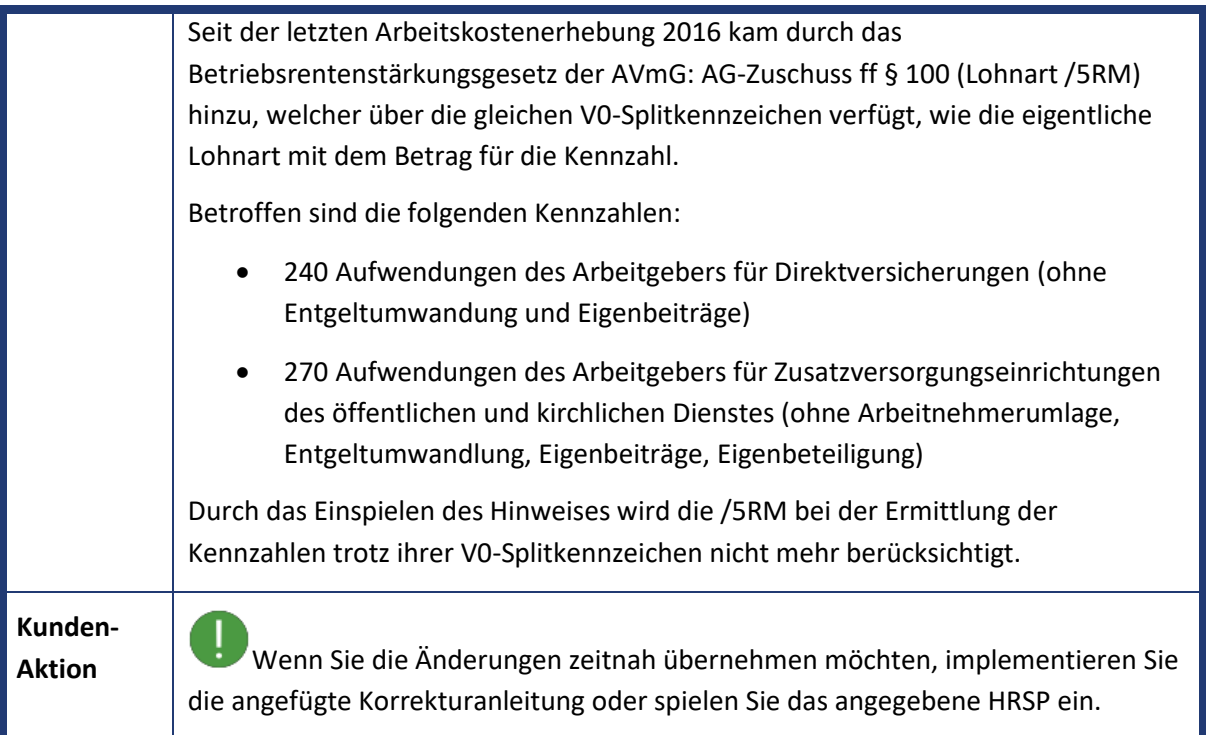

<span id="page-34-0"></span>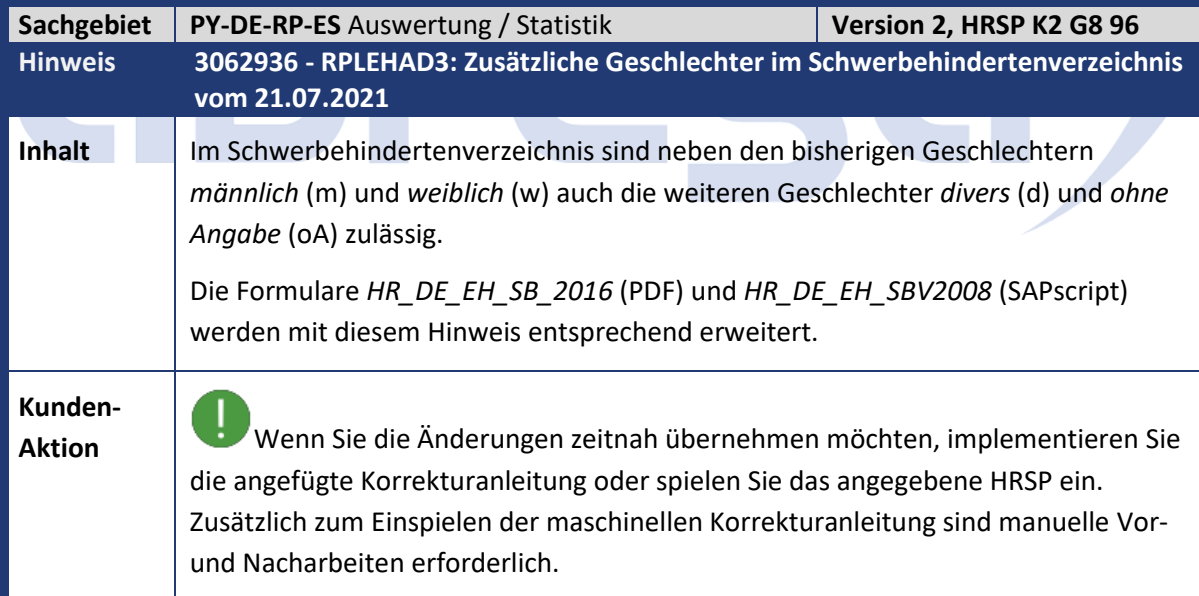

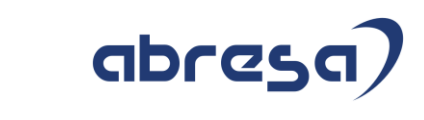

<span id="page-35-0"></span>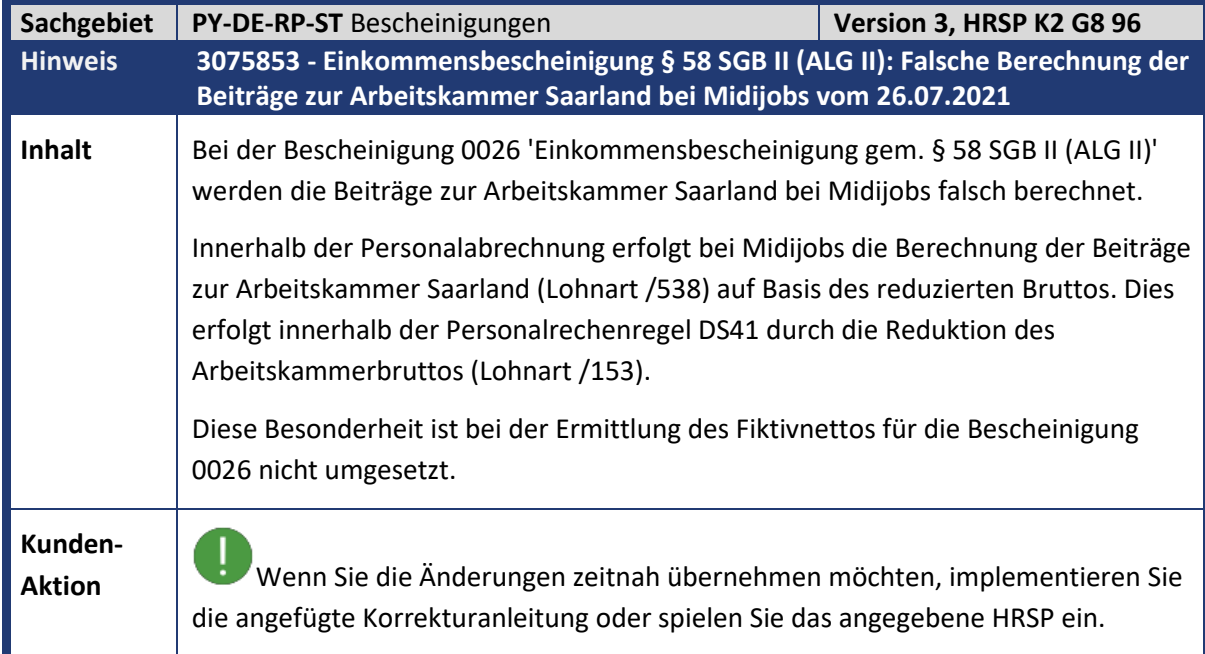

<span id="page-35-1"></span>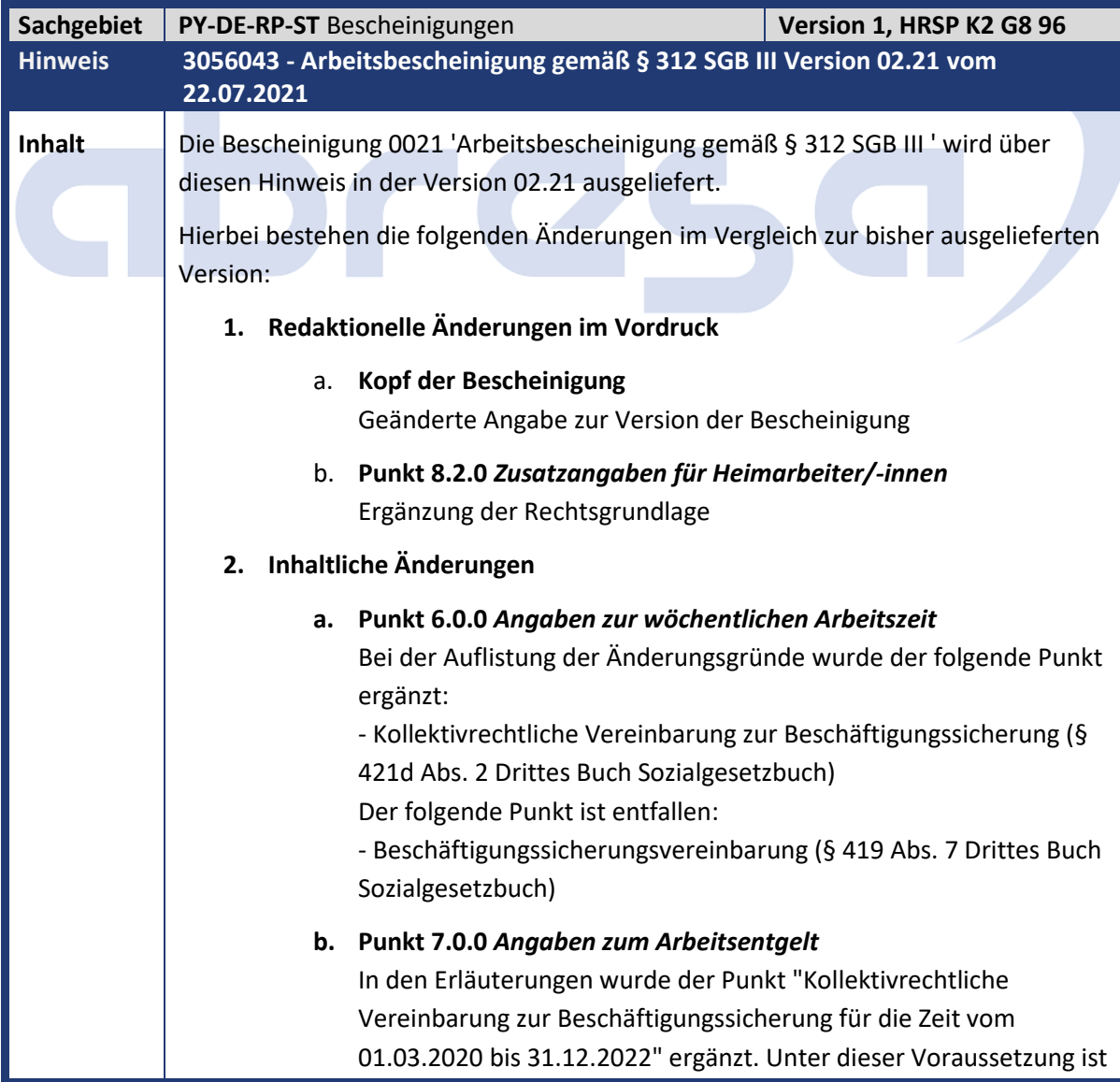

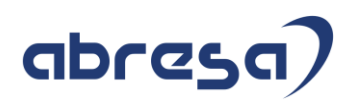

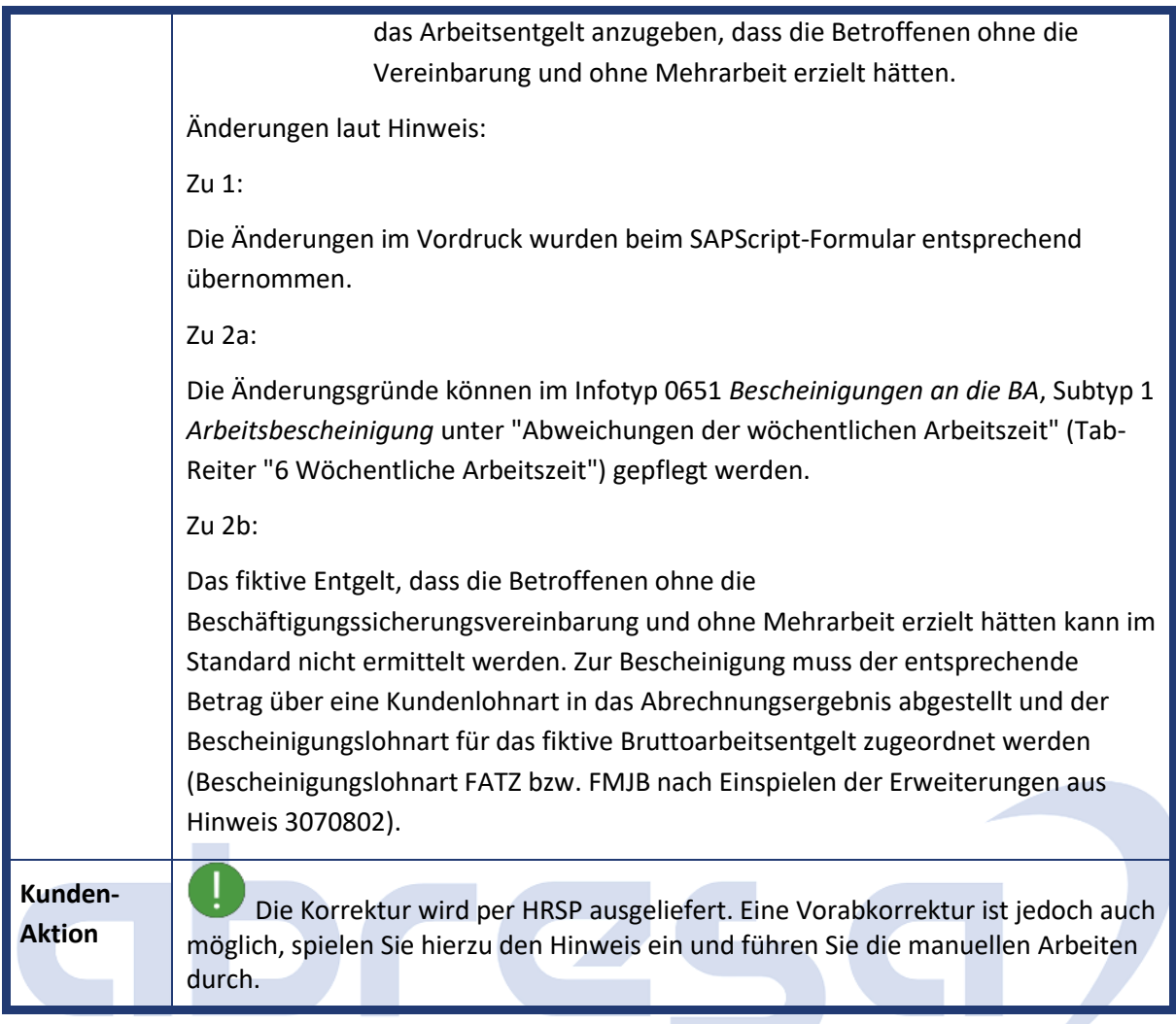

<span id="page-36-0"></span>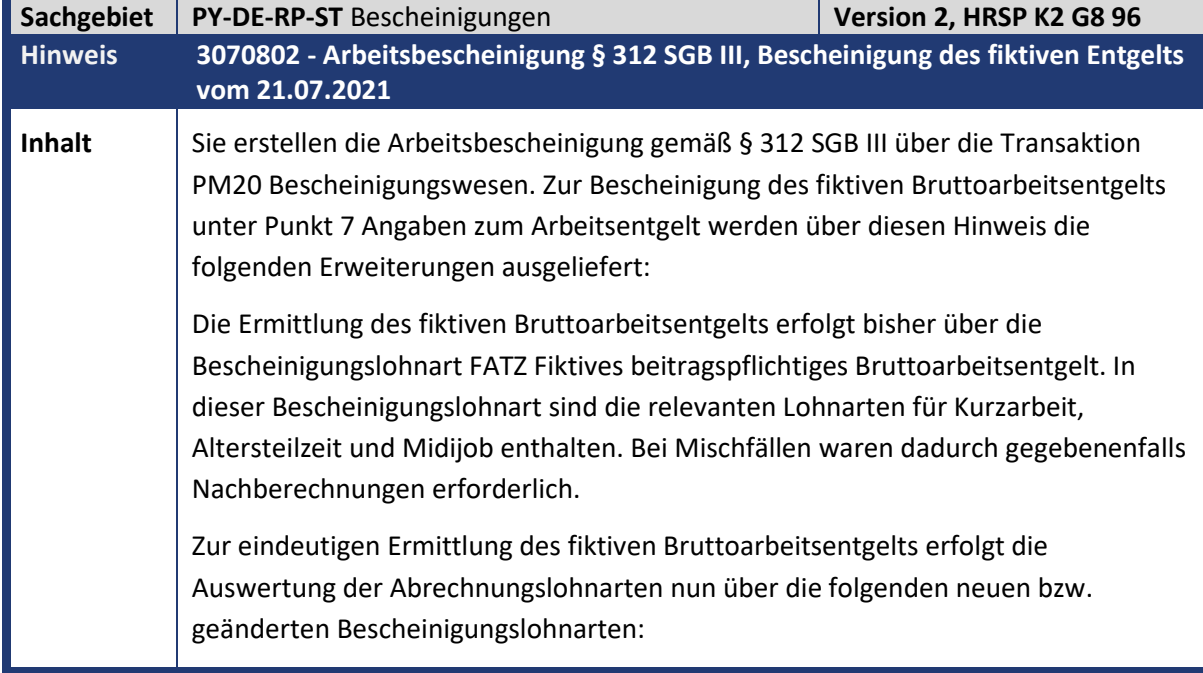

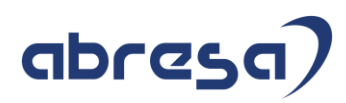

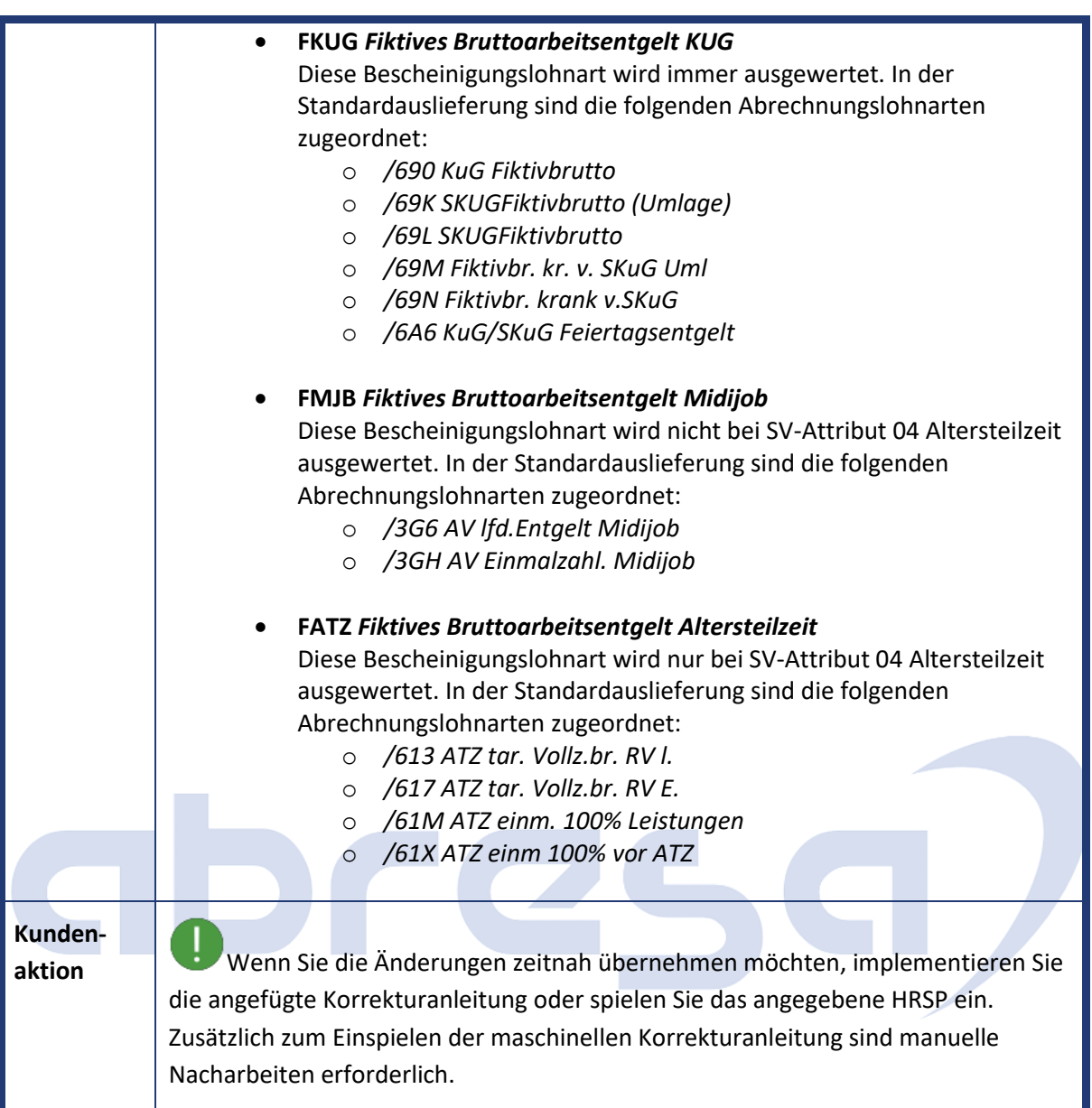

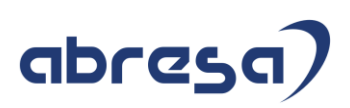

## <span id="page-38-0"></span>**2. Weitere Hinweise**

<span id="page-38-1"></span>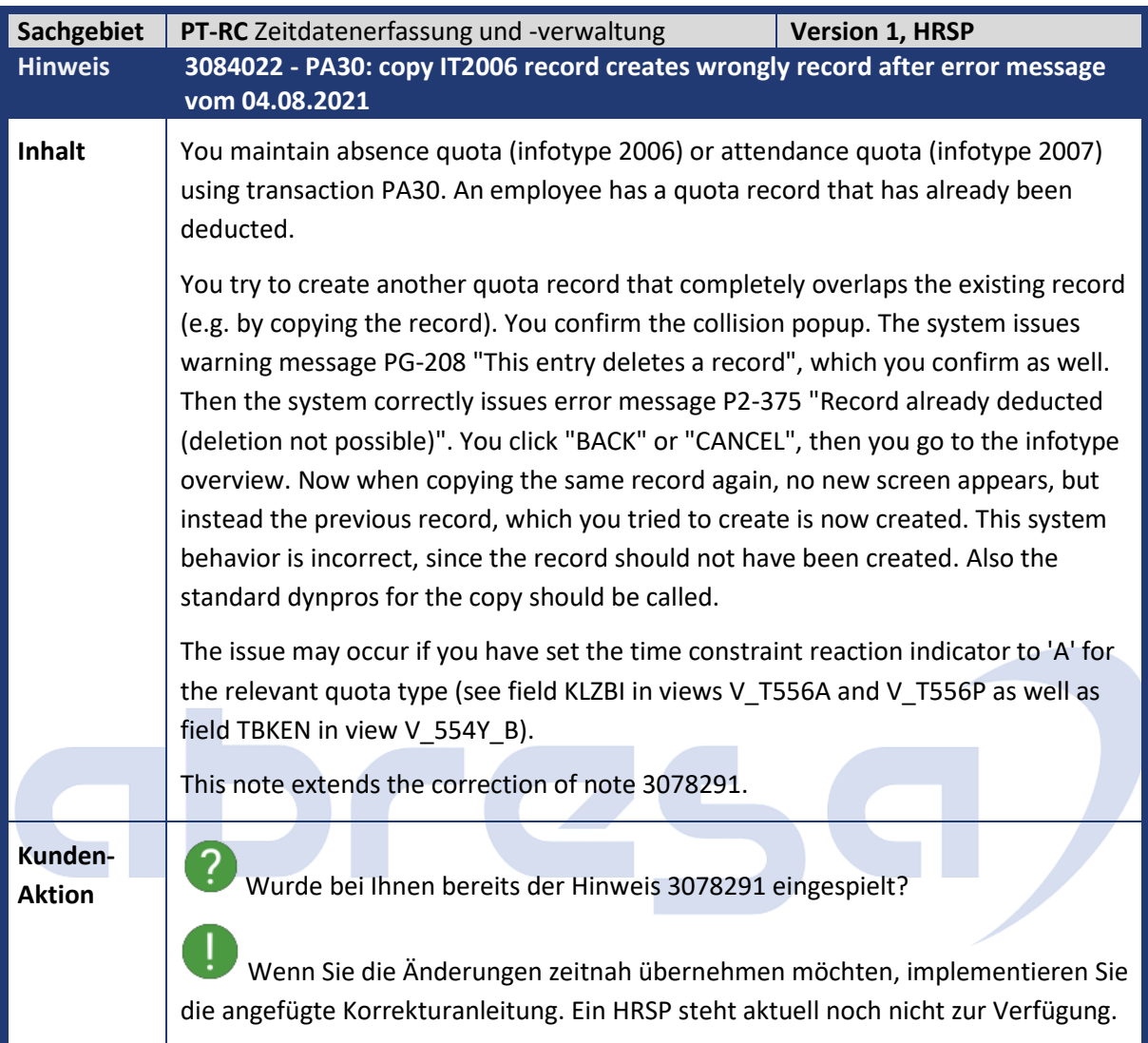

<span id="page-38-2"></span>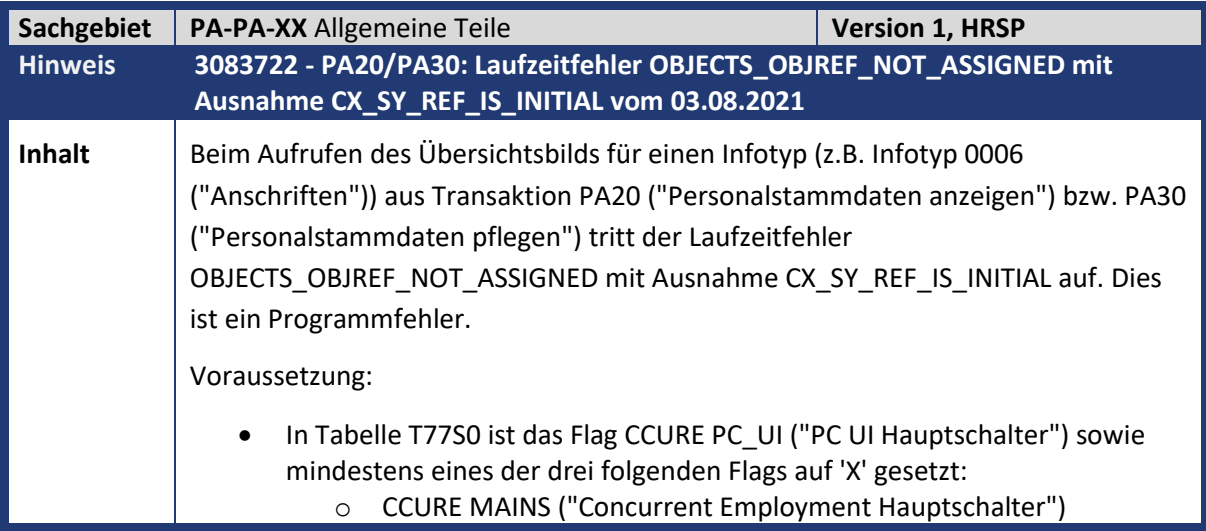

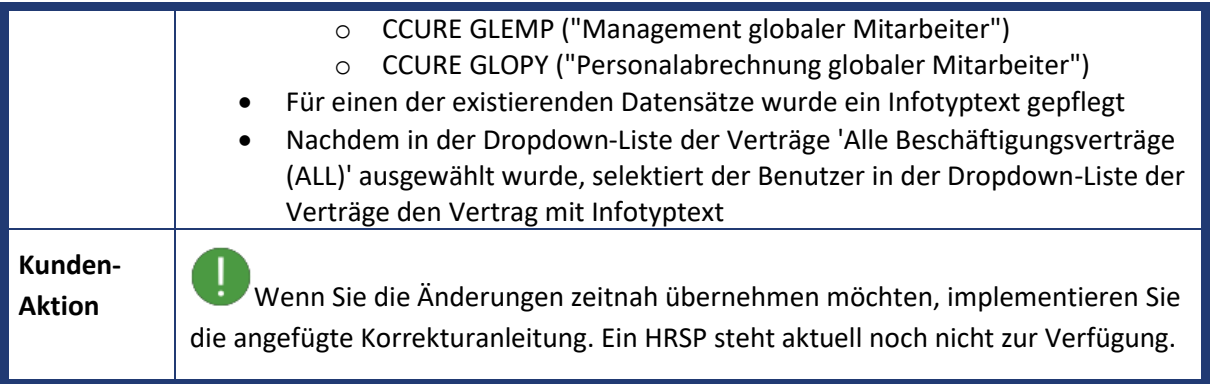

<span id="page-39-0"></span>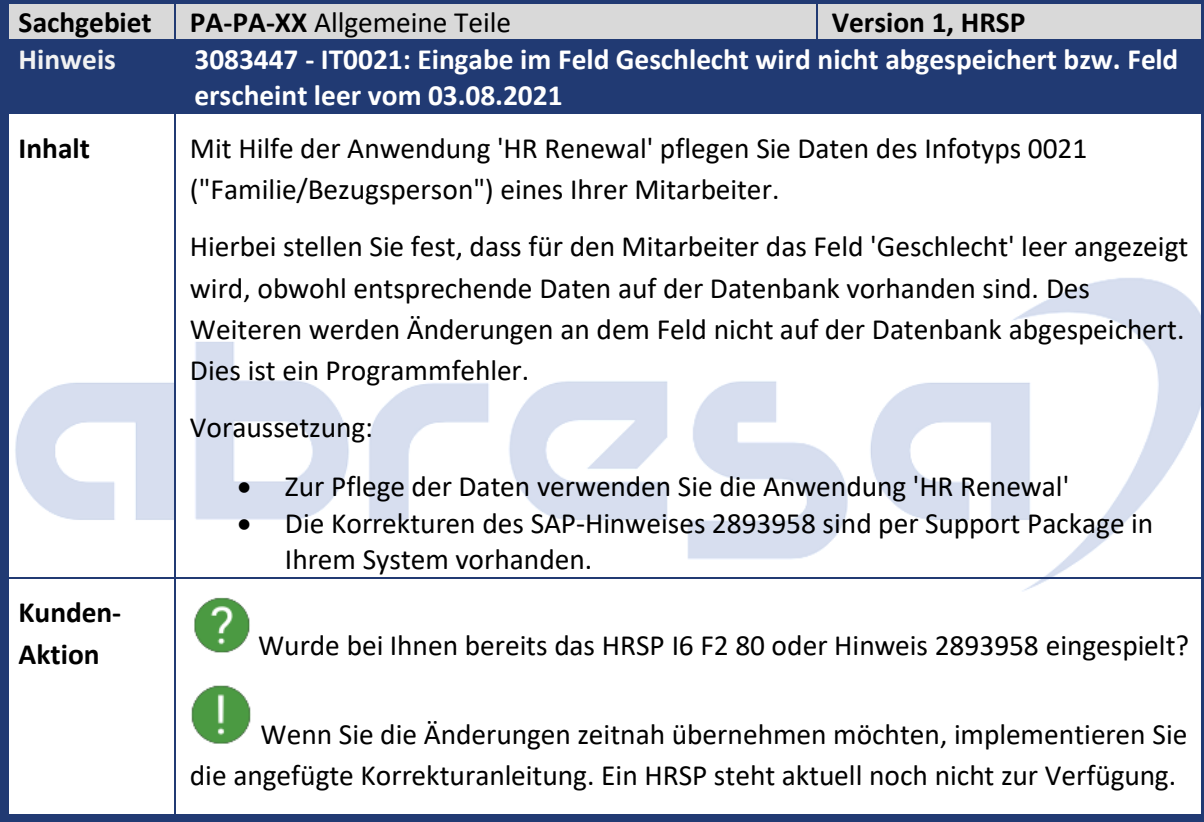

<span id="page-39-1"></span>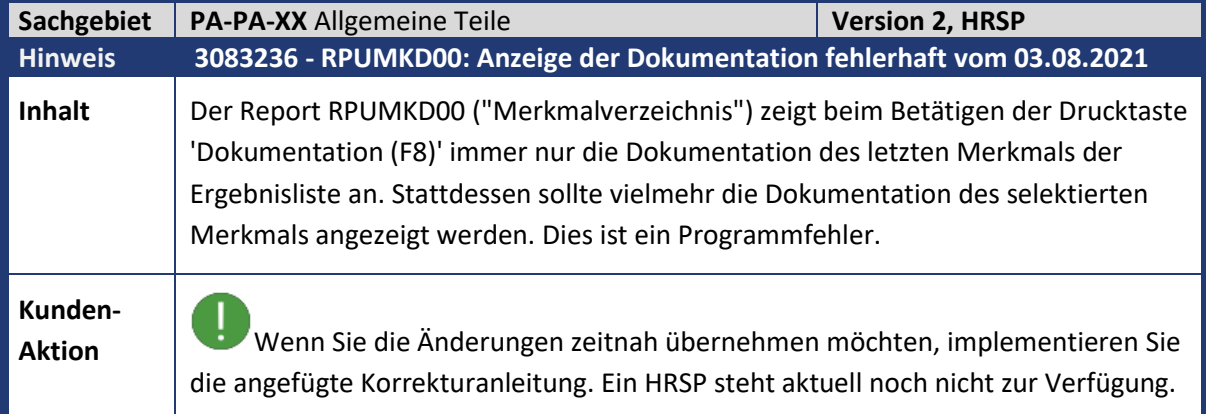

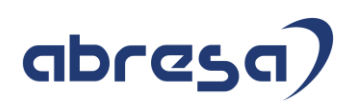

<span id="page-40-0"></span>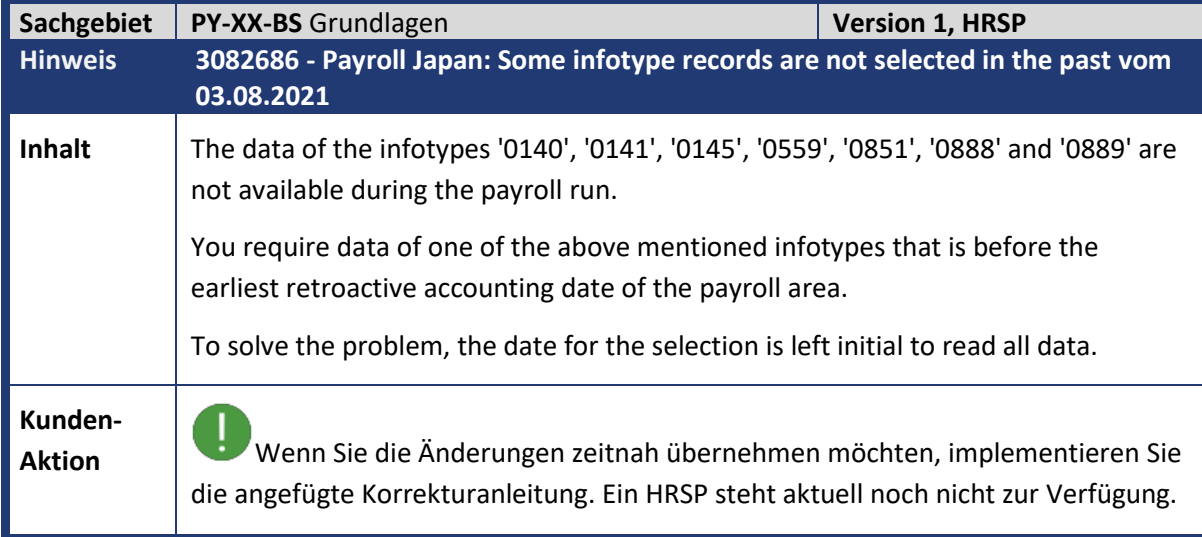

<span id="page-40-1"></span>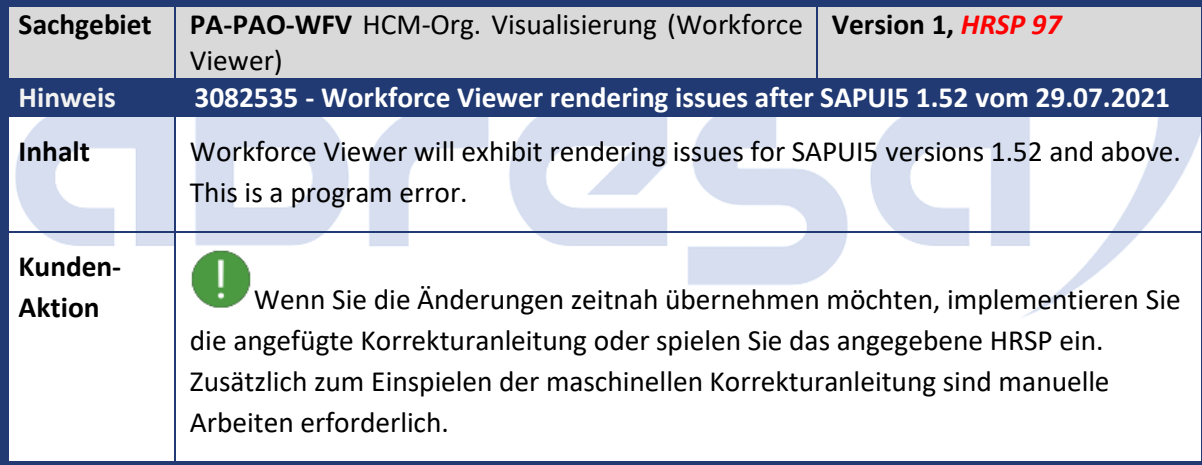

<span id="page-40-2"></span>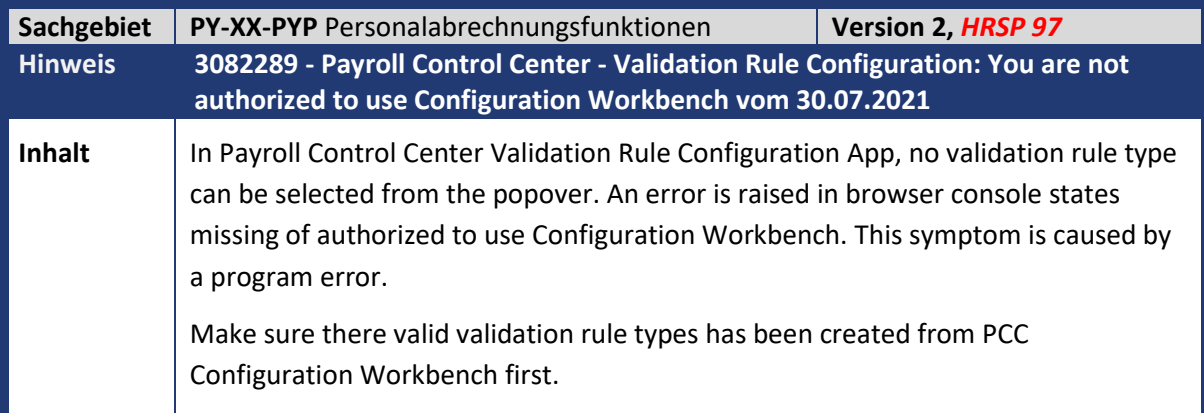

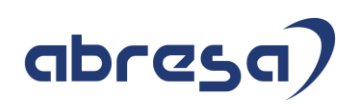

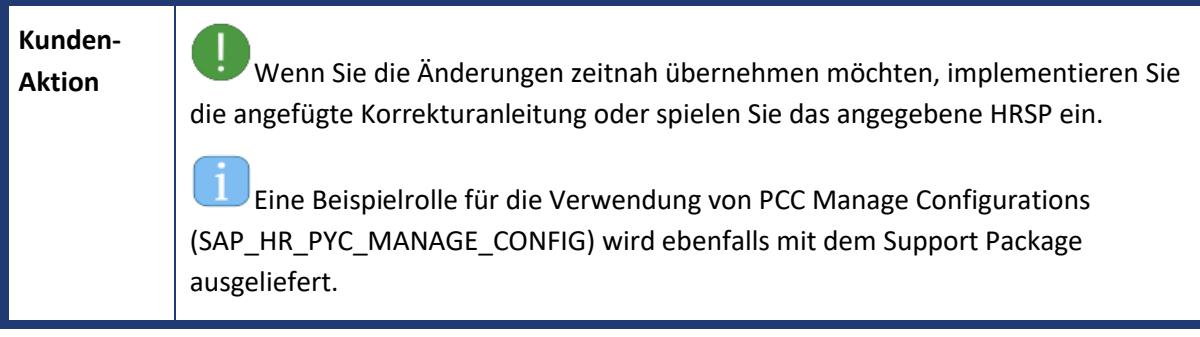

<span id="page-41-0"></span>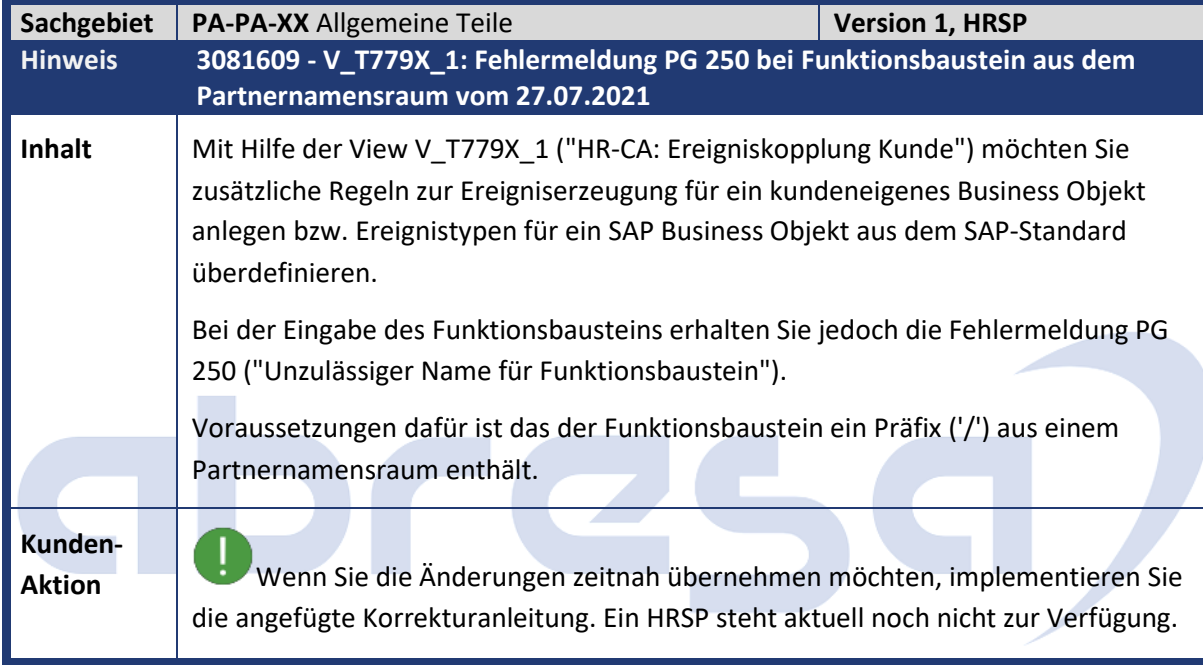

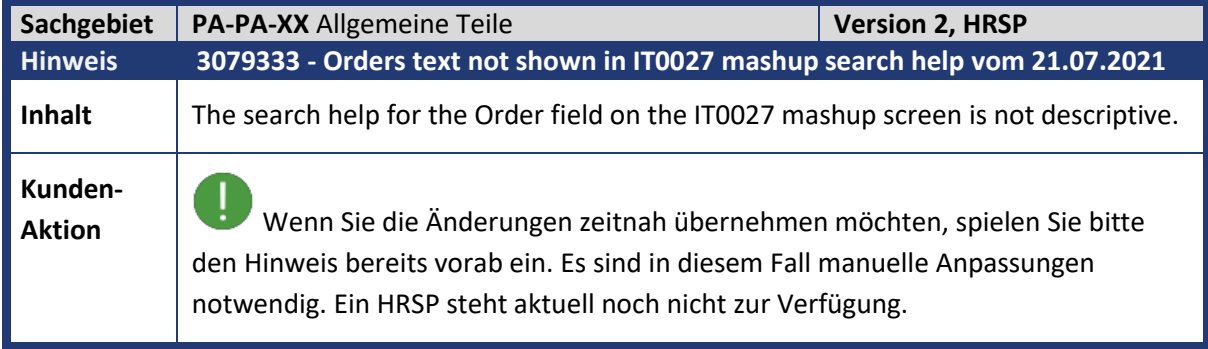

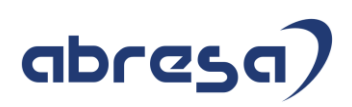

<span id="page-42-0"></span>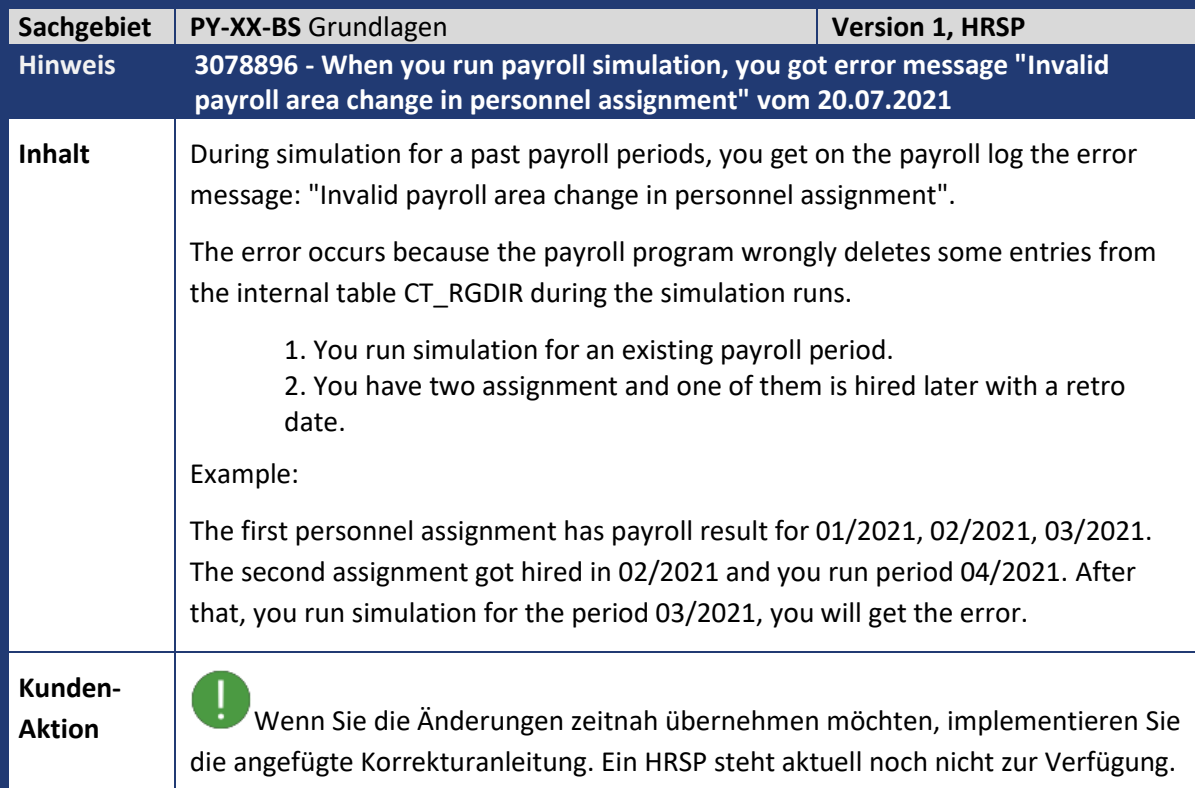

<span id="page-42-1"></span>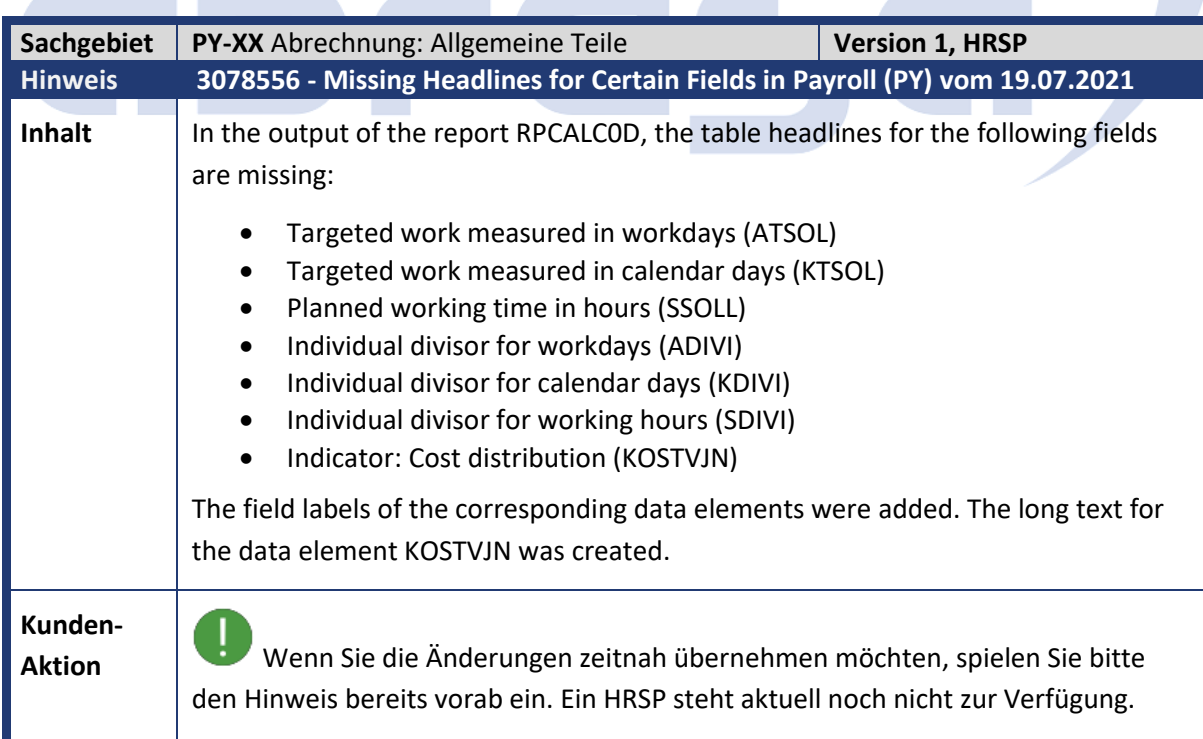

m.

m. 

m,

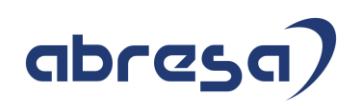

<span id="page-43-0"></span>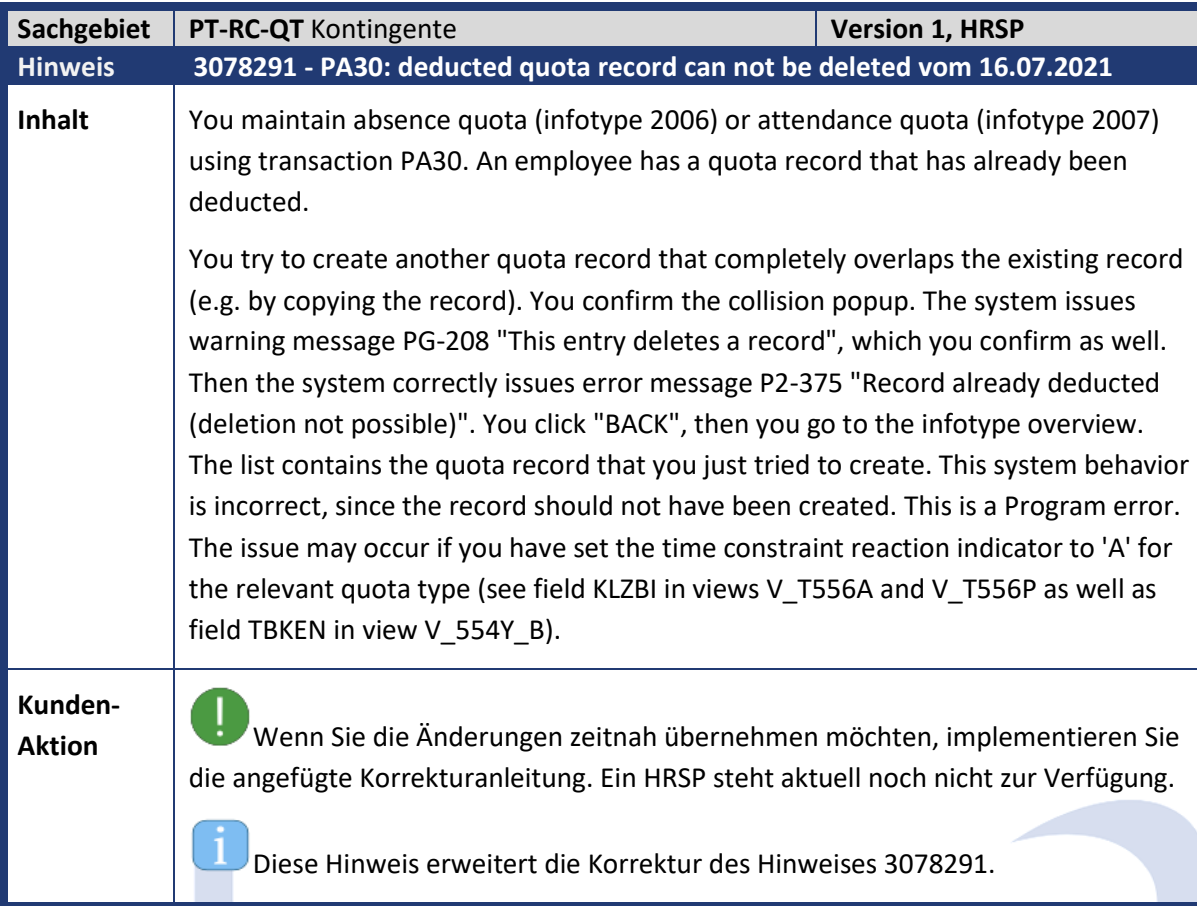

<span id="page-43-1"></span>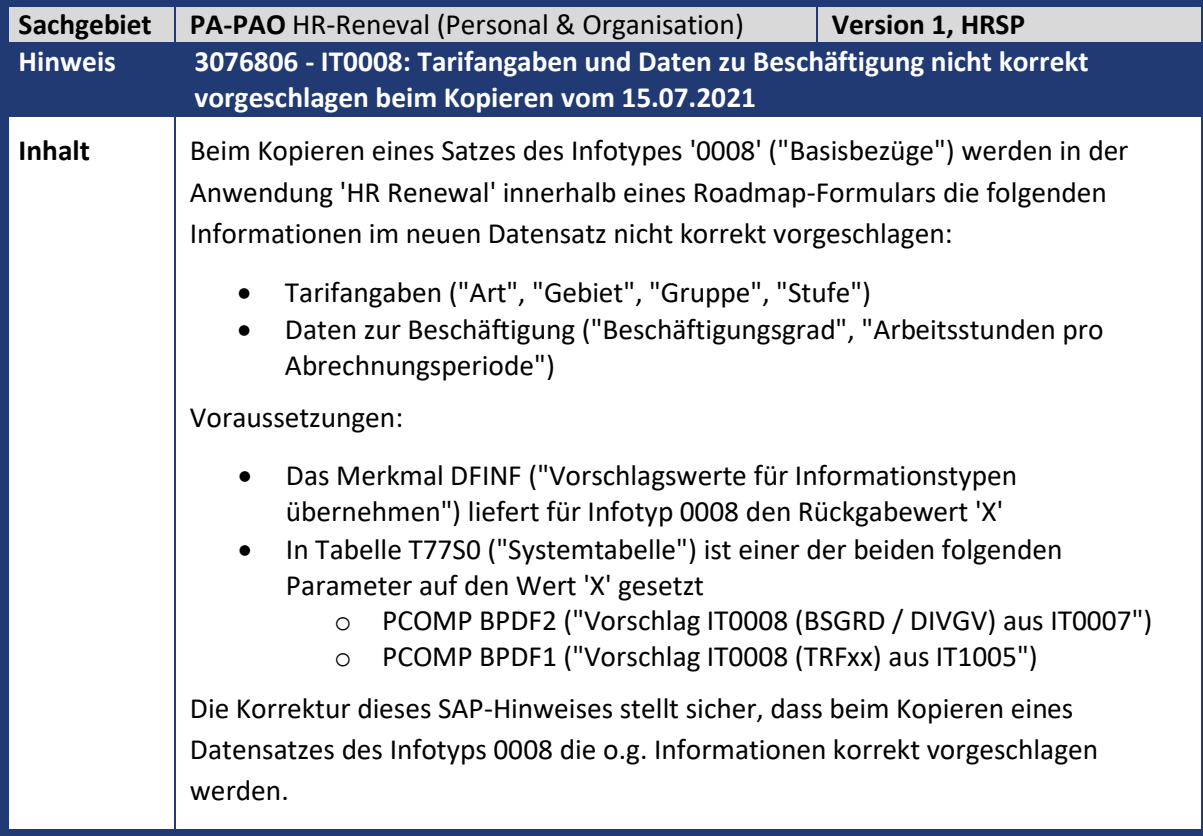

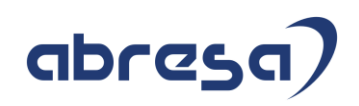

**Kunden-**

**Aktion** Wenn Sie die Änderungen zeitnah übernehmen möchten, implementieren Sie die angefügte Korrekturanleitung. Ein HRSP steht aktuell noch nicht zur Verfügung.

<span id="page-44-0"></span>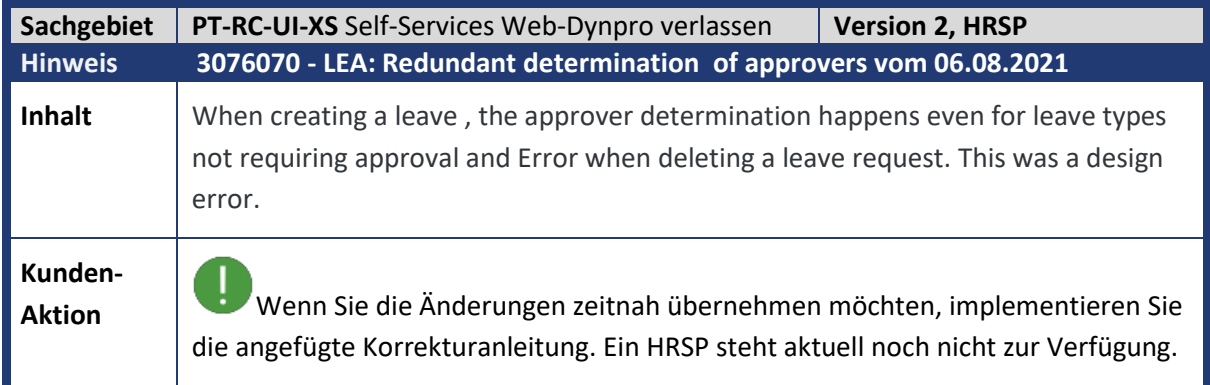

<span id="page-44-1"></span>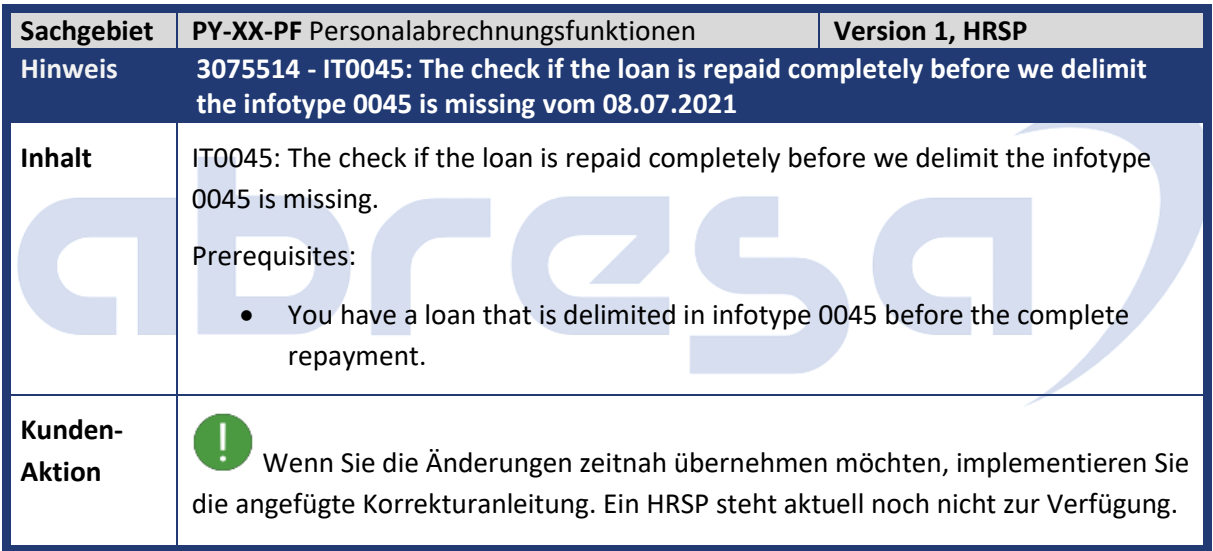

<span id="page-44-2"></span>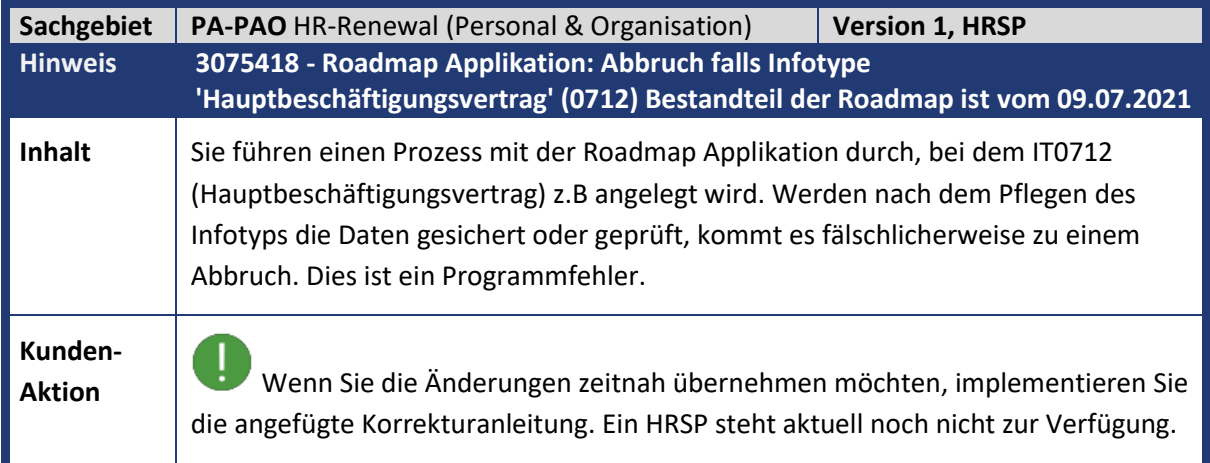

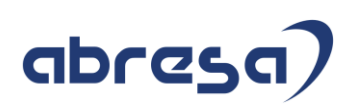

<span id="page-45-0"></span>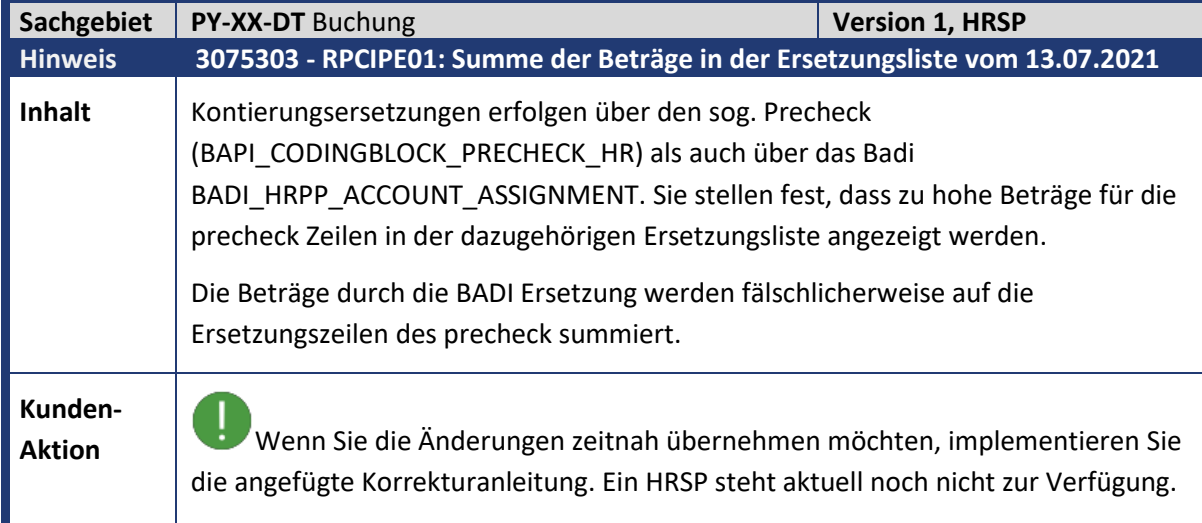

<span id="page-45-1"></span>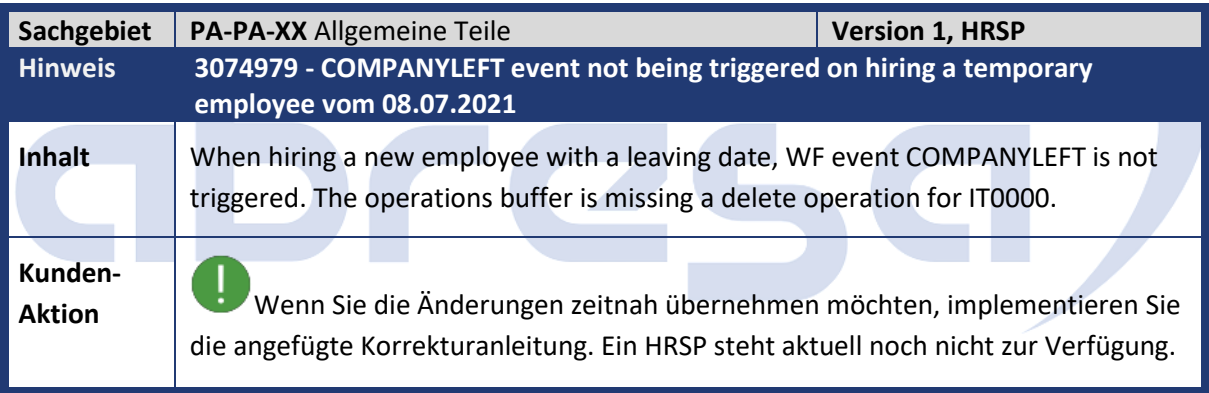

<span id="page-45-2"></span>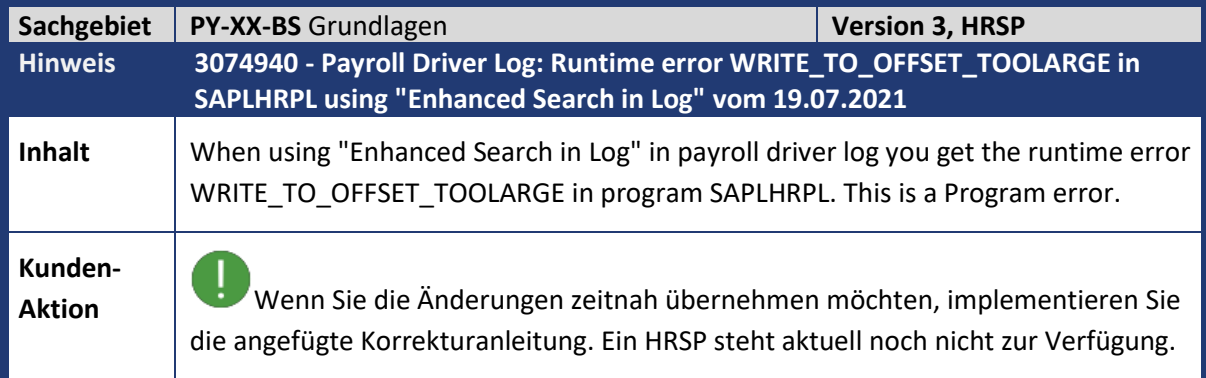

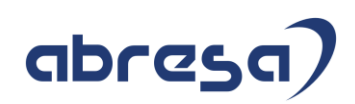

<span id="page-46-0"></span>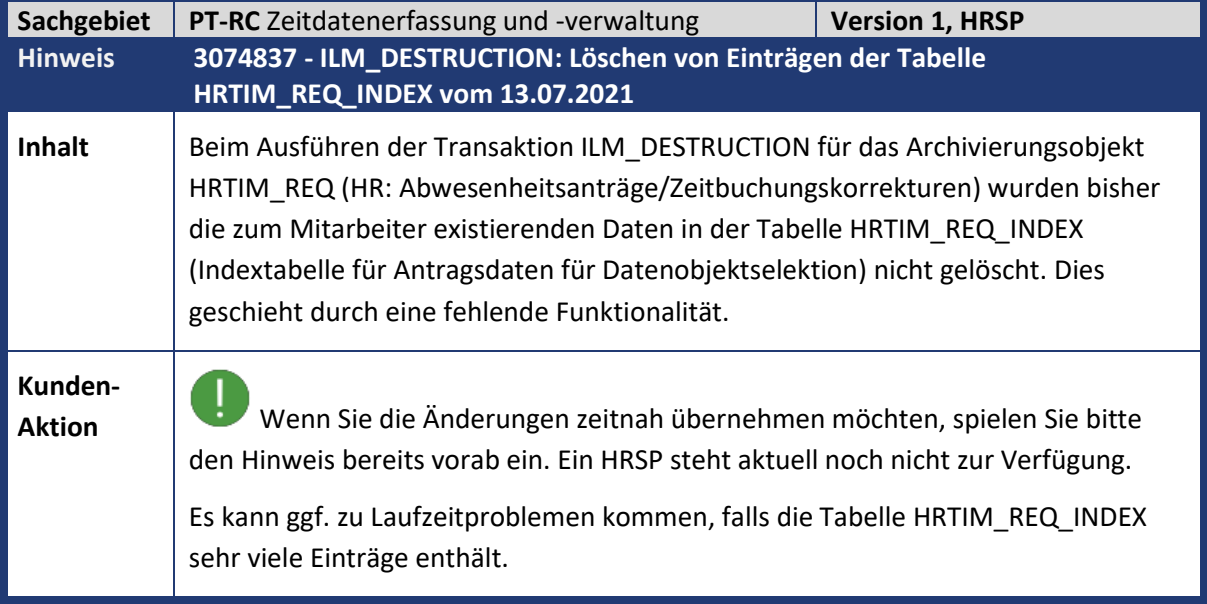

<span id="page-46-1"></span>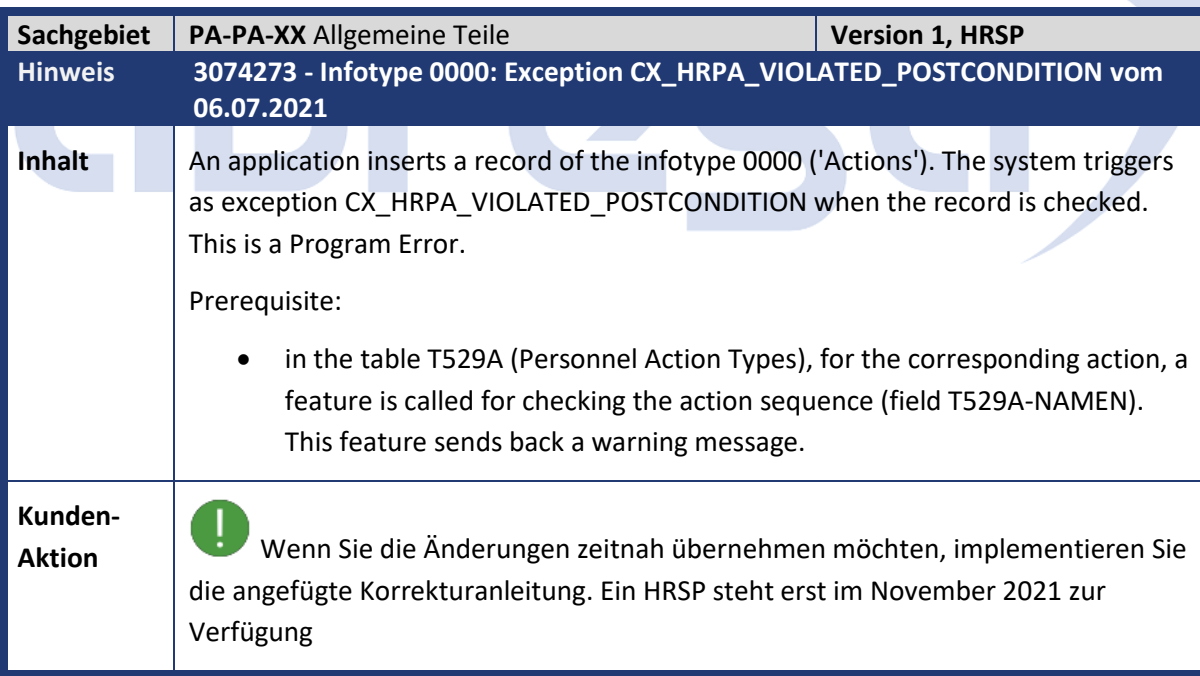

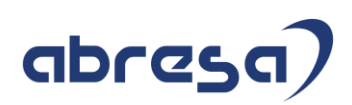

<span id="page-47-0"></span>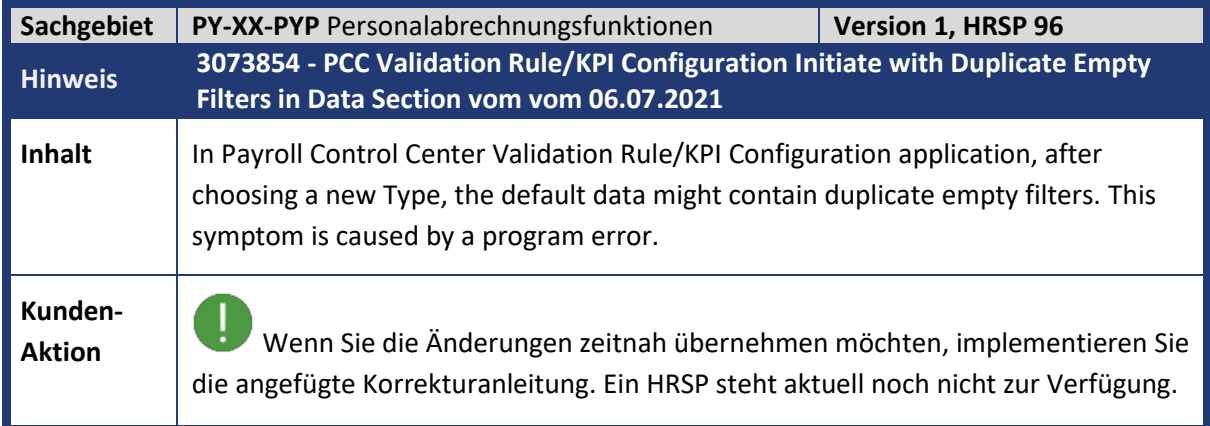

<span id="page-47-1"></span>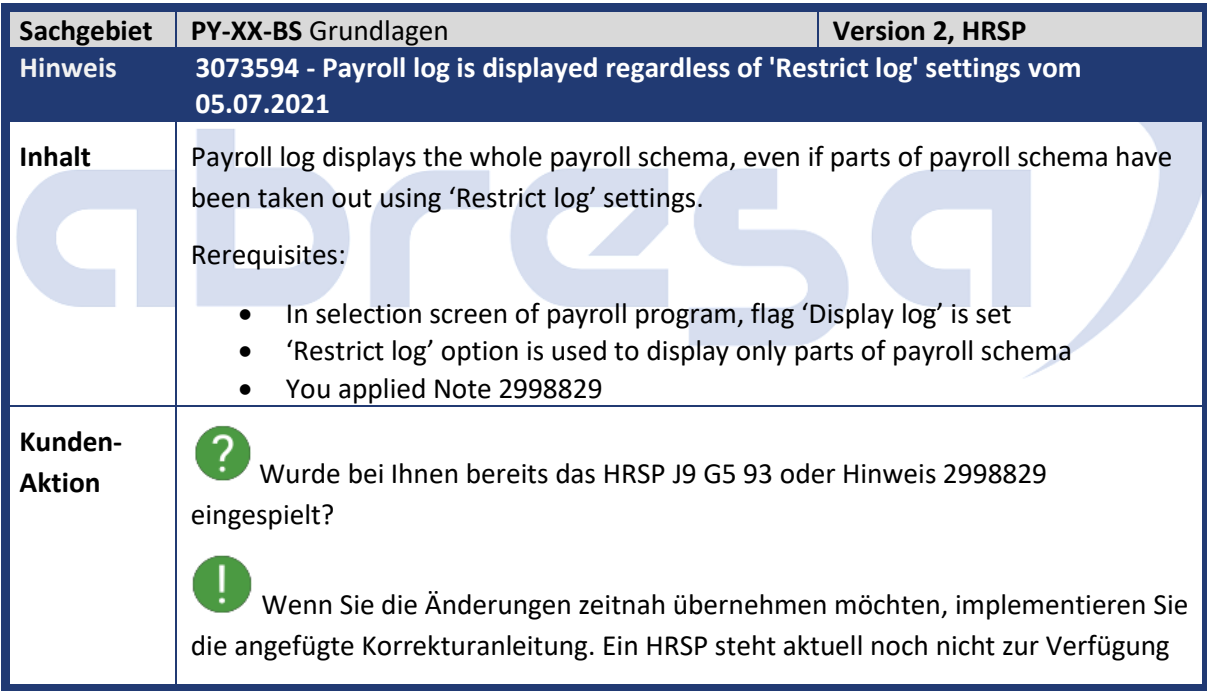

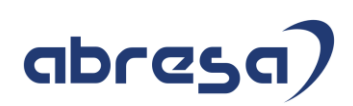

<span id="page-48-0"></span>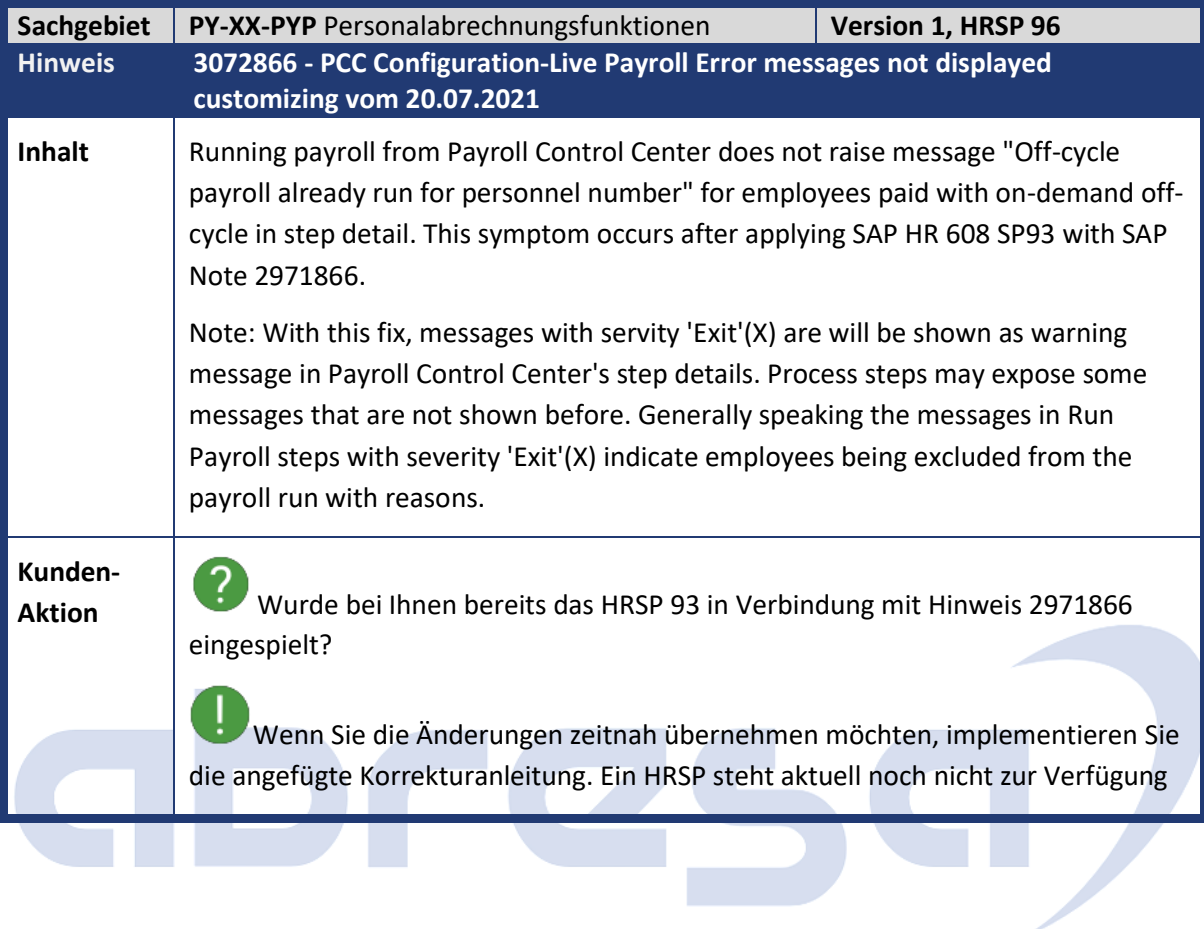

<span id="page-48-1"></span>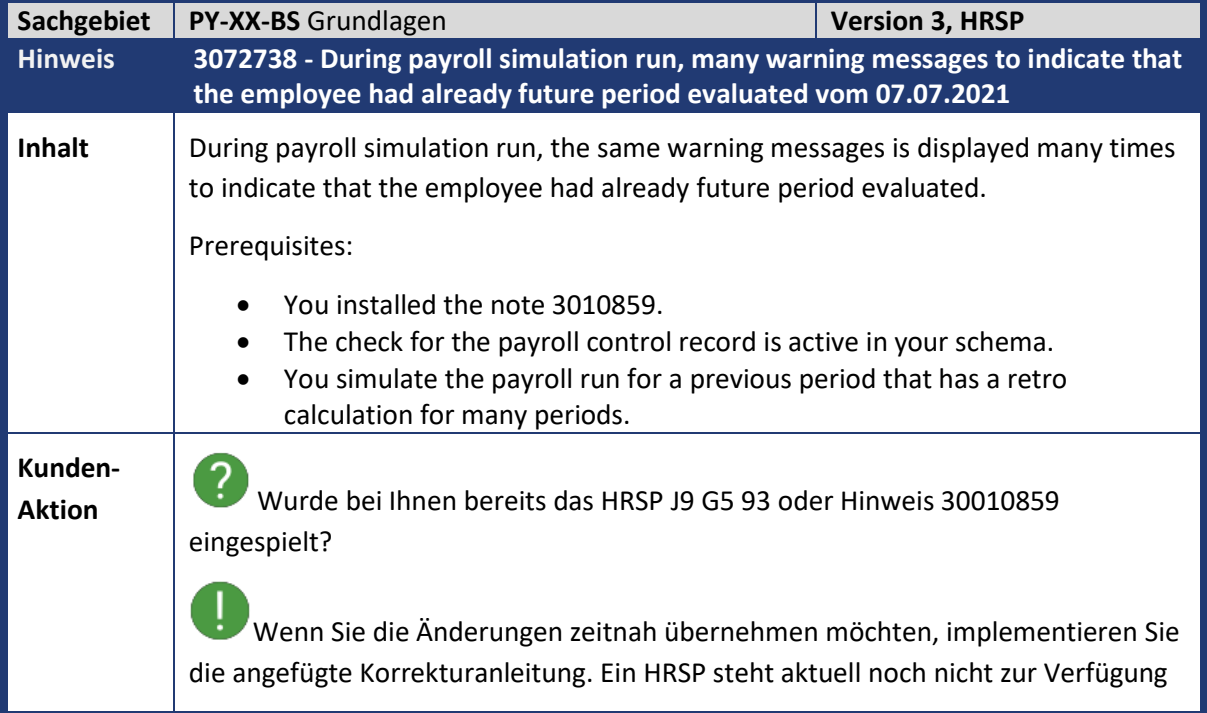

<span id="page-49-0"></span>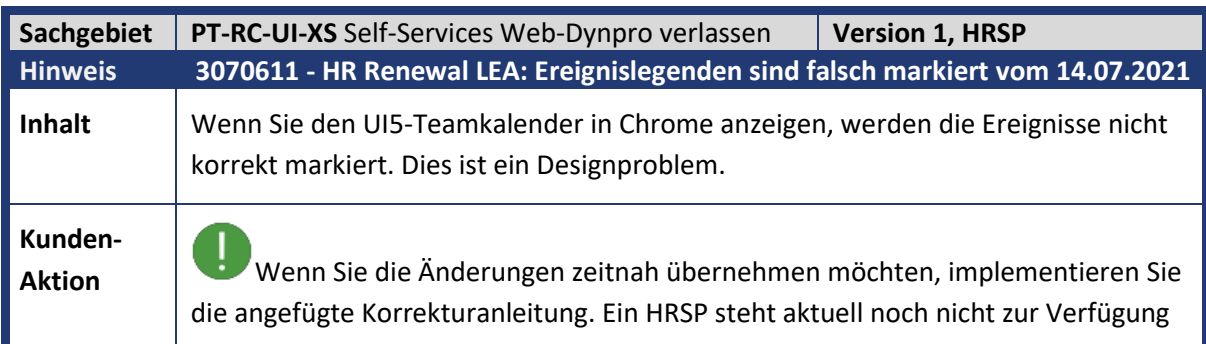

<span id="page-49-1"></span>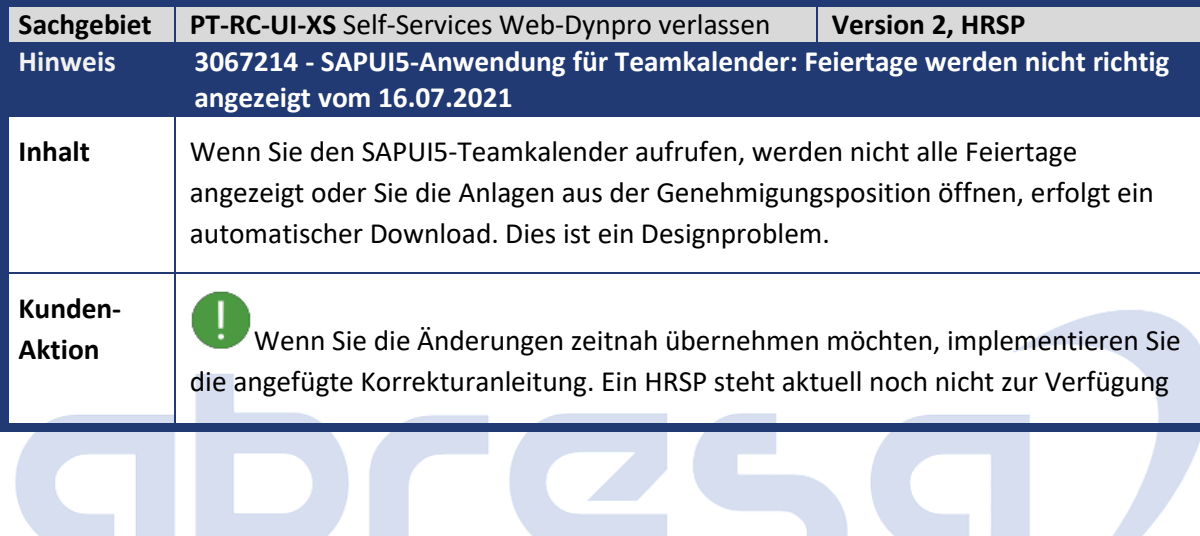

<span id="page-49-2"></span>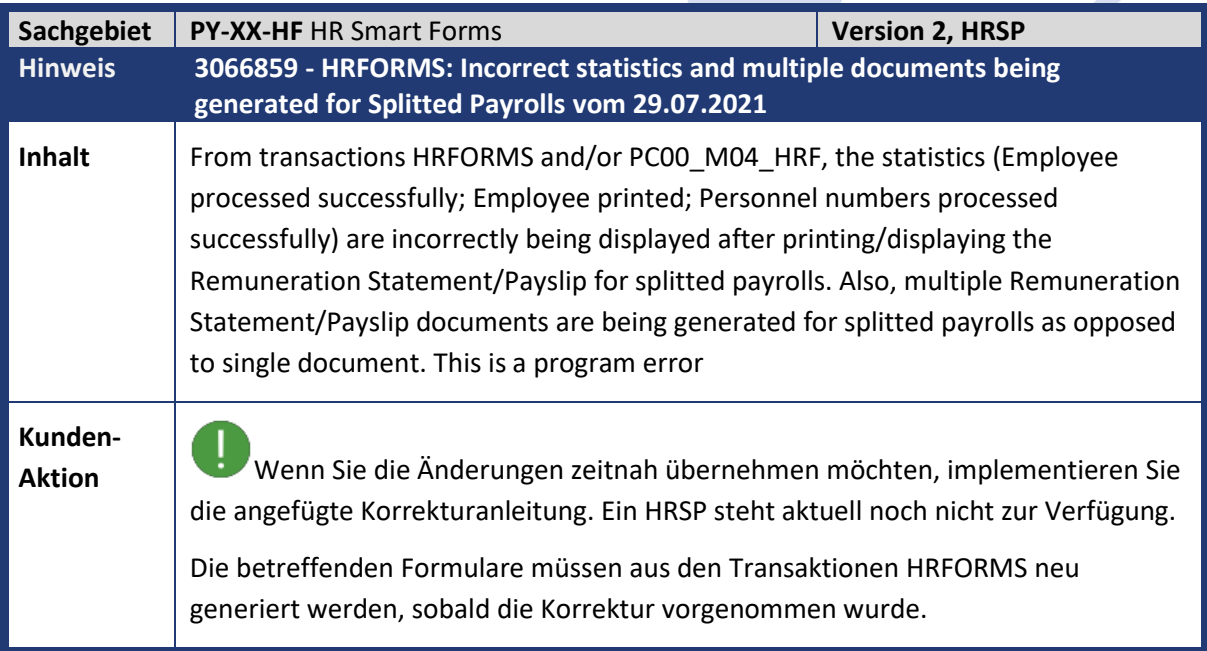

C

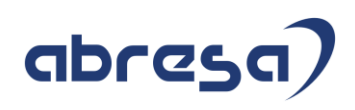

<span id="page-50-0"></span>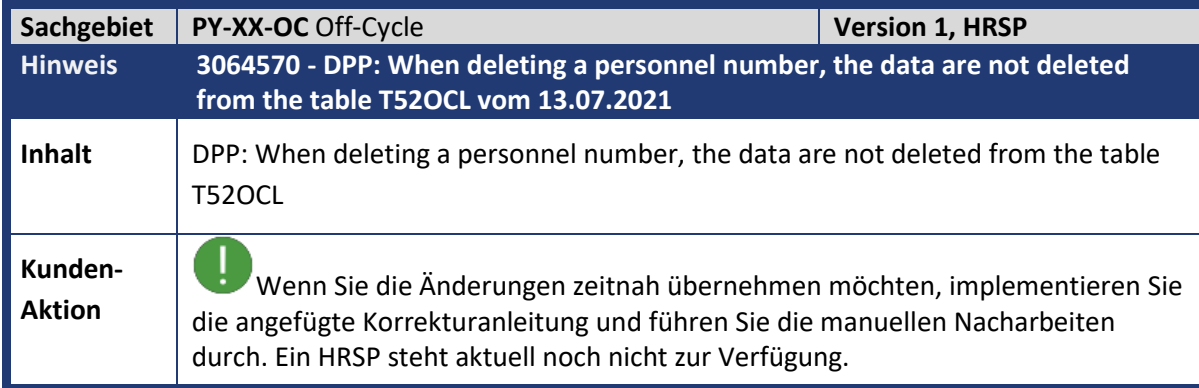

<span id="page-50-1"></span>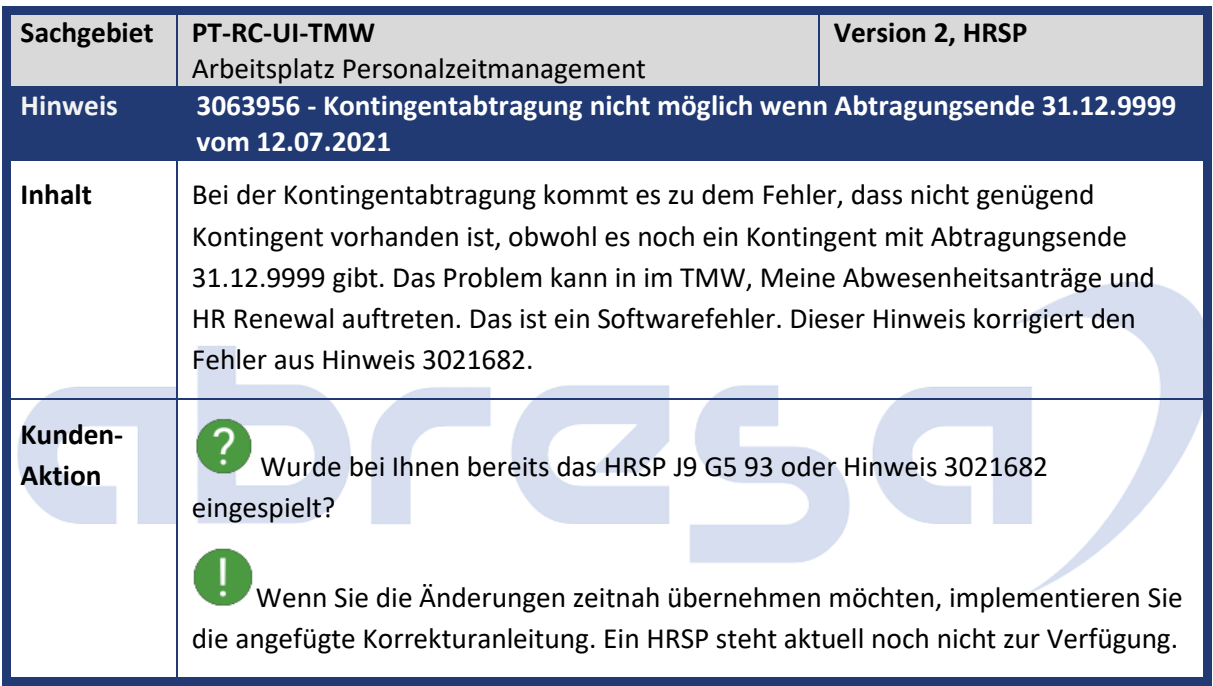

<span id="page-50-2"></span>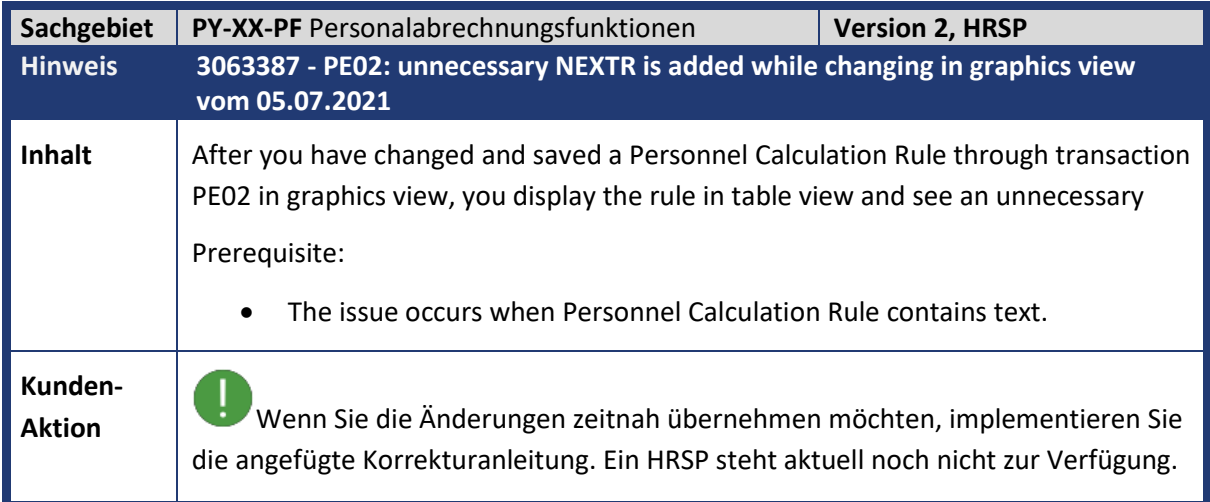

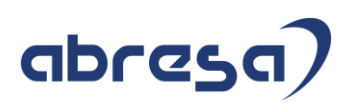

<span id="page-51-0"></span>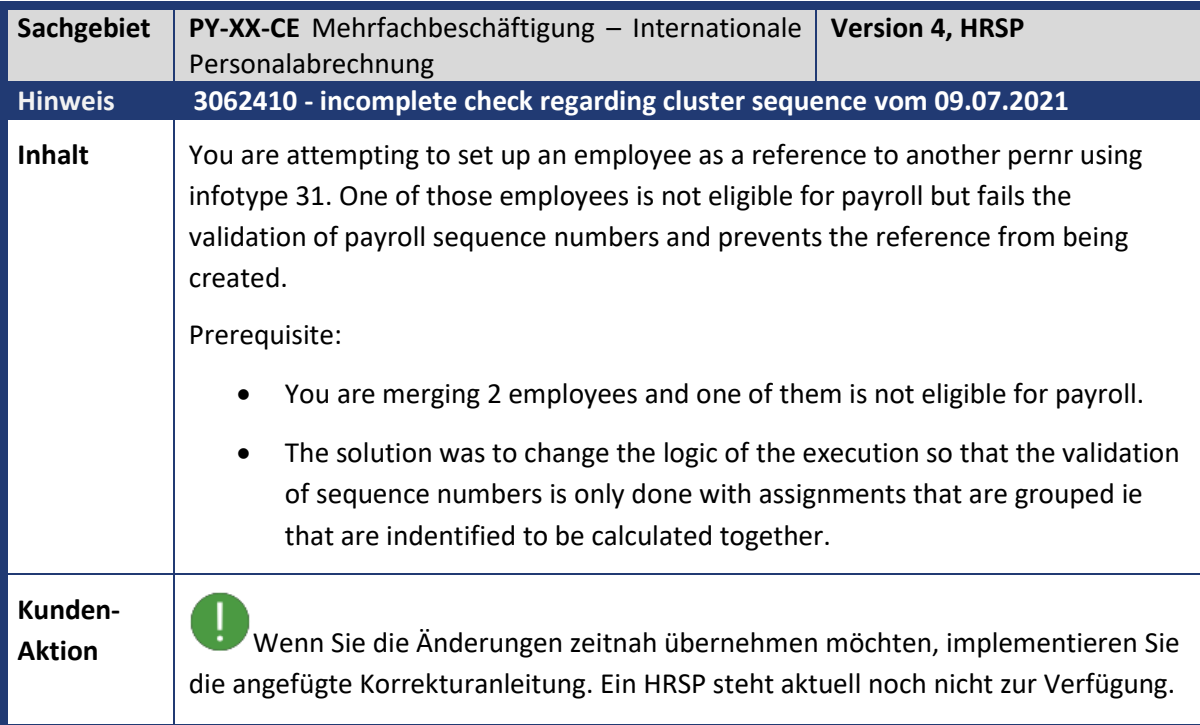

<span id="page-51-1"></span>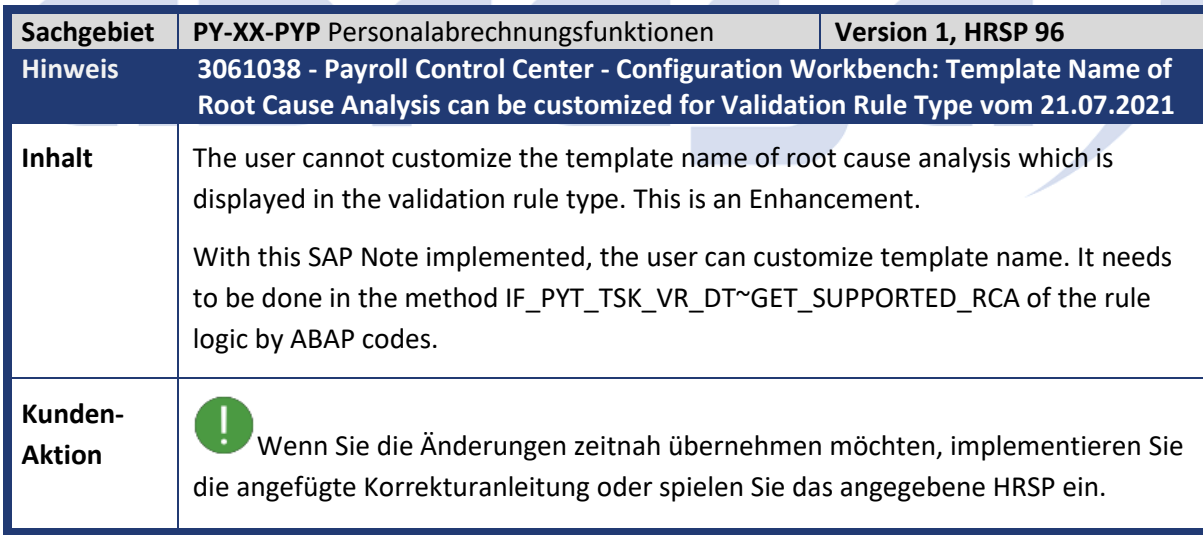

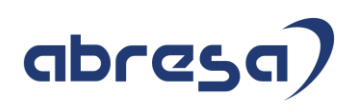

<span id="page-52-0"></span>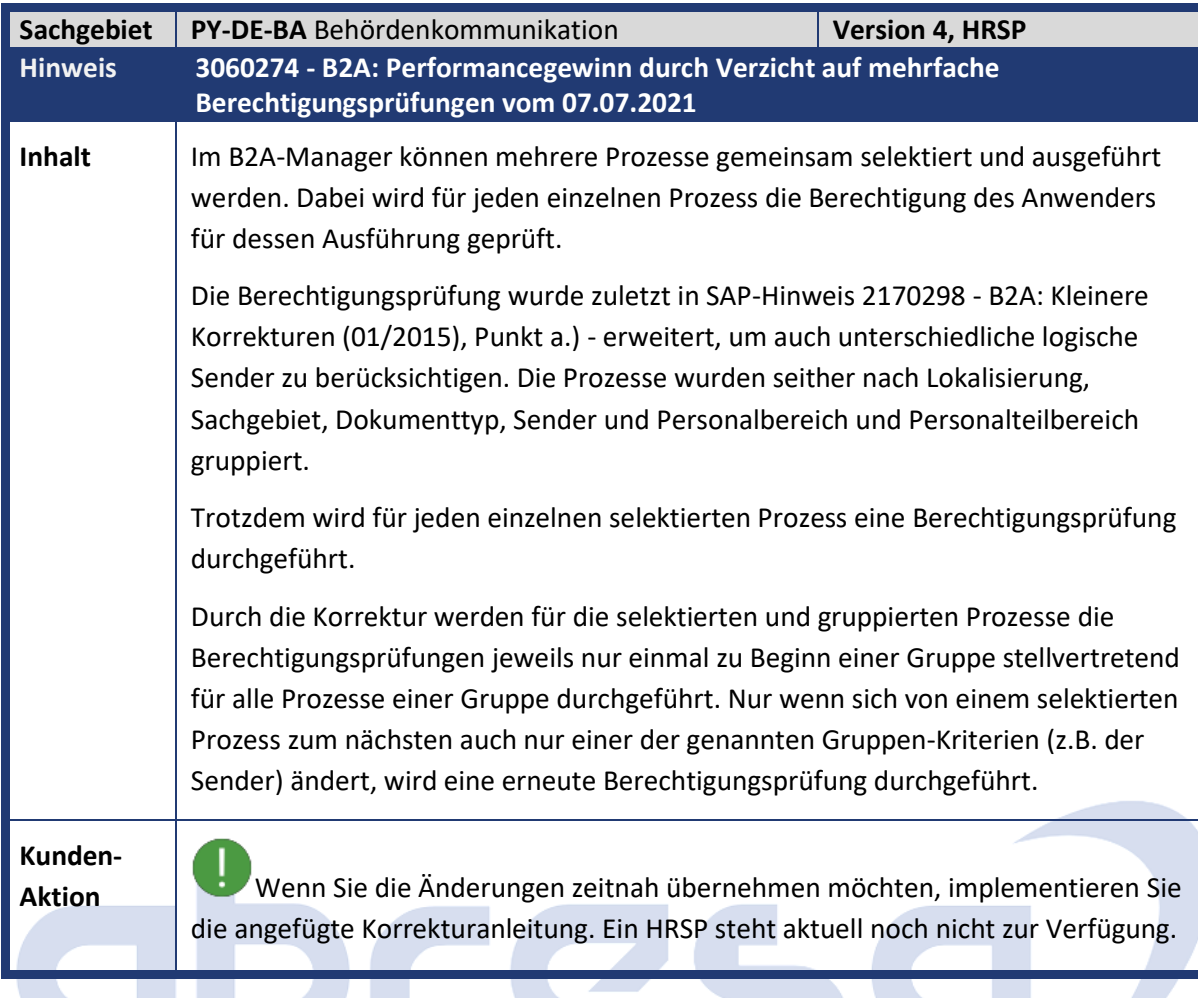

<span id="page-52-1"></span>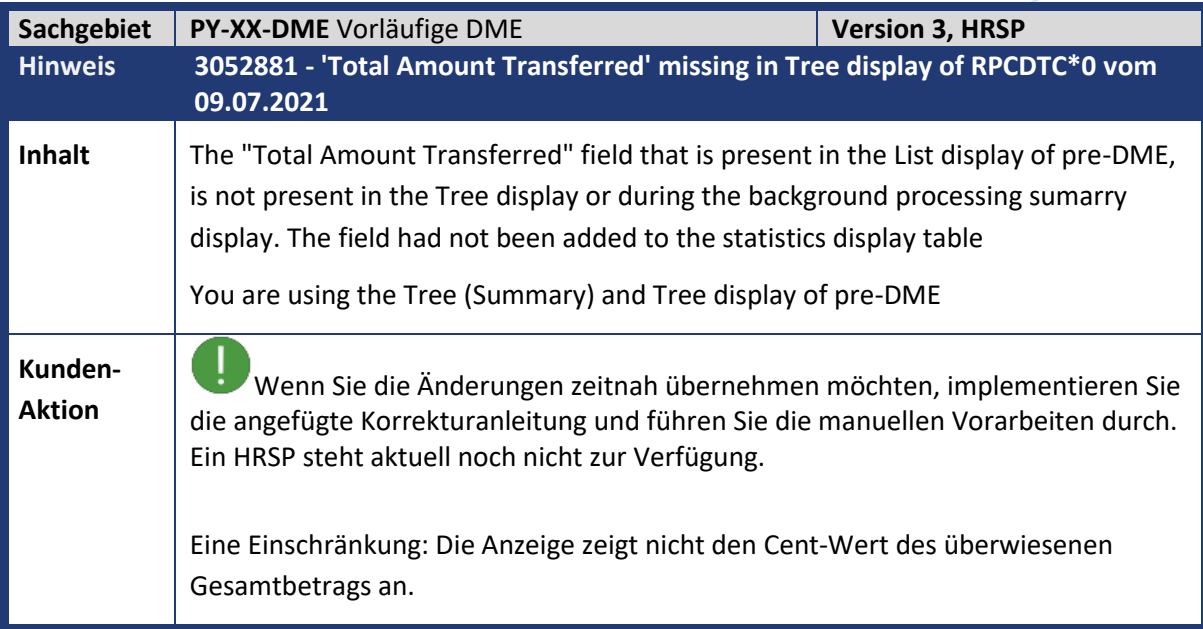

<span id="page-53-0"></span>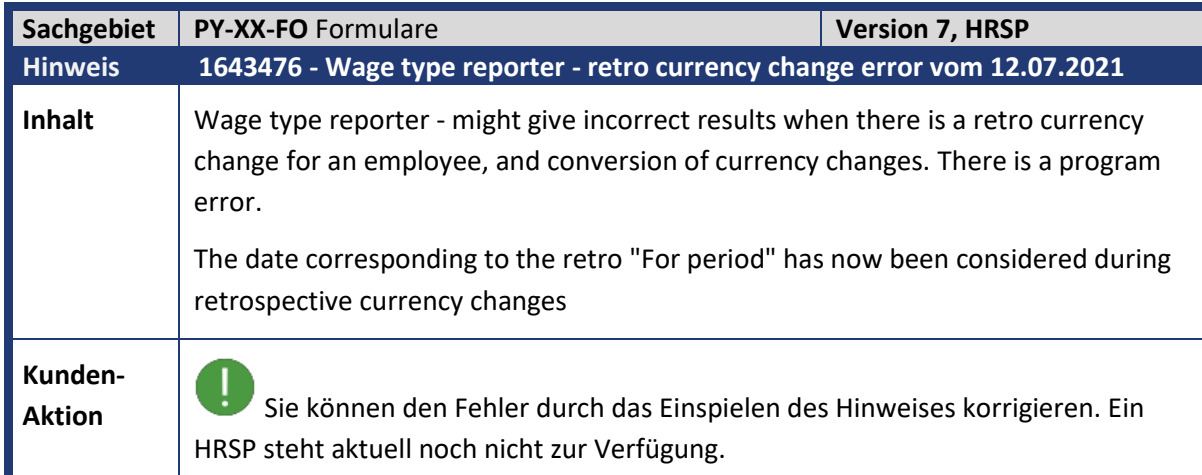

## abres  $\begin{array}{c} \begin{array}{c} \begin{array}{c} \end{array} \end{array}$

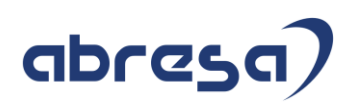

## <span id="page-54-0"></span>**3. Hinweise für den Öffentlichen Dienst**

<span id="page-54-1"></span>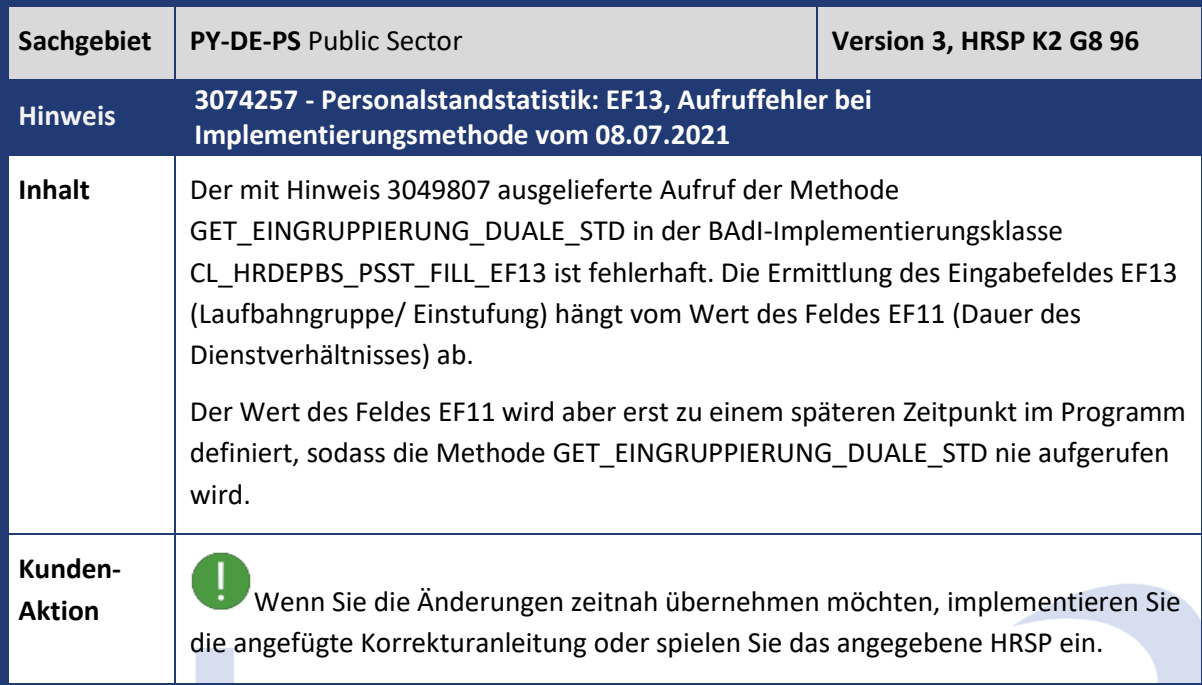

<span id="page-54-2"></span>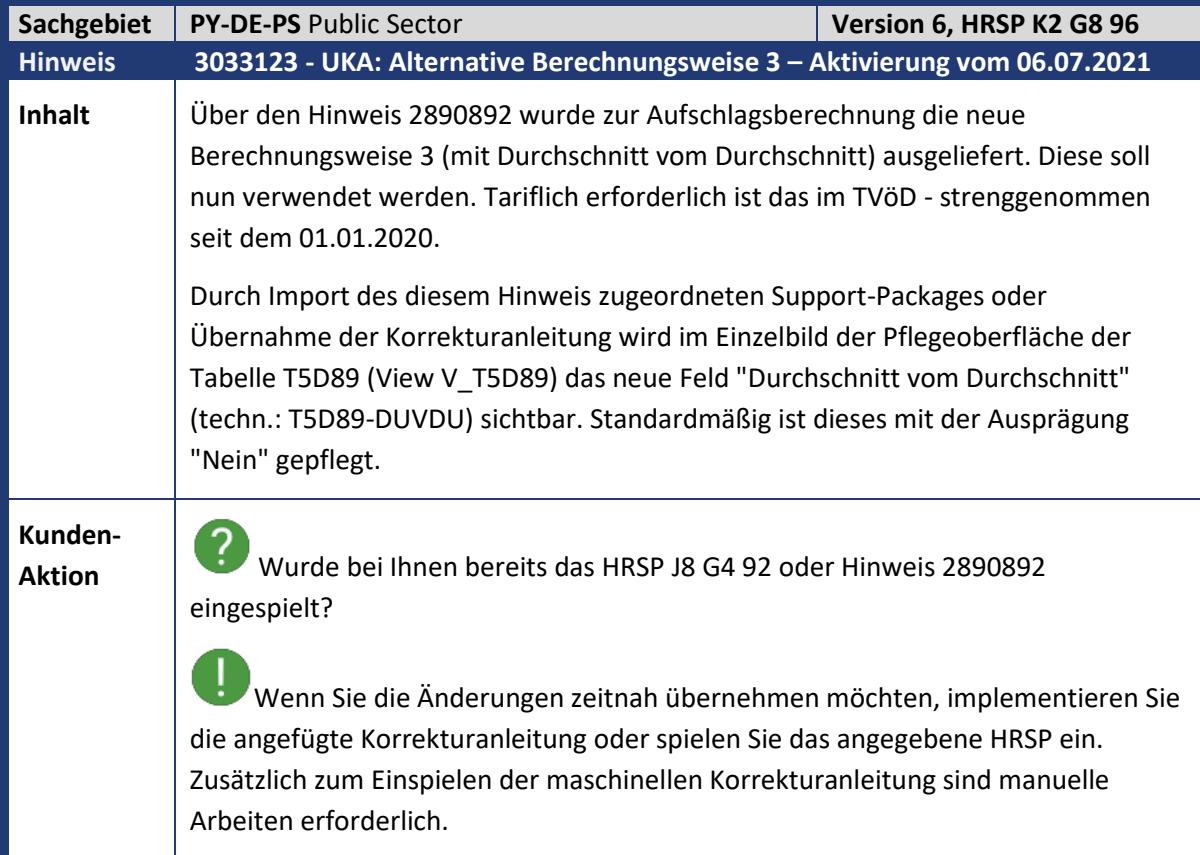

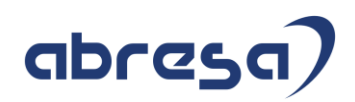

## <span id="page-55-0"></span>**4. Aktuelle Dateien**

*Abruf am 09.08.2021*

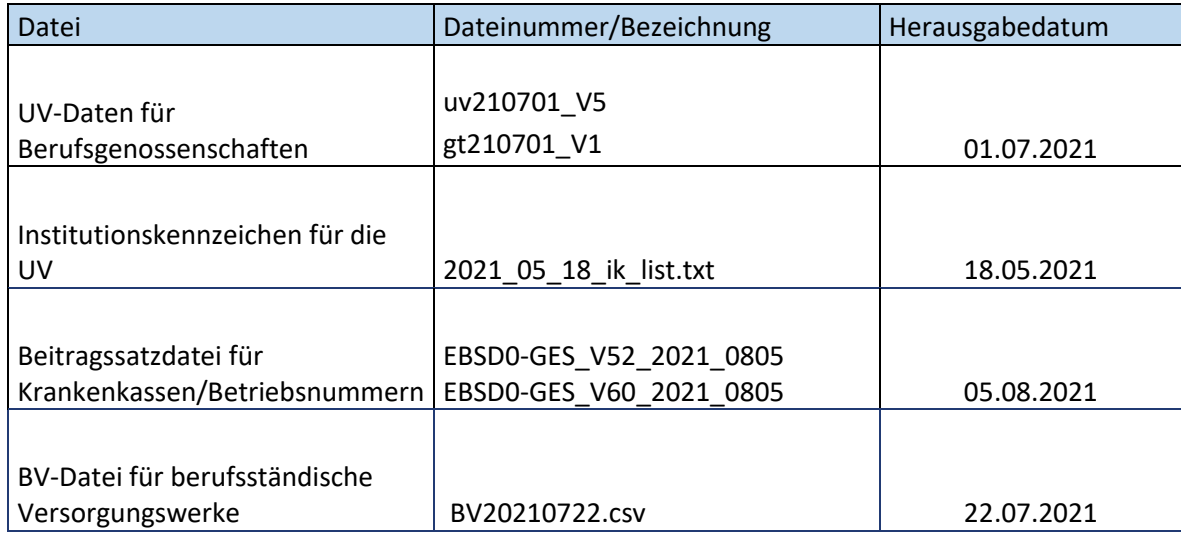

# abres G *)*